#### **INTRODUCCIÓN.**

Esta investigación fue basada en la problemática que tiene el Hospital "Dr. Nicolás Cotto Infante", de la ciudad de Vinces, siendo uno de estos problemas la falta de un Sistema Informático adecuado a las necesidades de los pacientes ya que las (recetas), o prescripción médica se las sigue haciendo de manera manual por lo que en innumerables ocasiones esto genera inconvenientes tanto para el farmacéutico como para el paciente, esto a causa de la ilegibilidad de la caligrafía medica que generalmente es poco entendible para los pacientes y como es claro también para el farmacéutico que al no entender prefiere decir que no tiene el medicamento paras no interrumpir la siguiente consulta del médico, y aunque hay los medicamentos por temor al regaño, el farmacéutico prefiere decir que no lo tiene, esto ocasiona pérdida de tiempo en el paciente porque teniendo allí el medicamento gratis debe ir afuera a comprar el mismo generándole así un gasto extra.

Otro inconveniente radica cuando el paciente ha comprado sus medicinas pero al momento de tomárselas no entiende la manera y tiempos de la dosificación y lo hace adivinando las letras tratando de entender la prescripción que muchas veces es ilegible, por que como se las hace de manera manual y la caligrafía de los médicos no es muy entendible, también en el Hospital hay una gran cantidad de pacientes que son de zonas rurales, y de bajos recursos que si no llevan el medicamento del hospital no lo compran ya que al tratar de descifrar lo que dice la receta no encuentran la manera de entender lo que el médico ha escrito y por ende ya no toman el medicamento y se genera una situación de confusión por tal ilegibilidad.

La presente investigación permitirá mejorar el proceso de Prescripción médica y dispensación farmacéutica con la finalidad de que los pacientes del hospital puedan obtener su medicación con mayor facilidad y que así mismo sea más fácil la legibilidad para el farmaceuta al contar con una receta sistematizada, reduciendo el riesgo y número de errores de medicación y optimizar así las cargas de trabajo garantizando la disponibilidad de la medicación segura, correcta y eficiente para cubrir las necesidades del paciente en el hospital.

Este Sistema Informático que a más de el médico prescribir y el farmaceuta dispensar los medicamentos sin inconvenientes, le permitirá al médico revisar el stock de medicinas con las que cuenta el hospital para prescribirlas y así no prescribir medicamento que no tengan y que si es paciente de bajo recurso no podrá comprar afuera.

La prescripción médica y dispensación farmacéutica (receta sistematizada) supone una mejora en la calidad del trabajo del médico, ya que podrá disponer de más tiempo asistencial.

Sin duda los beneficiarios directos de este sistema informático serán los pacientes del Hospital, ''Dr. Nicolás Cotto Infante'' de la ciudad de Vinces, quienes día a día son atendidos en el mismo. Para lo cual será una ventaja totalmente práctica contar con un sistema de prescripción médica y dispensación farmacéutica.

## **I.OBJETIVOS**.

## **1.1. Objetivo general**

 $\checkmark$  Desarrollar un sistema informático que permita la prescripción médica y dispensación farmacéutica en el Hospital ''Dr. Nicolás Cotto Infante'' de la ciudad de Vinces.

## **1.2. Objetivos específicos**

- $\checkmark$  Recopilar información médica y farmacéutica para tener el conocimiento adecuado de la sistematización del software para prescripción médica y dispensación farmacéutica mejorando la atención de los pacientes del Hospital Dr. Nicolás Cotto Infante de la ciudad de Vinces.
- $\checkmark$  Sistematizar los procesos de medicación para los pacientes del hospital "Dr. Nicolás Cotto Infante", de la ciudad de Vinces.
- $\checkmark$  Mejorar la dispensación de fármacos en la farmacia y optimizar la legibilidad de las recetas médicas por parte de los pacientes del Hospital Dr. Nicolás Cotto Infante de la ciudad de Vinces.

### **II. MARCO REFERENCIAL.**

### **2.1. Antecedentes Investigativos.**

Como antecedentes investigativos relacionado a esta tesis se encontró una tesis doctoral de la UNIVERSIDAD DE GRANADA, FACULTAD DE FARMACIA, PROGRAMA DE DOCTORADO DE FARMACIA ASISTENCIAL, realizada por ESTEBAN RUIZ GARCÍA con tema RECETA ELECTRÓNICA Y ADHERENCIA AL TRATAMIENTO FARMACOTERAPÉUTICO EN PACIENTES DISLIPÉMICOS. Este sistema se lo desarrolló con la finalidad de que sirva de apoyo en el proceso del Tratamiento Farmacoterapéutico de pacientes Dislipémicos.

Mediante la investigación mencionada anteriormente se puede constatar que en muchos países ya se han implementado sistemas de recetas médicas, incluso en Ecuador un sistema similar lo tiene el Hospital del IESS.

Con respecto al hospital ''Dr. Nicolás Cotto Infante'' de la ciudad de Vinces no existe ningún trabajo investigativo referente al tema de Sistematización de la Prescripción médica y dispensación farmacéutica, y ninguno relacionado con la Universidad técnica de Babahoyo.

Es por esta razón que este proyecto tiene la pertinencia y autenticidad necesaria, además, se considera de muchísima importancia el proyecto propuesto, porque a partir de los resultados que se obtengan, el Hospital "Dr. Nicolás Cotto Infante" de la ciudad de Vinces, estará en condiciones de mejorar sus estándares de eficiencia y mejora de la calidad de atención de los pacientes por parte de los farmaceutas; razón por la cual se puede afirmar que la presente investigación es de carácter auténtica y pertinente.

Bajo estos antecedentes, el trabajo que se plantea se orienta a la optimización de la "Sistematización de la Prescripción Médica y Dispensación Farmacéutica en el Hospital "Dr. Nicolás Cotto Infante" de la Ciudad de Vinces.

### **2.2. MARCO TEÓRICO.**

El Hospital Dr. Nicolás Cotto Infante de la ciudad de Vinces, se inició por los años de 1914, y fue fundado por el Dr. Nicolás Cotto Infante, motivo por el cual el hospital lleva su nombre, en aquel entonces empezó de una manera general y luego se clasificó y ya contaba con varios departamentos como consultorio farmacia y bodega, y desde sus inicios como es lo más común las recetas se las hacían de manera manual, siendo este desde entonces un problema para los pacientes, que en la actualidad esto les sigue generando inconvenientes.

Actualmente el hospital en el área de consulta externa que es donde se optimizara el manejo de las recetas cuenta con tres consultorios, siendo estos de: Medicina general, Ginecología y Pediatría, un departamento de preparación, de agenda y Tics, entre otros siendo de interés general para la realización del sistema los antes mencionados.

Esta investigación se basó en la problemática que tiene el Hospital, siendo uno de estos problemas la falta de un Sistema Informático adecuado a las necesidades de los pacientes ya que las (recetas), o prescripción médica se la sigue haciendo de manera manual por lo que en innumerables ocasiones esto genera inconvenientes tanto al farmacéutico como al paciente, esto a causa de la ilegibilidad de la caligrafía medica que generalmente es poco entendible para los pacientes y como es claro también para el farmacéutico que al no entender en ocasiones prefiere decir que no tiene el medicamento para no interrumpir la siguiente consulta del médico, o inclusive regresa al paciente al consultorio que interrumpa al doctor y que de favor le repita la prescripción por qué no se entiende.

Por esto se busca mejorar y porque no decir, facilitar el trabajo automatizando los distintos modos de trabajo tanto como para el médico y

farmacéutico lo es la prescripción y dispensación automatizada de los mismos.

Por medio de este Sistema Informático, a más de prescribir el médico y el farmacéutico dispensar el medicamento sin inconveniente le permitirá también al Médico revisar el stock de medicinas con las que cuenta el hospital para prescribirlas y así no prescribirle medicamento que no tengan y que si es paciente de bajo recurso no podrá comprar afuera.

Existe gran cantidad de error farmacéutico al no poder entender la prescripción del médico en la receta, es decir la caligrafía de los médicos en muchas ocasiones es ilegible y aunque hay los medicamentos por temor al regaño, el farmaceuta prefiere decir que no lo tiene, esto ocasiona pérdida de tiempo en el paciente porque teniendo allí el medicamento gratis debe ir afuera a comprar el mismo generándole así un gasto extra.

Otro inconveniente radica cuando el paciente ha comprado sus medicinas pero al momento de tomárselas no entiende la manera y tiempos de la dosificación y lo hace adivinando las letras tratando de entender la prescripción que muchas veces es ilegible, por que como se las hace de manera manual la caligrafía de los médicos no es muy entendible.

### **2.2.1 RECETA MÉDICA.**

"Documento normalizado por medio del cual los médicos legalmente capacitados prescriben la medicación al paciente para su dispensación por parte del farmacéutico. Representa un resumen del diagnóstico, pronóstico y tratamiento de la enfermedad del paciente realizado por el médico". **(Leslie Sarahí Arias Covarrubias).**

"Es el documento normalizado por el cual los facultativos médicos legalmente capacitados prescriben la medicación al paciente para su dispensación por las farmacias". **(Sistema Nacional de Salud)**

En concordancia con los autores la receta médica es el papel prescrito que da un medico después de la consulta médica que al paciente.

# **2.2.1.1 RECETA MÉDICA ELECTRÓNICA.**

Es un procedimiento tecnológico que permite desarrollar las funciones profesionales sobre las que se produce la prescripción de medicamentos de manera automatizada, de manera que las órdenes de tratamiento se almacenan en un repositorio de datos al cual se accede desde el punto de dispensación para su entrega al paciente. **(Sistema Nacional de Salud).**

De acuerdo a lo citado anteriormente la prescripción médica manual, es el documento legal por medio del cual los médicos legalmente capacitados prescriben (escriben) la medicación al paciente para su despacho por parte del farmacéutico. La prescripción se la conoce comúnmente como receta médica, este es un proceso natural que se hace para medicar a los pacientes pero de manera escrita manualmente en recetas de papel con un esfero.

## **2.2.2 PRESCRIPCIÓN MÉDICA.**

Según el **(Seminario Clínico: Componentes y Estructura de una Receta (Prescripción Médica))** afirma que:

Receta médica, es el documento por el cual los médicos legalmente capacitados prescriben la medicación al paciente para su dispensación por las farmacias. La receta médica bien elaborada es el resultado de una exitosa relación entre médico y

paciente, perspicacia diagnóstica y eficiencia terapéutica del clínico. Los pacientes (o la persona a cargo) deben ser instruidos de la mejor forma posible dejando claro el modo de administración, la dosis y frecuencia del fármaco; esto se logra con una receta es clara, legible, estructurada y explicada. Consta de tres partes: el superscripto, inscripto y subscripto.

Además se agrega el nombre y la firma de quien receta.

#### **Superscripto:**

- Fecha de elaboración de la receta
- Datos del Medico: Nombre, RUT, registro del colegio médico y dirección.
- Datos del Paciente: Nombre y dirección, edad y medidas antropométricas.
- Encabezamiento: Este se constituye por la abreviatura Rx (o tómese)

#### **Inscripto:**

(Cuerpo de la receta):

- Nombre (en mayúsculas) del fármaco y dosis o
- Nombre y la potencia de cada ingrediente, según corresponda.

#### **Subscripto:**

Signa o signatura (Sig.):

- Instrucciones sobre la forma en que el paciente tiene que cumplir la receta se indica dosis unitaria intervalo entre dosis y duración del tratamiento.
- Datos para el Farmacéutico: instrucciones para el farmacéutico Indicando forma farmacéutica del medicamento y la cantidad de la misma.

Según lo citado en los párrafos anteriores la prescripción médica es el documento mediante el cual los médicos que están capacitados prescriben las medicinas y las dosificaciones al paciente de manera legible a través de un sistema electrónico que maneja el médico evitando la escritura manual y posteriormente la envía a farmacia para que proceda su dispensación, ya que es la orden que da el médico.

## **2.2.3 DISPENSACIÓN FARMACÉUTICA.**

El **(Consejo General de Colegios Oficiales de Farmacéuticos, 2014)** afirma qué:

Según la definición del Foro de Atención Farmacéutica en Farmacia Comunitaria (FORO AF-FC), es "el servicio profesional del farmacéutico encaminado a garantizar, tras una evaluación individual, que los pacientes reciban y utilicen los medicamentos de forma adecuada a sus necesidades clínicas, en las dosis precisas según sus requerimiento individuales, durante el periodo de tiempo adecuado, con la información para su correcto proceso de uso y de acuerdo a la normativa vigente". Esta definición, aunque se refiera a medicamentos, es generalmente aplicable a productos sanitarios.

Para la dispensación de medicamentos y productos sanitarios es requisito inexcusable la presencia y actuación profesional del farmacéutico. No obstante, el personal técnico y auxiliar de farmacia podrá participar en el procedimiento, bajo la supervisión del farmacéutico.

Se puede concluir que la dispensación farmacéutica es comúnmente conocida como despacho del medicamento es el acto en que el farmacéutico entrega la medicación prescrita por el médico al paciente, junto a la información necesaria para su uso racional, es decir su

dosificación conjuntamente con las medicinas, siendo esto el conceder u otorgar al paciente lo que el médico indica.

## **2.2.4 PREPARACIÓN.**

#### El **(Subcomité de Respuesta a laEmergencia, 2006)** afirma que:

Uno de los puntos clave a desarrollar, por la importancia de su correcta aplicación, es la clasificación de los pacientes que demandan asistencia ("triaje"). Entendemos el "triaje" como el proceso de evaluación clínica preliminar que clasifica a los pacientes antes de la valoración diagnóstica y terapéutica completa, en una situación de saturación de los servicios sanitarios y disminución de los recursos.

Se puede concluir que preparación o Triaje representa la evaluación rápida de los pacientes, la enfermera se encarga de tomar los signos vitales del paciente y recepta los datos de los mismos antes de ser atendidos por el médico y de acuerdo a esto se le asigna su ubicación en la lista de espera para la respectiva atención médica. Pero, muchas personas insisten en ser atendidas de inmediato por orden de llegada y no de gravedad de sus síntomas, motivo por el cual primero se los prepara o lo que es lo mismo se les da una atención previa, donde se califica su estado.

### **2.2.5 SISTEMATIZACIÓN.**

"Acción o efecto de sistematizar, que es organizar según un sistema". **(Real Academia Española, s.f.).**

De acuerdo con el autor se entiende por sistematización al uso de un sistema que organice, en este caso la receta médica que es extendida en soporte informático por el profesional médico que está facultado para ello y es quien prescribe el medicamento a través de un sistema que pasa a

farmacia y luego esta receta es impresa y entregada al paciente con los respectivos, medicamentos y su debida dosificación.

### **2.2.6 SISTEMA.**

"Un sistema es un conjunto de partes o [elementos](http://www.alegsa.com.ar/Dic/elemento%20de%20un%20sistema.php) organizados y relacionados que interactúan entre sí para lograr un objetivo. Los sistemas reciben (entrada) datos, energía o materia del ambiente y proveen (salida) información, energía o materia" **(Leandro Alegsa, 2015).**

De acuerdo con el autor se puede decir que sistema que de manera organizada pueden solucionar problemas logrando así la ejecución de otros programas.

### **2.2.6.1 INFORMÁTICA.**

Ciencia que estudia el tratamiento automático de la información en computadoras, dispositivos electrónicos y sistemas informáticos. Proviene del francés informatique y fue acuñado por el ingeniero Philippe Dreyfus en 1962. Formó una conjunción entre las palabras "information" y "automatique". La informática se basa en múltiples ciencias como la matemática, la física, la electrónica, etc. **(Leandro Alegsa, 2015).**

En concordancia con el autor es una ciencia que abarca métodos y técnicas utilizadas en computación.

### **2.2.6.2 SISTEMA INFORMÁTICO.**

Un sistema informático está compuesto por dos partes importantes como

lo afirma **(Eduardo Alcalde Lancharro y Miguel Garcia López, 1994):**

Este está compuesto de dos partes importantes Software de sistema y software de aplicación, el primero se compone de los

programas que controlan el funcionamiento del hardware y de aquellos que hacen sencilla la utilización de la computadora y optimizan sus recursos, y el segundo compuesto por los programas que desarrollan cualquier trabajo para el usuario.

El elemento más importante del software del sistema es el sistema operativo que se define como el conjunto de programas y funciones que controlan el funcionamiento del hardware ocultando sus detalles y haciendo sencillo y flexible el uso de la computadora.

#### Según **(Juan carlos Moreno Pérez y Manuel González Santos, 2012).**

Un sistema informático **SI** es un conjunto de dispositivos, con al menos una CPU o unidad central de proceso, que estarán física y lógicamente conectados entre sí a través de canales, lo que se denomina modo local, o se comunicarán por medio de diversos dispositivos o medios de transporte, en el llamado modo remoto. Dichos elementos se integran por medio de una serie de componentes lógicos o software con los que puede llegar a interaccionar uno o varios agentes externos, entre ellos el hombre.

# Según **(Jesus Niño Camazón, Sistemas Operativos Monopuesto, 2011)** afirma que:

"Un sistema informático en un conjunto de elementos que están relacionados entre sí y en el que se realizan tareas relacionadas con el tratamiento automatizado de la información".

De acuerdo a lo citado anteriormente según los Autores Moreno González y Camazónun **SI** es un conjunto de elementos interrelacionados conjuntamente con Hardware, Software y recursos humanos para procesar la información correcta. **"SI.** Es quien le hace la vida fácil a los seres humanos que sabiéndolo manejar nos facilita las cargas de trabajo".

## **2.2.7 APLICACIÓN INFORMATICA.**

Una aplicación informática es un tipo de software que permite al usuario realizar uno o más tipos de trabajo. Son, aquellos programas que permiten la interacción entre usuario y computadora (comunicación), dando opción al usuario a elegir opciones y ejecutar acciones que el programa le ofrece. Los procesadores de texto y las hojas de cálculo son ejemplos de aplicaciones informáticas, mientras que los sistemas operativos o los programas de utilidades (que cumplen tareas de mantenimiento) no forman parte de estos programas. Las aplicaciones pueden haber sido desarrolladas a medida (para satisfacer las necesidades específicas de un usuario) o formar parte de un paquete integrado (como el caso de Microsoft Office). **(Elisa Benítez Jiménez).**

De acuerdo a lo citado en los párrafos anteriores aplicación informática son programas que permiten la comunicación entre el usuario y la computadora para realizar lo que se desea al trabajar con los mismos.

### **2.2.7.1 SITIO WEB.**

#### Según la **(Comunidad de Madrid - Fondo Social Europeo)** afirma que:

Una Página Web es un documento electrónico que forma parte de la WWW (World Wide Web) generalmente construido en el lenguaje HTML (Hyper Text Markup Language o Lenguaje de Marcado de Hipertexto) ó en XHTML (eXtensible Hyper Text Markup Language o Lenguaje de Marcado de Hipertexto Extensible). Este documento puede contener enlaces (característica del hypertext) que nos direcciona a otra Página Web cuando se efectúa el click sobre él. Para visualizar una Página Web es necesario el uso de un Browser o navegador.

De acuerdo a lo citado en los párrafos anteriores una Web no es otra cosa que un conjunto de Páginas Web interrelacionadas conjuntamente y que conforman lo que comúnmente se conoce como un Sitio Web.

## **2.2.7.2APLICACIÓN WEB.**

Según el Sitio Web **(Mercadeo.Com, 2010)** afirma que:

Una aplicación Web es aquella que los usuarios usan accediendo a un servidor Web a través de Internet o de una intranet. Esto es igual que entrar a www.mercadeo.com u otro sitio Web que se encuentra en la Internet. Las aplicaciones Web son cada día más comunes, debido a la popularidad y extensión que tiene la Internet, así mismo la popularidad de las Aplicaciones Web se debe a que basta con tener solamente una PC, un navegador Web y acceso a la Internet. La facilidad de uso, la habilidad para actualizar y mantener aplicaciones Web sin distribuir e instalar software es otra razón de su enorme popularidad.

## **2.2.7.3 VENTAJAS DE UNAAPLICACIÓN WEB.**

Las aplicaciones web tienen ventajas sobre las aplicaciones tradicionales

como lo afirma **(Rafael Palacios Hielscher y Cristina Puente Águeda):**

- $\checkmark$  Compatibilidad
- Las aplicaciones web utilizan el navegador del cliente como interfaz de usuario.
- El lenguaje HTML garantiza la compatibilidad en distingas plataformas
- $\checkmark$  Accesibilidad
- Acceso remoto es un prerrequisito de diseño
- Los dispositivos móviles están generalmente soportados
- Hay muchas soluciones a nivel de navegador para personas con discapacidad:
- Lectores automáticos de texto
- Gran variedad de dispositivos de entrada (teclados, ratones…)
- $\checkmark$  Tamaños y colores de texto ajustables.

Según lo citado en los párrafos anteriores las aplicaciones Web son aquellas en las que los usuarios acceden a ellas en un servidor Web a través de Internet o de una intranet y que son tan populares que las aplicaciones cliente-servidor están decayendo, ya que la comunicación entre usuario y servidor es muy activa y a la vez son muy comunes.

### **2.2.8 LENGUAJES DE PROGRAMACION.**

### **2.2.8.1 PARA WEB.**

Para hacer páginas o aplicaciones web según el autor **(Ander Raso, 2015)** afirma que hay que diferenciar si queremos hacer para frontend (lado del usuario) o backend (lado del servidor).

**Frontend:** lo primero es aprender el lenguaje que servirá como estructura para la interfaz, su nombre es [HTML](http://hipertextual.com/tag/html) y es un lenguaje de marcado, no de programación. Con el podremos poner títulos, negrita, subrayado, enlaces... etc. Para darle estilos (colores, dimensiones) usaremos [CSS.](http://hipertextual.com/tag/css) Para interacción y efectos como animaciones podremos aprender [JavaScript,](http://hipertextual.com/tag/javascript) y una vez que tengamos unos conceptos básicos de cómo funciona este claros, probablemente nos pasaríamos a librerías que con funciones de JavaScript listas para usar como [JQuery](http://jquery.com/) para agilizar el trabajo, pero hay más alternativas.

**Backend:** aquí necesitamos un lenguaje de programación que genere páginas de forma dinámica. Pensad el inmenso trabajo que sería tener que hacer una página individual para cada enlace que

se pulsa. Estos lenguajes del lado del servidor buscarán en una base de datos la información que buscamos y la mostrarán en la interfaz. Un ejemplo para el lenguaje podría ser [PHP](http://hipertextual.com/archivo/tag/php/).

#### **2.2.9 PHP.**

Según el autor **(Vickram Vaswani, 2010).**

PHP, Personal Home Page, Procesador De Hipertexto PHP, es un proyecto de código libre, es desarrollado por un grupo de programadores voluntarios distribuidos por todo el mundo, quienes ponen a disposición gratuita el código fuente a través del internet, y puede ser utilizado sin costo, sin necesidad de grandes inversiones, además es fácil de usar, es un lenguaje de programación extremadamente sofisticado. Su sintaxis es clara y consistente, y viene con una documentación exhaustiva para las más de cinco mil funciones, y una de las fortalezas históricas de PHP ha sido su soporte a una amplia gama de diferentes bases de datos, entre las cuales se incluyen MySQL, PostgreSQL y Microsoft SQL Server.

El autor **(Pedro Fábrega P, 2000)** afirma que:

PHP es un lenguaje de programación, con una sintaxis similar a los lenguajes C y Perl, que se interpreta por un servidor Web Apache y genera código HTML dinámico, esto es, permite crear un programa que se ejecuta en el servidor desde el programa visualizador de páginas Web y da respuestas en función de los datos que introduzca el usuario.

Según los autores **(Abraham Gutiérrez Rodríguez y Gines Bravo García, Junio 2005).**

La sintaxis de PHP es muy parecida a otros lenguajes de programación muy extendidos como son: C Java, incluso el lenguaje de script JavaScript, el vocabulario de PHP, relativamente pequeño, es fácil de comprender y nos da un amplio número de posibilidades, antes no disponibles. Además nos proporciona un conjunto de herramientas compactas propias que realzan las interacciones entre los usuarios y las paginas HTML, permitiéndonos dar servicio a las peticiones más habituales de una forma sencilla.

#### El autor **(Jesus Rueda Santander, 2007)** afirma que:

PHP es una tecnología del lado del servidor, que funciona embebida (es decir, incrustada) dentro del código HTML de una página, dándole mayor dinamismo a la misma, con acceso a bases de datos, creación de foros, libros de visita, rotación de banners, etc. Su sintaxis es heredada de C/Java y posee gran cantidad de funciones que permiten realizar todas las acciones que soporta el PHP.

#### El autor **(Carles Mateu, Marzo 2004)** afirma que:

PHP es un lenguaje ideal tanto para aprender a desarrollar aplicaciones web como para desarrollar aplicaciones web complejas. PHP añade a todo eso la ventaja de que el intérprete de PHP, los diversos módulos y gran cantidad de librerías desarrolladas para PHP son de código libre, con lo que el programador de PHP dispone de un impresionante arsenal de herramientas libres para desarrollar aplicaciones.

En concordancia con los autores Vaswani y Fábrega, el lenguaje de programación PHP es muy fácil de usar, manejable y sencillo que por ser gratis es muy utilizado, y según el autor García afirma que la sintaxis es muy parecida a la de otros lenguajes de programación y por ende es fácil

de comprender, mientras que el autor Santander afirma que la sintaxis es heredada de C, Java es decir ambos concuerdan en que la sintaxis de PHP es similar a la de otros lenguajes de programación, mientras el autor Mateu afirma que PHP es un lenguaje dinámico tanto para aprender a desarrollar aplicaciones coma para el desarrollo de grandes aplicaciones.

### **2.2.9.1 SINTAXIS BÁSICA DE PHP.**

"Para programar en PHP es necesario conocer detalles de su sintaxis como son: Tipos de variables que puede aceptar el lenguaje, definición de constantes y tipo de uso de operadores". **(Abraham Gutiérrez Rodríguez y Gines Bravo García, Junio 2005)**

### **2.2.9.2 VARIABLES EN PHP.**

Una variable de manera general es el nombre que se le da a una posición de la memoria en la cual se almacena información. Conociendo esta posición de memoria (su dirección) somos capaces de encontrar, actualizar o recuperar información cuando la necesitemos durante el programa. A través de las variables se pueden asignar nombres significativos a las posiciones donde se almacena la información y poder hacer referencia a ellas de una formas más sencilla. La naturaleza de dicha información puede ser de muy distintos tipos: números enteros, números decimales, caracteres, etc. **(Abraham Gutiérrez Rodríguez y Gines Bravo García, Junio 2005).**

Mientras que en PHP no es necesaria la declaración de variables, es decir, no es necesario decirle a un programa si una variable es una cadena o un numero entero, ya que PHP se encarga de definirla por sí mismo. **(Jesus Rueda Santander, 2007).**

Se puede concluir según García de manera general que se debe conocer las variables, mientras que Santander nos dice que en PHP no es necesaria la declaración de variables, ya que este la define por sí mismo.

#### **2.2.9.3 TIPOS DE DATOS EN PHP.**

PHP soporta tres tipos de datos simples: integer, float y string; y dos tipos de datos compuestos: array y object. Además hace uso de un tipo lógico o boolean, aunque no aparece definido con o tal en la sintaxis del lenguaje. **(Abraham Gutiérrez Rodríguez y Gines Bravo García, Junio 2005).**

#### **2.2.9.4 VENTAJAS DE PHP.**

El autor **(Pedro Fábrega P, 2000)** afirma que:

PHP presenta algunas ventajas frente a otros lenguajes de programación que necesariamente harán que éste lenguaje se imponga como una alternativa viable para el desarrollo de aplicaciones, entre estas ventajas están:

**Facilidad de aprendizaje**: Cualquier persona que sepa algún lenguaje de programación puede aprender los fundamentos de PHP en un breve espacio de tiempo.

Algunas otras ventajas de implementación son las siguientes:

- Es gratuito
- Disponibilidad de bibliografía.

La Universidad Tecnológica de la Mixteca cuenta con este lenguaje instalado en sus servidores.

Evitar gastos en recursos técnicos y de cómputo en el proceso de instalación.

Facilidad de conexión con el manejador de base de datos PostgreSQL.

Por todas las ventajas descritas, PHP es una opción confiable y rentable para el desarrollo de la biblioteca digital**.**

Según lo citado en párrafos anteriores el autor Fábrega afirma que PHP le lleva mucha ventaja a otros lenguajes de programación siendo por ende mejor por ser más práctico sencillo que se ejecuta a través de una interfaz familiar a los usuarios y que abarca mucho más que otros lenguajes, pero al mismo tiempo concuerda con los autores García y Santander que por la similitud con otros lenguajes es de fácil aprendizaje.

### **2.2.10 LENGUAJE HTML.**

Según la autora **(María Jesús Lamarca Lapuente, 2013).**

HTML (Hipertext Markup Language) o lenguaje de marcas de hipertexto es el lenguaje que permite la generación de hipertextos en la World Wide Web. Este lenguaje deriva de la existencia de otros lenguajes de marcados previos y, a su vez, ha tenido unos desarrollos posteriores.

#### Según el autor **(VicenteJavier Eslava Muñoz, 2012).**

HTML, (lenguaje de marcado de hipertexto), hace referencia al lenguaje de marcado predominante para la elaboración de páginas web que se utiliza para describir y traducir la estructura y la información en forma de texto, así como para complementar el texto con objetos tales como imágenes, videos.

Según el autor **(Ángel Cobo, PHP y MySQL Tecnologías para el desarrollo de aplicaciones web, 2005).**

HTML es un lenguaje de descripción de hipertexto compuesto por una serie de comandos, marcas o etiquetas, también denominadas "Tags" que permite definir la estructura lógica de un documento web y establecer los atributos del mismo (color del texto, contenidos multimedia, hipervínculos, etc.)

Los comandos siempre van incluidos entre los signos <> e insertados en el propio texto que compone el contenido de la página. Especifican su estructura (las distintas partes de la página) y formato.

En concordancia con los autores Lamarca, Eslava y Cobo el lenguaje HTML es el lenguaje de marcado de hipertexto que en conclusión es un dinámico lenguaje que permite crear páginas web que describe y traduce información a manera de texto y para complementar usa imágenes, colores.

#### **2.2.11 HTML 5.**

Según el autor **(Juan Diego Gauchat, 2012).**

HTML5 no es una nueva versión del antiguo lenguaje de etiquetas, ni siquiera una mejora de esta ya antigua tecnología, sino un nuevo concepto para la construcción de sitios web y aplicaciones en una era que combina dispositivos móviles, computación en la nube y trabajos en red. El limitado objetivo de HTML motivó a varias compañías a desarrollar nuevos lenguajes y programas para agregar características a la web nunca antes implementada. Estos desarrollos iniciales crecieron hasta convertirse en populares y poderosos accesorios. Simples juegos y bromas animadas pronto se transformaron en sofisticadas aplicaciones ofreciendo nuevas experiencias que cambiaron el concepto de la web para siempre.

JavaScript era claramente el lenguaje que permitía a los desarrolladores innovar y hacer cosas que nadie había podido hacer antes en la web. En los últimos años, programadores y diseñadores web alrededor del mundo surgieron con los más increíbles trucos para superar las limitaciones de esta tecnología y sus iniciales deficiencias en portabilidad. Gracias a estas nuevas implementaciones, Javascript, HTML y CSS se convirtieron pronto en la más perfecta combinación para la necesaria evolución de la web, HTML5 que propone estándares para cada aspecto de la web y también un propósito claro para cada una de las tecnologías involucradas. El futuro de la web es prometedor y la evolución y combinación de estas tres tecnologías (HTML, CSS y Javascript) en una poderosa especificación está volviendo a Internet la plataforma líder de desarrollo.

# Según los autores **(John Freddy Vega & Christian Van Der Henst, 2015).**

HTML5 es la actualización de HTML, el lenguaje en el que es creada la web. HTML5 también es un término de marketing para agrupar las nuevas tecnologías de desarrollo de aplicaciones web: HTML5, CSS3 y nuevas capacidades de Javascript.

La versión anterior y más usada de HTML, HTML4, carece de características necesarias para la creación de aplicaciones modernas basadas en un navegador. El uso fuerte de Javascript ha ayudado a mejorar esto, gracias a frameworks como jQuery.

- ¡Query UI
- Sproutcore, entre otros.

Flash en especial ha sido usado en reemplazo de HTML para desarrollar web apps que superaran las habilidades de un navegador: Audio, video, webcams, micrófonos, datos binarios, animaciones vectoriales, componentes de interfaz complejos, entre muchas otras cosas.

AhoraHTML5escapazdehacer esto sin necesidad de plugins y con una gran compatibilidad entre navegadores.

De acuerdo a lo citado anteriormente se puede concluir que HTML 5, no es la continuación de HTML es un lenguaje independiente capaz de combinar dispositivos móviles e incluso trabajar en la red, surgió principalmente porque la versión de HTML era muy limitada surgiendo así la idea de varias compañías de crear programas que permitan mejorar características de la web siendo las primeras propuestas juegos animados y más tarde las mejores propuestas fueron Java y Flash pero decayeron por no estar integrados, luego JavaScript permitía a los desarrolladores innovar y hacer cosas que nadie había podido hacer antes en la web, y así conjuntamente con CSS y HTML se convirtieron en la perfecta combinación y por ende HTML5 es, de hecho, una mejora de esta combinación.

#### **2.2.12 CSS.**

Según el autor **(Jordy Collell Puig).**

El CSS (Hojas de estilo en Cascada) es un lenguaje de estilos empleado para definir la presentación, el formato y la apariencia de un documento de marcaje, sea html, xml, o cualquier otro. Comúnmente se emplea para dar formato visual a documentos html o xhtml que funcionan como espacios web, además las hojas de estilos nacen de la necesidad de diseñar la información de tal manera que podemos separar el contenido de la presentación y, así, por una misma fuente de información, generalmente definida mediante un lenguaje de marcaje, ofrecer diferentes presentaciones en función de dispositivos, servicios, contextos o

aplicativos. Por lo que un mismo documento html, mediante diferentes hojas de estilo, puede ser presentado por pantalla, por impresora, por lectores de voz o por tabletas braille.

#### Según el autor **(Javier Eguiluz, Introduccion a Css, s.f.).**

CSS es un lenguaje de hojas de estilos creado para controlar el aspecto o presentación de los documentos electrónicos definidos con HTML y XHTML. CSS es la mejor forma de separar los contenidos y su presentación y es imprescindible para crear páginas web complejas, y al crearlas se utiliza en primer lugar el lenguaje HTML/XHTML para marcarlos contenidos, es decir, para designar la función de cada elemento dentro de la página: párrafo, titular, texto destacado, tabla, lista de elementos, etc. Una vez creados los contenidos, se utiliza el lenguaje CSS para definir el aspecto de cada elemento: color, tamaño y tipo de letra del texto, separación horizontal y vertical entre elementos, posición de cada elemento dentro de la página, etc.

"CSS es un lenguaje que trabaja junto con HTML para proveer estilos visuales a los elementos del documento, como tamaño, color, fondo, bordes, etc.". **(Juan Diego Gauchat, 2012).**

En concordancia con los autores Puig, Gauchat y Eguiluz CSS es un lenguaje que trabaja conjuntamente con HTML para proveer hojas de estilo visuales que define apariencias gráficas y por ende mejora la apariencia del software que se realiza llamando de manera evidente la atención de quien lo utiliza ya que se ven animados, dinámicos como por ejemplo los juegos.

### **2.2.13 JAVASCRIPT.**

Según el autor **(Francisco José Hurtado Mayén, 1999).**

JavaScript, al igual que Java, es una de las múltiples maneras que han surgido para extender las capacidades del lenguaje HTML. Al ser la más sencilla, es por el momento la más extendida. Antes de nada conviene aclarar un par de cosas:

- JavaScript no es un lenguaje de programación propiamente dicho. Es un lenguaje script u orientado a documento, como pueden ser los lenguajes de macros que tienen muchos procesadores de texto. Nunca podrás hacer un programa con JavaScript, tan sólo podrás mejorar tu página Web con algunas cosas sencillas (revisión de formularios, efectos en la barra de estado, etc.) y, ahora, no tan sencillas (animaciones usando HTML dinámico, por ejemplo).
- JavaScript y Java son dos cosas distintas. Principalmente porque Java sí que es un lenguaje de programación completo. Lo único que comparten es la misma sintaxis.

#### Según el autor **(Jesus Rueda Santander, 2007).**

JavaScript es un lenguaje de programación para la creación de scripts que se usa con HTML. Javascript permite la interactividad con el usuario final y da el dinamismo a las páginas web basadas en HTML. Este lenguaje se ejecuta desde el cliente de modo que no es necesario enviar datos al servidor para validarlos y después devolverlos al cliente, además JavaScript se puede crear botones de alerta, botones de mensajes, formularios, menús desplegables, y es un lenguaje interpretado en el cliente por el navegador al

momento de cargarse la página, es multiplataforma, orientado a eventos con manejo de objetos, cuyo código se incluye directamente en el mismo documento HTML.

#### Según el autor **(Javier Eguiluz, Introducición a JavaScript, s.f.).**

JavaScript es un lenguaje de programación que se utiliza principalmente para crear páginas web dinámicas.

Una página web dinámica es aquella que incorpora efectos como texto que aparece y desaparece, animaciones, acciones que se activan al pulsar botones y ventanas con mensajes de aviso al usuario. Técnicamente, JavaScript es un lenguaje de programación interpretado, por lo que no es necesario compilar los programas para ejecutarlos, se probar directamente en cualquier navegador sin necesidad de procesos intermedios y a pesar de su nombre, JavaScript no guarda ninguna relación directa con el lenguaje de programación Java. Legalmente, JavaScript es una marca registrada de la empresa Sun Microsystems.

#### Según el autor **(Carles Mateu, Marzo 2004).**

Javascript es un lenguaje de programación interpretado (un lenguaje de tipo script). Javascript y Java son dos lenguajes de programación distintos con filosofías muy diferentes. El único punto en común es la sintaxis, ya que cuando Netscape diseñó Javascript, se inspiró en la sintaxis de Java.

En concordancia con los autores Mayén y Eguiluz Java y JavaScript son dos lenguajes de programación muy diferentes, siendo Java mucho más completo, pero que en si comparten la misma sintaxis y Mateu afirma que solo JavaScript se inspiró en la sintaxis. Java así mismo opinan que Java Script se usa con HTML dando así el dinamismo a las páginas web, mientras que Santander afirma que es un lenguaje multiplataforma y

concuerda con Mayén que Javascript solo mejora y hace dinámico la página web.

### **2.2.13.1 CARACTERISTICAS DE JAVASCRIPT.**

Según el autor **(Jesus Rueda Santander, 2007)** sus características son:

- $\checkmark$  Es simple, no hace falta tener conocimientos de programación para poder hacer un programa en JavaScript.
- $\checkmark$  Maneja objetos dentro de una página web y sobre un objeto puede definir varios eventos y facilitan la programación de páginas interactivas, evitando posibilidades de ejecutar comandos que puedan ser peligrosos para la máquina como formatear unidades.
- $\checkmark$  Es dinámico, responde a eventos en tiempo real, como presionar botón, pasar el puntero del mouse sobre un determinado texto o el simple hecho de cargar la página o caducar un tiempo.

Según lo citado anteriormente Santander afirma que es un lenguaje sencillo que sin necesidad de saber mucha programación se puede trabajar con él y que usa objetos lo que facilita la programación y que es dinámico no muy alejado de cualquier lenguaje básico de programación que responde a eventos que se hacen en una página y que incluso incluye datos importantes como fecha y hora del mismo sistema.

### **2.2.13.2 PRINCIPALES APLICACIONES DE JAVASCRIPT.**

JavaScript es un lenguaje muy usado y según **(Jesus Rueda Santander, 2007)**sus principales aplicaciones son:

> $\checkmark$  Responder a eventos locales dentro de la página, como apretar un botón.

- $\checkmark$  La realización de cálculos en tiempo real.
- $\checkmark$  La validación de formularios dentro de una página.
- $\checkmark$  La personalización de la página por el usuario, le permite tener una página web a su medida.
- $\checkmark$  La inclusión de datos del propio sistema, como son la hora y fecha.

### **2.2.14 JQUERY.**

Según el autor **(Miguel Angel Alvarez, s.f.)** afirma que:

JQuery es un framework Javascript, pero quizás muchos de los lectores se preguntarán qué es un framework. Pues es un producto que sirve como base para la programación avanzada de aplicaciones, que aporta una serie de funciones o códigos para realizar tareas habituales. Por decirlo de otra manera, framework son unas librerías de código que contienen procesos o rutinas ya listos para usar. Los programadores utilizan los frameworks para no tener que desarrollar ellos mismos las tareas más básicas, puesto que en el propio framework ya hay implementaciones que están probadas, funcionan y no se necesitan volver a programar, así mismo JQuery es un producto con una aceptación por parte de los programadores muy buena y un grado de penetración en el mercado muy amplio, lo que hace suponer que es una de las mejores opciones. Además, es un producto serio, estable, bien documentado y con un gran equipo de desarrolladores a cargo de la mejora y actualización del framework.

#### Según la autora **(Rebecca Murphey, 2010).**

JQuery se basa en JavaScript, un lenguaje rico y expresivo por sí mismo. Esta sección cubre los conceptos básicos de JavaScript, así como algunas bromas que aparecen con frecuencia a las personas que no han usado JavaScript. Por ahora, para personas sin experiencia en programación, incluso para aquellos que se han programado en otros idiomas, se pueden beneficiar al aprender un poco sobre algunas características de JavaScript.

Según lo citado anteriormente el autor Álvarez afirma que JQuery es un lenguaje estable por lo que ofrece seguridad a los programadores para su uso, que sirve como base para la programación avanzada de aplicaciones y que aporta una serie de funciones o códigos para realizar tareas muy comunes que por la acogida de los programadores es notable que es una buena opción que sirve de base para una programación avanzada.

### **2.2.14.1 VENTAJAS DE JQUERY.**

JQuery es un framework con una aceptación por parte de los programadores muy buena y un grado de penetración en el mercado muy amplio, lo que hace suponer que es una de las mejores opciones. Además, es un producto serio, estable, bien documentado y con un gran equipo de desarrolladores a cargo de la mejora y actualización del framework. Otra cosa muy interesante es la dilatada comunidad de creadores de plugins o componentes, lo que hace fácil encontrar soluciones ya creadas en jQuery para implementar asuntos como interfaces de usuario, galerías, votaciones, efectos diversos, etc. (Miguel Angel Alvarez, s.f.)

#### **2.2.15 BASE DE DATOS.**

Según el autor **(Jesus Rueda Santander, 2007).**

Una base de datos es una colección estructurada de datos. Y la información que puede almacenar puede ser tan simple como la de una agenda, un contador, libro de visitas o la información generada en una red corporativa, para agregar, almacenar y procesar los datos almacenados en una base de datos, por ende se necesita un a base de datos, tal como MySQL.

Una base de datos relacional almacena los datos en tablas separadas en lugar de poner todos los datos en un solo lugar. Esto agrega velocidad y flexibilidad. Las tablas son enlazadas al definir relaciones que hacen posible combinar datos de varias tablas cuando se necesitan consultar datos. La parte SQL de "MySQL" significa "Lenguaje Estructurado de Consulta", y es el lenguaje más usado y estandarizado para acceder a bases de datos relacionales.

Según los autores **(Eduardo Alcalde Lancharro y Miguel Garcia López,** 

**1994)** afirman que:

Los archivos y bases de datos son las estructuras más adecuadas para el almacenamiento permanente de grandes cantidades de datos, consiguiéndose gran cantidad de rapidez y precisión en el proceso de los mismos por medio de la computadora.

Para proteger la integridad de los datos almacenados se deben realizar periódicamente copias de seguridad o back-ups y para proteger su confidencialidad se pueden establecer diversas medidas como el criptografiado y el empleo de códigos de usuario (password).

Según los autores **(Ángel Cobo, Diseño y programacion de base de** 

#### **datos, 2008).**

Una base de datos es un conjunto de datos almacenados sin redundancia innecesaria en un soporte de datos informáticos y accesibles simultáneamente por distintos usuarios y aplicaciones. Los datos deben estar estructurados y almacenados de forma totalmente independiente de las aplicaciones que la utilizan.

Según lo citado anteriormente Santander opina que una base de datos es un conjunto de datos del mismo contexto almacenado sistemáticamente para su uso posterior mientras que López afirma que las bases de datos no son otra cosa que estructuras adecuadas necesarias paras almacenar grandes cantidades de datos, al mismo tiempo que Cobo afirma que una base de datos son datos almacenados no redundantes accesible para los usuarios y aplicaciones.

### **2.2.15.1 COMPONENTES DE UNA BASE DE DATOS.**

### **2.2.15.1.1 DATOS.**

#### Según **(Ángel Cobo, Diseño y programacion de base de datos, 2008).**

"Es el componente fundamental de las bases de datos, como se decía en la definición están relacionados entre sí formando un conjunto con mínimas redundancias. Los datos por sí mismo no aportan conocimientos hay que procesarlos y transformarlos".

### **2.2.15.1.2 SOFTWARE SGBD.**

Un sistema de gestión de base de datos es software o conjunto de programa que permite crear y mantener una base de datos. El SGBD actúa como interfaz entre los programas de aplicación (usuarios) y el sistema operativo. El objetivo principal de un SGBA en el de proporcionar un entorno eficiente a la hora de almacenar y recuperar información de la base de datos.

Este software facilita el proceso de definir, construir y manipular bases de datos para diversas aplicaciones.

 Definir una base de datos: Consiste en especificar los tipos de datos, las estructuras de los datos y las restricciones de los datos.

- Construir una base de datos: Es el proceso de almacenar los datos en algún medio de almacenamiento controlado por el SGBD, una vez definida la base de datos.
- Manipular la base de datos:
	- $\checkmark$  Consultar los datos para obtener cierta información.
	- $\checkmark$  Actualizar la base de datos modificar, eliminar o introducir nuevos datos.
	- $\checkmark$  Generar información a partil de los datos almacenados.

Entre los tipo de SGBD se encuentra Oracle, DB2, PostgreSQL, MySQL, MS SQL Server, etc.

### **2.2.15.1.3 USUARIOS.**

Otro componente de una base de datos son los usuarios. Existen tres tipos diferentes de usuarios:

- **Programadores de aplicaciones:** Escriben programas de aplicación que utilizan la base de dato.
- **Usuarios: "Ingenuos";** usuarios poco experimentados que utilizan las aplicaciones escritas previamente.
- **Usuarios casuales:** Utilizan consultas formuladas en unos lenguajes de consulta de BD.

### **2.2.15.1.4 Administrador de base de datos (en inglés DBA: data**

#### **base administrador).**

Son la persona o grupo de personan encargadas del control del sistema. Las funciones del DBA incluyen las siguientes:

 Definir y modificar el esquema de la base de datos y las restricciones de los datos.

- Crear y modificar las estructuras de almacenamientos físicas y los métodos de acceso.
- Autorizar el acceso a la BD de los usuarios.
- Garantizar el funcionamiento correcto del sistema y prestar servicio técnico.
- Realizar copias de seguridad del contenido de las bases de datos.

### **2.2.15.2 VENTAJAS DE UNA BASE DE DATOS.**

Según la autora **(Ma. Victoria Nevado Cabello, 2010)** Las ventajas son:

- Independencia de los datos y los programas y procesos: Esto permite modificar los datos sin modificar el código de las aplicaciones.
- Menor redundancia: No hace falta tanta repetición de datos. Solo se indican la forma en la que se relacionan los datos.
- Integridad de los datos: Mayor dificultad de perder los datos o de realizar incoherencia con ellos.
- Coherencia de los resultados: Al recogerse y almacenar la información una sola vez, en los tratamientos se utilizan siempre los mismos datos, por los que los resultados son coherentes.
- Mayor seguridad en los datos: Al permitir limitar el acceso a usuarios. Cada tipo de usuario podrá acceder a unas cosas.
- Datos más documentados: Gracias a los metadatos que permiten describir la información de la base de datos.
- Acceso a los datos más eficientes: La organización de los datos produce un resultado más óptimo en rendimiento.
- Reducción de espacio de almacenamiento: Gracias a una mejor restructuración de los datos.
- Acceso simultaneo de los datos: Es más fácil controlar el acceso de usuarios de forma concurrente.

### **2.2.15.3 DESVENTAJAS DE UNA BASE DE DATOS.**

Las desventajas de una base de datos según la autora **(Ma. Victoria** 

**Nevado Cabello, 2010)** Son las siguientes:

- Instalación costosa: el control y administración de base de datos requiere de un software y hardware de elevado costo. Además de la adquisición y mantenimiento del sistema gestor de base de datos SGBD.
- Requiere personal cualificado: debido a la dificultad de manejo de este tipo de sistema.
- Implantación larga y difícil: debido a los puntos anteriores. La adaptación del personal es mucho más complicada y lleva bastante tiempo.
- Ausencia de estándares reales: lo cual significa una excesiva dependencia hacia los sistemas comerciales del mercado. Aunque, hoy en día, una buena parte de esa tecnología está aceptada como estándar de hecho.
- Falta de rentabilidad a corto plazo: debido al corte de personal y equipos, además del tiempo que tarda en estar operativa.

De acuerdo a lo citado anteriormente se puede concluir que entre sus ventajas se pueden citar como más precisas a la Independencia de los datos, menor redundancia, integridad de los datos, coherencia de los resultados, mayor seguridad en los datos, acceso a los datos más eficientes y acceso simultáneo de los datos y como principal se notan estas dos desventajas Instalación costosa y que requiere personal cualificado: debido a la dificultad de manejo de este tipo de sistema.

### **2.2.15.4 CARACTERÍSTICAS DE UNA BASE DE DATOS.**

Las características de una base de datos según la autora **(Ma. Victoria** 

**Nevado Cabello, 2010)** Son las siguientes:

- Independencia lógica de los datos: que permite cambiar la representación lógica del problema sin afectar a los programas de aplicación que los manipulan.
- Independencia física de los datos: que permiten que la distribución en las unidades de almacenamiento y la estructura física de la información almacenada sea independiente de los cambios de la estructura lógica, y por tanto, de los procedimientos que manejan las mismas.
- Versatilidad de la representación de la información: La organización de la información en la base de datos debe permitir que diferentes procedimientos pueda construir diferentes registros a partir de la información existente de la base de datos.
- Mínima redundancia: la redundancia provoca problemas de inconsistencia de la información y necesidades de almacenamientos mayores.
- Capacidad de proceso: una base de datos debe responder en un tiempo aceptable, a cualquier consulta a la base de datos.
- Integridad: es la veracidad de los datos almacenados respecto a la información existente en el dominio del problema que trata la base de datos. Los datos no deben ser modificados o destruidos de forma anómala.
- Privacidad: es evitar que personan no autorizadas pueda acceder a la información de la base de datos.

Seguridad: permite proteger los datos frente a la partida total o parcial de la información, por fallos del sistema o por acceso accidental o intencional de los mismos.
De acuerdo a lo citado anteriormente se concluye que según Nevado entre las características tiene independencia física y lógica de los datos, es poco redundante y tiene su privacidad para que personas no indicadas no accedan a la información e las bases de datos.

#### **2.2.16 MYSQL.**

Según el autor **(Jesus Rueda Santander, 2007)** afirma que:

MySQL es el servidor de bases de datos relacional más popular, desarrollado y proporcionado por **MySQL AB. MySQL AB** que es una empresa cuyo negocio consiste en proporcionar servicios en torno al servidor de bases de datos de MySQL, y una de las razones para el rápido crecimiento de popularidad es que se trata de un producto Open Source y por lo tanto va de la mano con este movimiento, así como es necesario decir que es un sistema de administración de bases de datos relacionales, es Open Source, que significa que la persona que quiera puede usar y modificar, es decir que cualquiera puede descargar el Software de MySQL de internet y usarlo y pagar por ello, además MySQL usa la licencia GPL (Licencia Publica General GNU) para definir qué es lo que se puede y no se puede hacer con el software para diferentes situaciones o es posible comprar la licencia comercial.

#### Según el documento de **(Oracle y MySQL, 2013).**

"MySQL es la base de datos de código abierto de mayor aceptación mundial y permite la oferta económica de aplicaciones fiables, de alta rendimiento y fácilmente ampliables basadas en la web e integradas".

#### Según el autor **(Matías Fossati, 2014)** MySQL

Es un sistema de gestión de base de datos relacional, multihilo y multiusuario creado por la empresa MySQL AB, desde enero de 2008 una subsidiaria de Sun Microsystems, desarrolla MySQL como software libre en un esquema de licenciamiento dual y es muy utilizada en aplicaciones web, como phpBB (Linux, Windows, Apache, PHP y Perl), y por herramientas de seguimientos de errores como Bugzilla.

MySQL es una base de datos muy rápida en la lectura cuando utiliza el motor no transaccional MyISAM, pero puede provocar problemas de integridad en entorno de alta concurrencia en la modificación. En aplicaciones web hay baja concurrencia en la modificación de datos y en cambio el entorno es intensivo en lectura de datos, lo que hace a MySQL ideal para este tipo de aplicaciones.

Según el autor **(Carles Mateu, Marzo 2004)** afirma que:

MySQL es un sistema gestor de base de datos extremadamente rápido, aunque no ofrece las mismas capacidades y funcionalidades que otras muchas bases de datos, compensa esta pobreza de prestaciones con un rendimiento excelente que hace de ella la base de datos de elección en aquellas situaciones en las que necesitamos sólo unas capacidades básicas.

Las funcionalidades más destacadas de MySQL según el autor **(Carles** 

#### **Mateu, Marzo 2004)** son:

• Soporte de transacciones (nuevo en MySQL 4.0 si usamos InnoDB como motor de almacenamiento).

• Soporte de replicación (con un master actualizando múltiples slaves).

- Librería para uso embebido.
- Búsqueda por texto.
- •Cache de búsquedas (para aumentar el rendimiento).

Según lo citado anteriormente el autor Santander afirma que MySQL es un sistema de administración de base de datos más óptimo por su seguridad fácil manejo, es gratis y además concuerda con el autor Mateu que es rápido, y popular como aplicación web a la hora de programar está claramente muy ligada al lenguaje de programación PHP, que a menudo es muy utilizado con MySQL.

## **2.2.16.1 POR QUÉ USAR MYSQL.**

El servidor de bases de datos MySQL es muy rápido, seguro y fácil de usar, y fue desarrollado originalmente para manejar grandes bases de datos mucho más rápido que las soluciones existentes y ha estado usado exitosamente en ambientes de producción sumamente exigentes por varios años. Su conectividad, velocidad y seguridad hacen de MySQL un servidor bastante apropiado para acceder a bases de datos de internet. **(Jesus Rueda Santander, 2007)**

De acuerdo a lo citado anteriormente es claro coincidir con el autor Santander el porqué usar mysql, por su rapidez, seguridad y fácil de manejo.

### **2.2.16.2 DETALLES TÉCNICOS DE MYSQL.**

El software de bases de datos de MySQL consiste en un sistema de cliente/servidor que se compone de un servidor multihilo, varios programas clientes y bibliotecas, herramientas administrativas y una gran variedad de interfaces de programación (APIs). Se puede obtener también como una biblioteca multihilo que se puede enlazar dentro de otras aplicaciones para obtener un producto más pequeño, más rápido y más fácil de manejar. **(Jesus Rueda Santander, 2007).**

Según lo citado anteriormente según el autor Santander es un sistema multihilo programas clientes y bibliotecas, se compone de herramientas administrativas y una gran variedad de interfaces de programación (APIs), y García afirma que MySQL permite asignar privilegios para cada una de las operaciones básicas de SQL para manejo de datos.

### **2.2.16.3 SEGURIDAD EN MYSQL.**

Según los autores **(Abraham Gutiérrez Rodríguez y Gines Bravo** 

#### **García, Junio 2005).**

MySQL cada vez que recibe una petición comprueba que tanto el usuario reconocido por su identificador, más palabra clave, como el equipo desde que se realiza la conexión, tienen permiso de conexión a la base de datos.

Además una vez permitido el acceso a la base de datos, MySQL comprueba que tipo de privilegios (lectura, escritura, borrado, etc) tiene el usuario para realizar que operaciones sobre que tablas. Es decir, MySQL permite asignar privilegios para cada una de las operaciones básicas de SQL para manejo de datos. (SELECT, INSERT, UPDATEY DELETE) y para definición y gestión de datos (ALTER, CREATE, DROP, GRANT, FILE, INDEX, PROCESS, REFERENCES, RELOAD, SHUTDOWN Y USAGE).

## **2.2.16.4 CARACTERÍSTICAS DE MYSQL.**

Según el autor **(Matías Fossati, 2014).**

El servidor MySQL incorpora una característica única llamada "Motores de Almacenamiento", que nos permite seleccionar el tipo de almacenamiento interno de cada tabla, en base a el que mejor se adapte a una situación particular. Dicha selección, la hace el desarrollador a nivel de tabla, y no afecta a la manera en que el servidor interactúa con el cliente: Los comandos SQL serán los

mismos sea cual sea el motor de almacenamiento escogido. El cliente no necesita saber cómo se guardan los datos. MySQL dispone de una docena de motores de almacenamientos propios, más los motores externos desarrollados por tercera partes que se pueden incorporar al servidor, algunos de los más conocidos son: MyISAM, InnoDB, HEAP, NDB.

### **2.2.16.5 VENTAJAS DE MYSQL.**

Las ventajas de una base de datos según el autor **(Matías Fossati, 2014)**

Son:

- Por ser cliente servidor puede crear respaldo sin tener que cerrar todos los objetos bloqueados por usuarios.
- Soporta tablas de hasta de 1 Terabyte y hasta 32 índices por tabla.
- Es multiplataforma.
- Hay muchos más ejemplos de accesos a la DB con JSP o servlets en la red.
- Su configuración es simple.
- Aprovecha la potencia de sistemas multiprocesador, gracias a su implementación de multihilos, lo cual lo hace una base de datos muy veloz y es compatible entre sistemas.
- Soporta gran cantidad de tipos de datos para las columnas.
- Dispone de API's de gran cantidad de lenguajes (PHP, C++, PERL, JAVA).
- Gestión de usuarios y contraseñas, manteniendo un muy buen nivel de seguridad en los datos.

### **2.2.16.6 DESVENTAJAS DE MYSQL.**

Las desventajas de una base de datos según el autor **(Matías Fossati, 2014)** Son:

- Los procedimientos almacenados fueron implementados a partir de la versión 5, la cual no se considera muy estable.
- Si vas a ingresar datos desde la página tienes que chequear l integridad ya que MySQL en antiguas versiones no lo hace.
- Sub consultas: Tal vez esta sea una de las características que más se echa de menos, aunque gran parte de las veces se necesitan, es posibles reescribirla de manera que no sean necesarias.

De acuerdo a lo citado anteriormente según el autor Fossati, MySQL incorpora motores de almacenamiento el cual permite seleccionar el tipo interno del mismo en cada tabla y su nivel de seguridad de los datos en los usuarios y contraseñas es muy alta, es compatible entre sistemas y por bajo rendimiento no posee tiggers.

### **2.2.16.7 PHP y MySQL.**

Según el autor **(Jesus Rueda Santander, 2007)** afirma que:

MySQL es uno de los sistemas de bases de datos más populares en el mercado, y PHP se integra a la perfección con él, de tal modo, que la mayor parte de los host incluyen esta dupla. Para la creación de tablas y bases se debe al Shell del mysql, o usar un administrador vía web como el phpMyAdmin que puede ser descargado gratuitamente desde la web.

La línea resaltada contiene los datos de acceso a mysql. Es necesario consultar con el hosting, son simplemente el nombre de usuario, password y la base de datos. El servidor por lo general es localhost, o se deja en blanco.

Según lo citado anteriormente se puede concluir que MySQL funciona a la perfección con PHP por lo cual es la dupla ideal a la hora de realizar un sistema informático debido a que ambos son rápidos, seguros y fácil de usar así como también son software libre por lo que es común utilizarlos.

### **2.2.17 APACHE.**

Apache es un servidor web desarrollado por un grupo denominado Apache. Es uno de los servidores web más utilizado en internet. Pero apache no es solo un servidor web. Alrededor del existe una serie de proyectos y nuevas características que hacen que apache este en continua evolución. Normalmente se utiliza bajo un sistema Unix o Linux, pero existe una versión, utilizada para Windows. **(Enrique Quero Catalinas Agustín García Román y Javier Peña, 2007).**

Apache es un servidor web de código libre robusto cuya implementación se realiza de forma colaborativa, con prestaciones y funcionalidades equivalentes a las de los servidores comerciales. El proyecto está dirigido y controlado por un grupo de voluntarios de todo el mundo que, usando Internet y la web para comunicarse, planifican y desarrollan el servidor y la documentación relacionada, estos voluntarios se conocen como el Apache Group. Además del Apache Group, cientos de personas han contribuido al proyecto con código, ideas y documentación. (Carles Mateu, Marzo 2004)**.**

### **2.2.17.1 SERVIDOR HTTP APACHE.**

Según el autor **(Juan Pavón Mestras, 2012-2013)** que el servidor es:

- $\checkmark$  Servidor HTTP libre, open source
- $\checkmark$  Primera versión en 1995 (como sustituto del httpd de NCSA)
- $\checkmark$  Apache Software Foundation (1999)
- $\checkmark$  Ejecutable en varios sistemas operativos
- $\checkmark$  Unix, FreeBSD, Linux, Solaris, Novell NetWare, OS X, Microsoft Windows
- $\checkmark$  Permite múltiples lenguajes de script
- $\checkmark$  PHP, Perl, Tcl, Python
- $\checkmark$  Soporte J2EE
- $\checkmark$  Con Tomcat (http://tomcat.apache.org/)
- $\checkmark$  Virtual hosts
- $\checkmark$  Un mismo servidor físico para varias IPs y nombres de dominio
- $\checkmark$  Diseño modular
- $\checkmark$  Se pueden crear nuevos módulos con el API de módulos de Apache
- $\checkmark$  Configuración sencilla
- $\checkmark$  Basada en directivas que se editan en ficheros: httpd conf, access. Conf(en Unix), .htaccess, .htpasswd.

#### Según la autora **(Elvira Mifsuf Tálon, 2012).**

El servidor HTTP apache es un servidor web de software libre desarrollado por la apache software foundatión (ASF).

Apache es robusto y con un ciclo de desarrollo muy rápido gracias a la gran cantidad de colaboradores voluntarios de que dispone.

Es también un servidor estable, eficiente, extensible y multiplataforma.

- **Estable:** es una consecuencia de su probable robustez que impide caídas en el servidor inesperado.
- **Flexible y eficiente:** es capaz de trabajar con el estándar http1.1 (rfc2616) y con la mayor parte de extensiones web que existe en la actualidad, como son los módulos PHP, SSL, CGI, SSI, PROXY.
- **Extensible:** dispone de gran cantidad de módulos que amplían su funcionalidad.
- **Multiplataforma:** ya que está disponible para diferentes plataformas como GNU/Linux, Windows Etc.

Apache es un servidor websoftware libre usado para la ejecución de páginas web escritas en diferentes lenguajes como PHP.

En concordancia con los autores Quero, García, Peña, Mateu, Mestras y Mifsuf, Apache Es uno de los servidores web más utilizado en internet, es un servidor web de código libre robusto cuya implementación se realiza de forma colaborativa, con prestaciones y funcionalidades equivalentes a las de los servidores comerciales. Esejecutable en varios sistemas operativos, permite múltiples lenguajes de script, y permite ejecutar aplicaciones de manera local.

### **2.2.18 SOFTWARE LIBRE.**

#### **2.2.18.1 LIBERTAD Y PRECIO.**

#### Según los autores **(Daniel González Piñero y Antoni Soto Riera, 2004).**

El error más común de concepción sobre el software libre proviene de la ambigüedad del vocablo anglosajón free, que significa tanto "libre" como "gratis". Así pues, es habitual (y comprensiva) la confusión que la expresión free software puede generar. Aclarémosla; el software libre es un asunto de libertad y no de precio.

Software libre es cuando queremos referirnos a la **libertad** que tiene un usuario para modificar, copiar, distribuir y modificar un software sin que ninguna compañía o individual pueda emprender acciones legales contra él.

Para que un software pueda ser considerado libre tiene que cumplir unas reglas establecidas que aseguren que sigue la filosofía del software libre, una especie de mandamientos. Se les llama las cuatro libertades, y son:

- Ejecutar el programa, para cualquier propósito.
- Estudiar el funcionamiento del programa, y adaptarlo a sus necesidades.
- Redistribuir copias.
- Mejorar el programa, y poner sus mejoras a disposición del público, para beneficio de toda la comunidad.

De esta manera, un usuario es completamente libre de modificar el código fuente del software en cuestión, mejorarlo o adaptarlo a las necesidades que tenga, sin tener que pagar a nadie por ello. De la misma manera, puede distribuir copias del software libremente, no sólo del software tal y como lo consiguió, sino que puede redistribuirlo con las modificaciones que haya llevado a cabo en él.

#### Según el autor **(Richard M. Stallman, 2004).**

El peculiar tañido de la palabra «libre» depende de nosotros y no del propio término. «Libre» tiene diferentes significados, sólo uno de ellos se refiere a «precio». Un significado de «libre» mucho más fundamental es, dice Stallman, el del término «libertad de expresión» o quizás mejor el de la expresión «trabajo libre no forzado». No libre como gratuito, sino libre en el sentido de limitado en cuanto a su control por los otros. Software libre significa un control que es transparente y susceptible de modificación, igual que las leyes libres, o leyes de una «sociedad libre», son libres cuando hacen su control cognoscible y abierto a la modificación.

En concordancia con los autores González, Soto y Stallman Software libre es cuando queremos referirnos a la libertad que podemos tener como usuarios para poder modificar, copiar, distribuir y modificar un software sin la preocupación de que ninguna compañía o individual pueda emprender acciones legales contra quien lo haga.

### **2.2.18.2 DIFERENCIA ENTRE SW LIBRE Y SW GRATUITO.**

Según la autora **(Elvira Mifsuf Tálon, 2012)** afirma que.

**Software Libre**: (Free Software). Es un software que se publica bajo la licencia GPL (General Public Licence) y debe cumplir los siguientes requisitos:

- Poder ejecutarlo con cualquier propósito.
- Poder copiarlo y distribuirlo.
- Poder modificarlo para que se adapte a tus necesidades o las de un tercero.
- Poder mejorarlo y publicar las mejoras para ayudar a la comunidad.

Y todo esto siempre y cuando no se viole la licencia, que dice que se puede copiar, distribuir y modificar siempre que se respete la autoría de la versión original de la obra.

Por el software libre sí se puede cobrar. Muchas empresas lo hacen, como Red-Hat, IBM. El término Free hace referencia a esas libertades que hemos mencionado no a su gratuidad.

#### Según el autor **(Richard M.Stallman, 2004).**

Software Libre no tiene ninguna relación con el precio. Lo que nos interesa es la libertad. He aquí la definición de software libre. Un programa es software libre para el usuario siempre que como usuario se pueda tener la libertad de ejecutar el programa sea cual sea el propósito se pueda modificar el programa para ajustarlo a tus

necesidades y la libertad de redistribuir copias, ya sea de forma gratuita, ya sea a cambio del pago de un precio.

En concordancia con los autores Mifsuf y Stallman definitivamente se puede concluir que el hecho de ser libre para modificar no quiere decir que sea gratis porque puede ser solo bajo costo.

## **2.3. POSTURA TEÓRICA.**

La sistematización de la prescripción médica y dispensación farmacéutica será un gran avance tecnológico que permitirá la mejoría en el hospital tanto para los pacientes, y farmaceutas reducirá el riesgo y número de errores de la medicación. También para los médicos ya que para ellos este sistema les optimizara las cargas de trabajo y garantizara la disponibilidad de la medicación segura, correcta y eficiente para cubrir las necesidades terapéuticas de los pacientes.

Este sistema fue realizado con los programas PHP, MySQL, Jquery, HTML 5, Css, Java Script, Apache, Wamp Server.

Este es automatizado y consta con una base de datos y en especial con un stock de medicamentos lo que facilitara al médico la prescripción, y obviamente tendrá una actualización periódica de los mismos, esto en el departamento de farmacia, mientras que el médico previo a la prescripción deberá actualizar los datos del paciente, esto será para las especialidades de Ginecología, Medicina General y Pediatría, que son los consultorios que atienden diariamente previa cita y por ende utilizan la prescripción y dispensación de medicamentos a diferencia de emergencia que la prescripción es de manera generalizada solo para las 24 horas antes de una cita médica.

## **2.4. HIPÓTESIS O IDEA A DEFENDER.**

## **2.4.1. Hipótesis General.**

¿En el Hospital Dr. Nicolás Cotto Infante se podrá mejorar la prescripción médica y dispensación farmacéutica para los pacientes con un sistema informático?

## **2.4.2. Hipótesis Específicas.**

- ¿El acceso a la información de los pacientes que será almacenada en el sistema de prescripción médica y dispensación farmacéutica ayudará a una mejor atención para los mismos?
- ¿El proceso automatizado generará confiabilidad y precisión al médico al recetar teniendo acceso al software de prescripción médica y dispensación farmacéutica y conocer el stock de medicamentos existente?
- ¿El sistema de prescripción médica y dispensación farmacéutica optimizara las cargas de trabajo de los doctores y farmaceutas del hospital?

## **III. RESULTADOS DE LA INVESTIGACIÓN.**

### **3.1 Descripción de resultados.**

**Realizado por: Rosa Mayea.**

Información recopilada de de las preguntas realizadas a los pacientes del hospital "Dr. Nicolás Cotto Infante" de la ciudad de Vinces.

**1.** ¿La letra de las recetas médicas, es adecuada para entender lo que receta el médico?

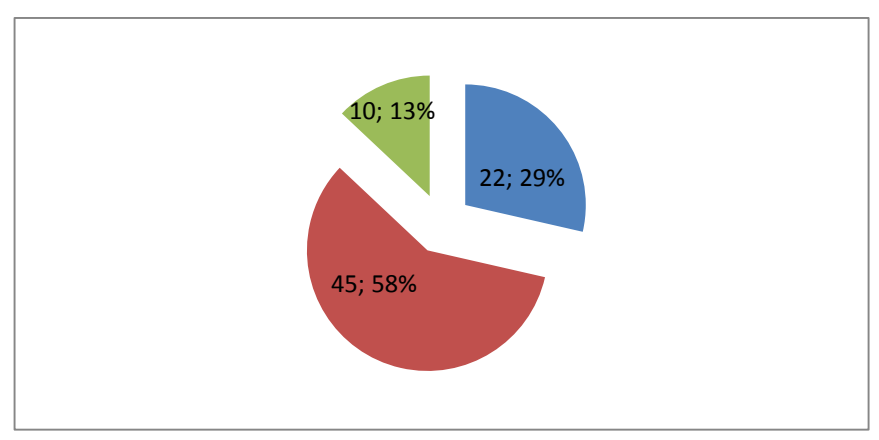

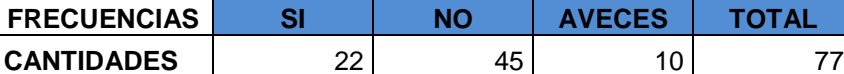

**PORCENTAJES** 29% 58% 13% 100%

**Gráfico Nº 1**

**Tabla Nº 1**

**Realizado por: Rosa Mayea.**

 El 13 % de los pacientes dice que la receta a veces es adecuada para entenderla, mientras un 29 % opina que si es entendible, a diferencia del 58% que es la mayoría de los pacientes dice que la receta no es la adecuada para entender lo que allí se les receta,

**2.** ¿Es complicado para usted, entender en las recetas la manera de tomar las medicinas?

| <b>FRECUENCIAS</b>        |     | <b>NO</b> | UN POCO | <b>TOTAL</b> |
|---------------------------|-----|-----------|---------|--------------|
| CANTIDADES                | 53  |           | 19      |              |
| <b>PORCENTAJES</b>        | 69% | 6%        | 25%     | 100%         |
| Raalizado nor: Rosa Mavaa |     |           |         |              |

**Tabla Nº 2**

**Realizado por: Rosa Mayea.**

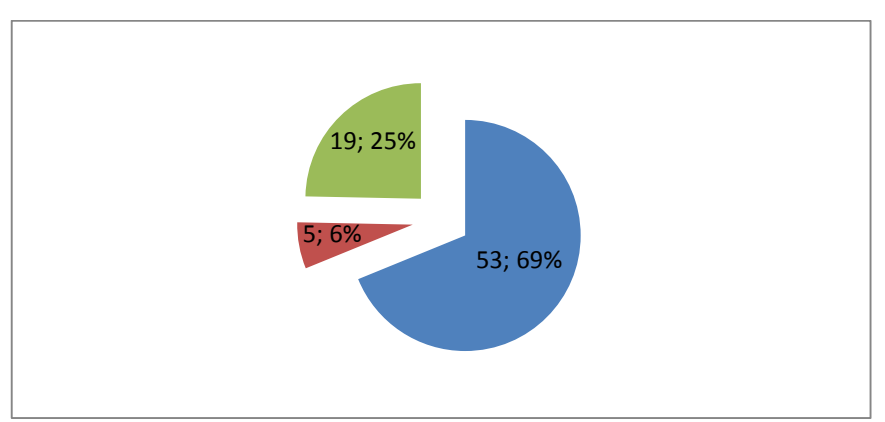

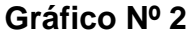

**Realizado por: Rosa Mayea.**

 El 6% de los pacientes indica que no tiene inconveniente a la hora de entender en la receta como tomar la medicación, mientras un 25% opina que un poco se le complica, a diferencia que en gran mayoría un 69% afirma tener inconvenientes a la hora de interpretar la dosificación de los medicamentos, y se incide en interpretar que hay inconformidad con la legibilidad de la receta médica.

**3.** ¿Se debe mejorar la letra que indica el nombre de los medicamentos de las recetas?

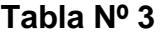

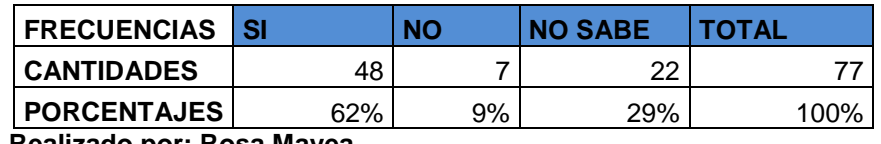

**Realizado por: Rosa Mayea.**

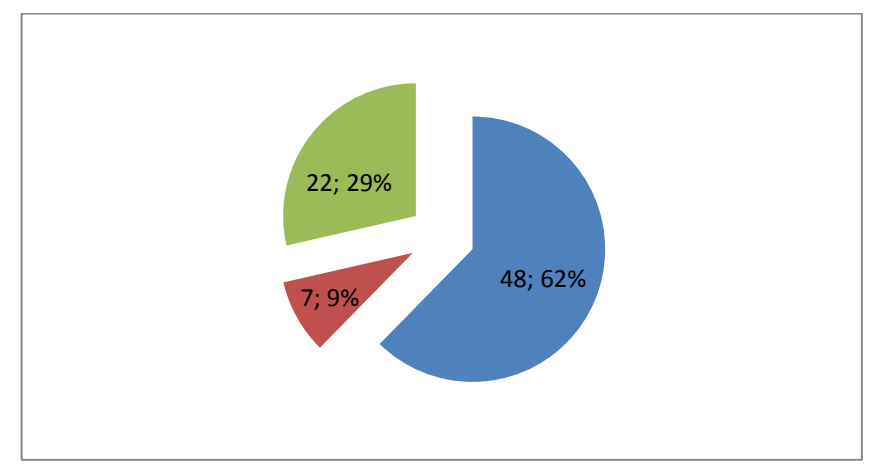

**Gráfico Nº 3**

 El 9% de los pacientes opina que no se debe mejorar la caligrafía medica en las recetas porque de una forma u otra si la entiende, pero el 62% indica de manera general que si se debe mejorar porque esto les genera una serie de inconvenientes, mientras el 29% de los pacientes se mostraron indiferentes ante la pregunta e indican que no saben.

**Realizado por: Rosa Mayea.**

**4.** ¿La mejora de la letra de las recetas médicas debería ser?

**Tabla Nº 4**

| <b>FRECUENCIAS</b>       | <b>POCO</b> | <b>MUCHA</b> | <b>NINGUNA</b> | <b>TOTAL</b> |
|--------------------------|-------------|--------------|----------------|--------------|
| <b>CANTIDADES</b>        | 16          | 56           |                |              |
| <b>PORCENTAJES</b>       | 21%         | 73%          | 6%             | 100%         |
| Dealizede new Desa Meuse |             |              |                |              |

**Realizado por: Rosa Mayea.**

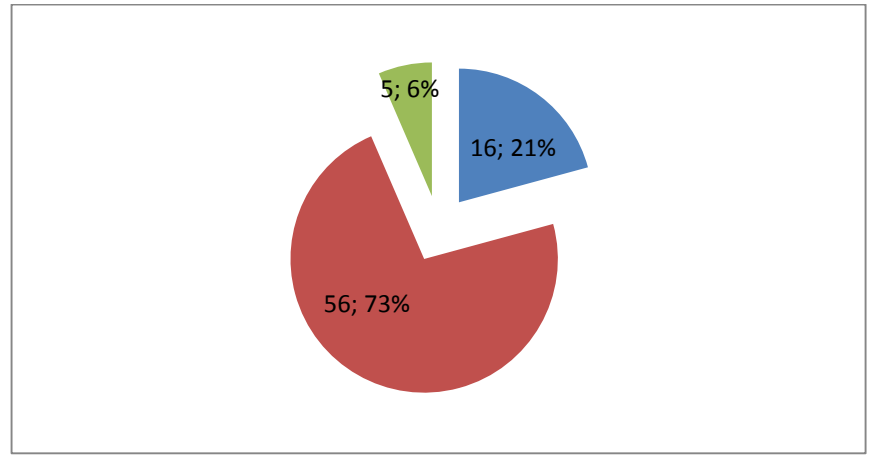

**Gráfico Nº 4**

**Realizado por: Rosa Mayea.**

 El 6% de los pacientes indicó que la mejora de la letra no sería ninguna ya que ellos si la entienden, mientras el 21% opina que si deben mejorar un poco en la caligrafía y el 73% dice claramente que la mejora debe ser mucha porque en ocasiones no logran descifrar en lo absoluto que dice la receta.

**5.** ¿Usted cree que las recetas médicas deben ser más entendibles?

**Tabla Nº5**

| <b>FRECUENCIAS</b>       | SI  | <b>NO</b> | <b>NECESARIAMENTE   TOTAL</b> |      |
|--------------------------|-----|-----------|-------------------------------|------|
| <b>CANTIDADES</b>        | 18  | 14        | 45                            |      |
| <b>PORCENTAJES</b>       | 23% | 18%       | 59%                           | 100% |
| Dealizede new Desa Meuse |     |           |                               |      |

**Realizado por: Rosa Mayea.**

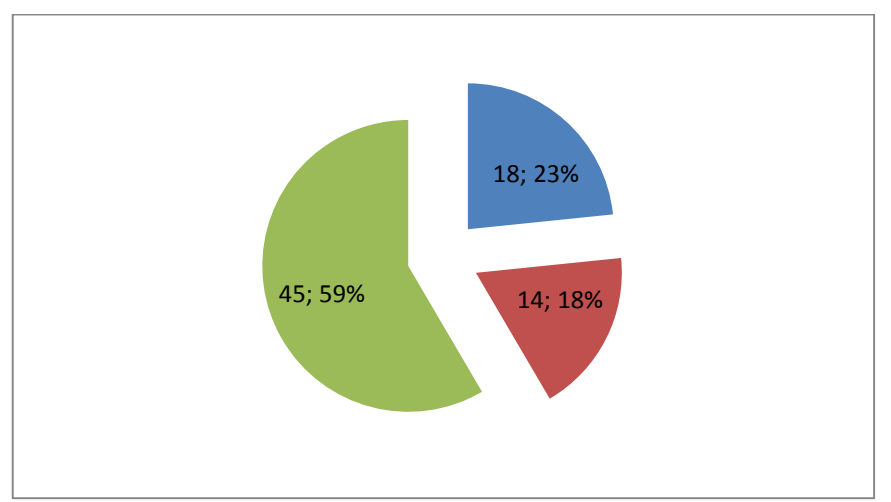

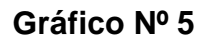

**Realizado por: Rosa Mayea.**

 Como se puede observar en la gráfica más de la mitad de los pacientes encuestados, el 59% opina que las recetas médicas deben ser necesariamente más entendibles y si le sumamos que un 23% opina que si deben ser entendibles hay un total de 82% a favor de que las recetas sean más entendibles y tan solo un 18% dice que no es necesario mejorar la legibilidad.

**6.** ¿Ha tenido problemas en farmacia por qué no se entiende la receta?

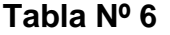

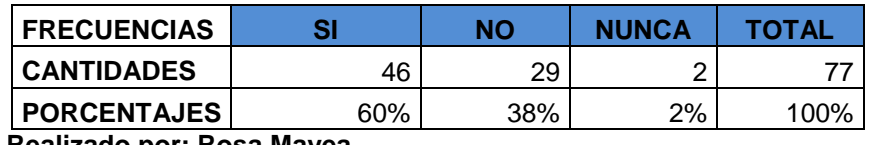

 **Realizado por: Rosa Mayea.**

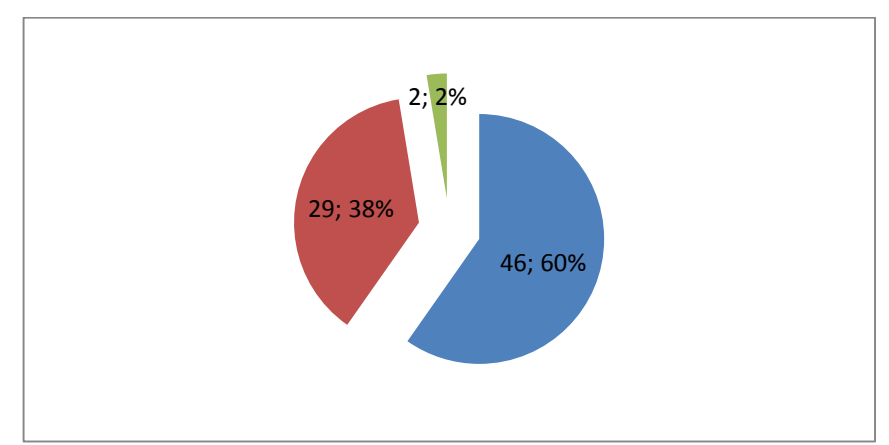

**Gráfico Nº 6**

 Tan solo el 2% de los pacientes encuestados nunca ha tenido problema en farmacia por la ilegibilidad de la receta médica, mientras un 38% indica que no ha tenido inconvenientes pero pocos, a diferencia que un 60% de pacientes dice que si ha tenido inconvenientes a la hora de retirar sus medicamentos.

**Realizado por: Rosa Mayea.**

**7.** ¿Considera segura, la forma de archivar las fichas medicas?

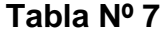

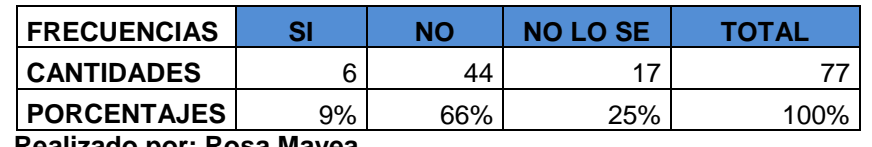

 **Realizado por: Rosa Mayea.**

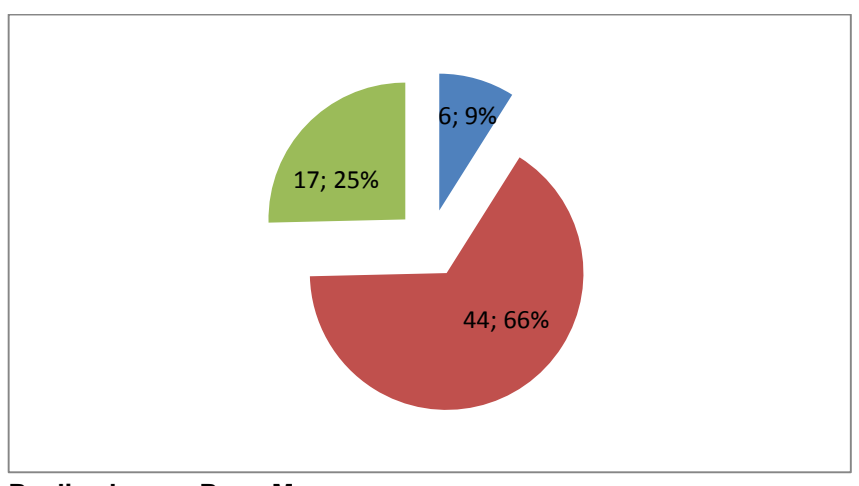

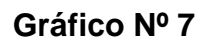

 El 9% de los pacientes indica que si es segura la forma de archivar las fichas medicas, un 25% dice que en realidad no lo sabe, mientras un 66% opina que no es segura la manera de archivar las fichas algunos han sufrido extravíos.

**Realizado por: Rosa Mayea.**

**8.** ¿En preparación debe haber un mejor control de fichas de signos vitales?

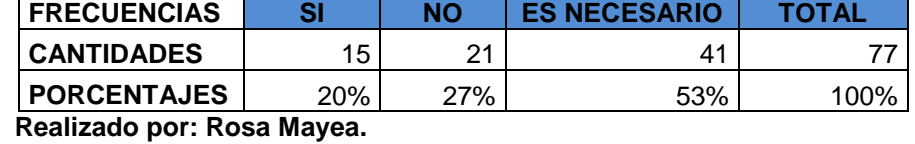

**Tabla Nº 8**

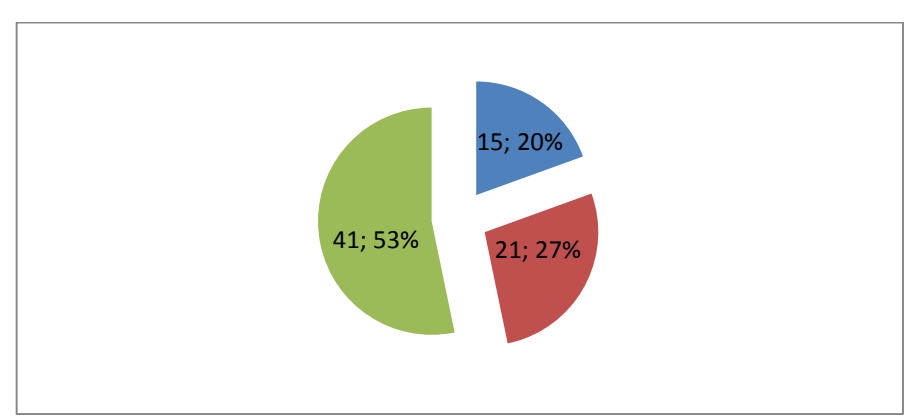

#### **Gráfico Nº 8**

 **Realizado por: Rosa Mayea.**

 El 27% de los pacientes encuestados opina que no es necesario un mejor control de signos vitales, ya que si no está en lista de preparación ellos piden ser atendidos, pero el 20% indica que si debe haber un mejor control para no perder tiempo porque si no están en lista van al último, mientras que el 53% dice que es necesario que se dé un mejor control de signos vitales.

**9.** ¿Considera fácil la forma que se registra un paciente para ser atendido por un médico?

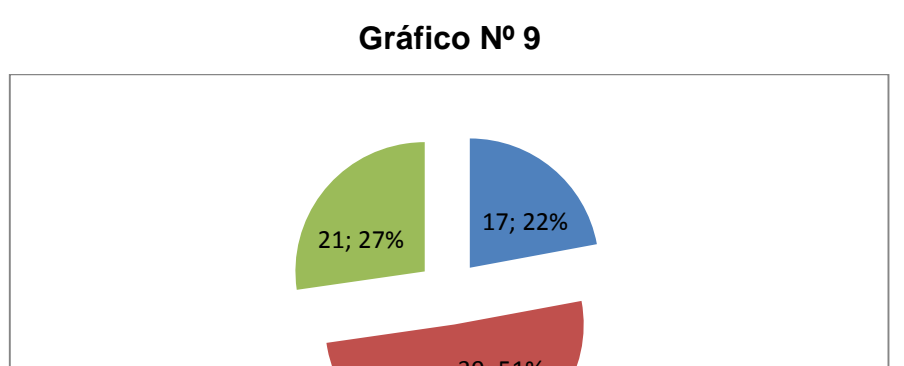

**Tabla Nº 9**

**FRECUENCIAS SI NO NO SABE TOTAL CANTIDADES** 17 39 21 77 **PORCENTAJES** 22% 51% 27% 100%

 **Realizado por: Rosa Mayea.**

 **Realizado por: Rosa Mayea.** 39; 51%

 El 51% opina que no es fácil la forma en que se los registra como pacientes porque consideran tedioso cada consulta hacer los mismo de que llenen fichas con sus datos, mientras un 22% dice que si es fácil solo llenar la ficha con los mismos datos cada vez que tienen consulta, y un 21% indica que no sabe si es fácil o difícil.

**10.**¿Usted cree conveniente mejorar la atención de los pacientes?

**Tabla Nº 10**

| <b>FRECUENCIAS</b> |     | NΟ  | <b>TAL VEZ</b> | TOTAL |
|--------------------|-----|-----|----------------|-------|
| <b>CANTIDADES</b>  | 55  | 14  |                |       |
| <b>PORCENTAJES</b> | 72% | 18% | 10%            | 100%  |

 **Realizado por: Rosa Mayea.**

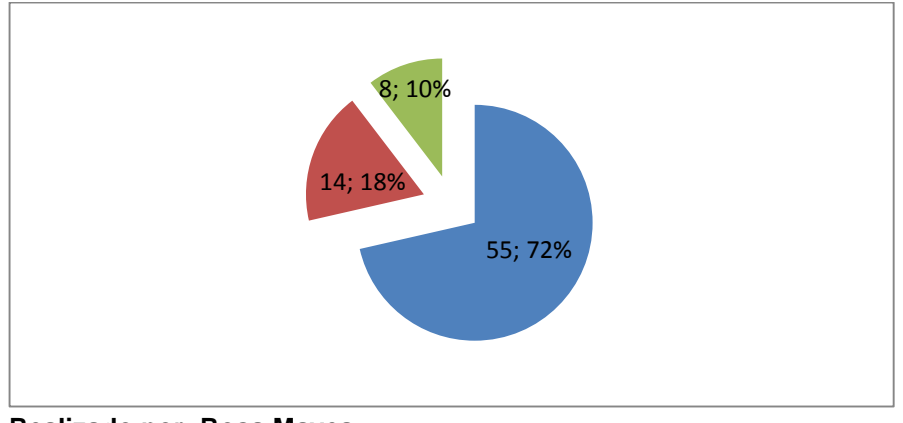

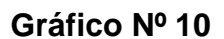

 **Realizado por: Rosa Mayea.**

 El 18% de los encuestados dice que no es necesario mejorar la atención de los pacientes del hospital y un 10% indica que tal vez sería buena una mejora de atención para los pacientes, mientras que un 72% opina de manera global que si es necesaria mejorar la atención de los pacientes de manera general como lo era el propósito de esta encuesta mejorar la calidad de caligrafía para obtener y medicarse de manera correcta.

## **3.2. INTERPRETACIÓN Y DISCUSIÓN DE RESULTADOS?**

## **1. ¿La letra de las recetas médicas, es adecuada para entender lo que receta el médico?**

Interpretando este resultado indica claramente la inconformidad de los pacientes con la legibilidad de las recetas médicas que no son las más adecuadas porque no las entienden ya que son ilegibles.

## **2. ¿Es complicado para usted, entender en las recetas la manera de tomar las medicinas?**

Se puede observar claramente en su mayoría que para los pacientes encuestados es difícil entender la dosificación de las medicinas, ya que no comprenden que indicación hay escrita en la receta.

## **3. ¿Se debe mejorar la letra que indica el nombre de los medicamentos de las recetas?**

Notoriamente se ve que los pacientes de la institución no están conformes con la manera de prescribir las medicinas porque no se entiende la caligrafía y por ende quieren que mejore esa situación.

#### **4. ¿La mejora de la letra de las recetas médicas debería ser?**

Los pacientes de la institución inciden en querer que la legibilidad de las recetas médicas mejore y mucho porque para ellos es muy difícil entender tanto la prescripción como la dosificación.

#### **5. ¿Usted cree que las recetas médicas deben ser más entendibles?**

Se ve claramente la necesidad de los pacientes de que las recetas médicas sean más comprensibles porque la caligrafía no es la indicada debido a que no se entiende lo que dice en la receta, tanto para comprar las medicinas, como para saber cómo tomarlas.

## **6. ¿Ha tenido problemas en farmacia por qué no se entiende la receta?**

Se observa que en su mayoría los encuestados han tenido problemas en farmacia por no entender lo que prescribe la receta médica debido a la mala caligrafía que generalmente hacen los médicos.

#### **7. ¿Considera segura, la forma de archivar las fichas medicas?**

Se nota que los pacientes no están conformes con la manera de archivar las fichas médicas, debido a que suelen extraviarse o deteriorarse, causando molestias porque tienen que volver a dar todos y cada uno de sus datos.

## **8. ¿En preparación debe haber un mejor control de fichas de signos vitales?**

Se dijo que si debe haber un mejor control de fichas de signos vitales porque en ocasiones suelen extraviarse y es tedioso volver a pasar por el departamento de preparación y esto causa retraso en la consulta del paciente perdiendo tiempo.

## **9. ¿Considera fácil la forma que se registra un paciente para ser atendido por un médico?**

Se observó que no es fácil ya que los pacientes deben dar todos y cada uno de los datos de manera muy explícita y si lo cambian de consultorio médico tiene que volver a dar todos los mismos datos y que peor aún suelen llegar a perderse por no estar archivados de la manera correcta.

#### **10. ¿Usted cree conveniente mejorar la atención de los pacientes?**

Se nota que si debe mejorar la atención de los pacientes en muchos aspectos como: Rapidez a la hora de atención porque si se pierden fichas médicas, esta se debe volver a llenar sea de datos generales del paciente o de preparación y esto genera inconvenientes, también no entienden que dice en las recetas médicas y por ende no saben cómo tomar los medicamentos, además es tedioso que regresen de farmacia nuevamente al consultorio médico porque el farmacéutico no entiende la prescripción y el paciente vuelve a pedir la aclaración de que es lo que dice la receta.

### **Entrevista y su Análisis**

# **Dirigida a: Personal Administrativo del Hospital "Dr. Nicolás Cotto Infante", de la Ciudad de Vinces.**

- **1.** ¿De qué manera se lleva el control de stock de medicamentos en el hospital?
	- $\checkmark$  Contabilizando si hay o no el producto en percha comparando con las hojas de las órdenes de pedidos de cuando llego el mismo.
	- $\checkmark$  Observando las categorías de medicamento en percha viendo cuanto queda de cada medicamento.
	- $\checkmark$  Se ve la incidencia de medicamento que retiran los pacientes y se procede a contar cuanto queda en percha.
- **2.** ¿Cómo se hacen las prescripciones médicas en el hospital?
	- $\checkmark$  Se las hace de manera manual prescribiendo un papel.
	- Como siempre de la manera común escribiendo en un recetario.
	- $\checkmark$  Con esfero y receta escribiendo ilegible.
- **3.** ¿De qué manera realizan los informes para ver la cantidad de consultas que hace un médico?
	- $\checkmark$  Contabilizando las citas de los pacientes en el cuaderno del agendador.
	- $\checkmark$  Los datos de las citas de los pacientes se pasan del cuaderno a Excel y ahí se notan las cantidades.
	- $\checkmark$  Diariamente se llena una hoja de informe del ministerio donde se plasman la incidencia de pacientes y tratamientos.
- **4.** ¿Qué opina Ud. De la manera de prescribir los medicamentos?
	- $\checkmark$  Que realmente es obsoleta y genera inconvenientes para poder dispensar los medicamentos porque en ocasiones no se entiende la prescripción.
	- $\checkmark$  Que en innumerables ocasiones es ilegible lo que genera inconvenientes, incluso porque se tiene que interrumpir al médico, para preguntar que dice la prescripción, esto en ocasiones.
	- $\checkmark$  Definitivamente debe mejorar porque los pacientes tampoco entienden la dosificación para cumplir con su tratamiento.
- **5.** ¿En su opinión cree que la dispensación médica en el hospital debe mejorar? ¿En qué?
	- $\checkmark$  Si...Debe de ser más entendible.
	- $\checkmark$  Por supuesto que si...es necesario tanto para los pacientes como para los farmacéuticos.
	- $\checkmark$  Desde luego que si...así se evitaría muchos inconvenientes para los farmacéuticos que entenderían rápidamente las prescripciones.
- **6.** ¿Cómo actualizan en esta institución los datos de un paciente?
	- $\checkmark$  Generalmente cada que viene el paciente se vuelve a llenar en una ficha los campos de común actualización, como peso, presión arterial, temperatura, estado civil, dirección, teléfono, entre otros.
	- $\checkmark$  La ficha llenada manualmente se pasa a estadística y es algo tedioso buscar quien ha cambiado algún campo porque se necesita comparar para saber, pero hay que hacerlo.
	- $\checkmark$  Se suele archivar ficha tras ficha lo que genera acumulación de papeles atrayendo bichos e incluso que se dañen por humedad.
- **7.** ¿Al momento de realizar una prescripción médica, usted cuenta con el stock de medicamentos actualizado?
	- $\checkmark$  Generalmente no, cuando llega el producto generan una hoja con los medicamentos que llegan, pero a medida que se van prescribiendo, no se tiene un total control de cuanto queda de cada medicamento, excepto farmacia porque lo tienen allí.
	- $\checkmark$  No solo la semana que entregan los medicamentos, luego solo se debe ir calculando, pero con la demanda de pacientes que generalmente aumenta es difícil.
	- $\checkmark$  Se puede decir que no, porque incluso cuando las personas son de mucho más bajo recurso que otras, vienen nuevamente para que se les cambie el medicamento prescrito, ya que no pueden comprarlo afuera.
- **8.** ¿Con que frecuencia los pacientes llegan a retirar medicamentos que no hay en farmacia?
	- $\checkmark$  Si el medicamento prescrito tiene gran demanda se da el caso de manera frecuente hasta que de farmacia se le avise al médico que el medicamento está agotado, o se manda nuevamente al paciente donde el médico para que le cambie el producto porque no hay.
	- $\checkmark$  En el caso de algún virus la demanda de ciertos medicamentos crece y por ende se agotan y solo hay para unos días entonces es notable y se está pendiente consultando en farmacia cuanto queda de cada medicación, siendo esto frecuente por temporadas.
	- $\checkmark$  Es algo frecuente y tedioso porque si hubiera un stock adecuado no hubiera inconveniente ni molestias a la hora de prescribir ni dispensar.
- **9.** ¿Cómo es la interacción entre médicos al prescribir y farmacéuticos al dispensar?
	- $\checkmark$  No es la mejor por la falta de un stock de medicamentos que le indique al médico cuanto queda de alguna medicina.
	- $\checkmark$  Es difícil porque el médico escribe rápido de manera ilegible y el farmacéutico no entiende.
	- $\checkmark$  Suele complicarse cuando el farmacéutico no entiende la dispensación y menos entiende para explicarle al paciente la dosificación
- **10.**¿Alguna vez se han extraviado fichas con datos o signos vitales de pacientes? De ser así como lo solucionan?
	- $\checkmark$  Algunas veces si....A más de la ficha se toman los nombres de cada paciente en una hoja y si no están sus datos, vuelve a pasar por preparación. Es incomodo hacerlo pero necesario.
	- $\checkmark$  Varias veces ha pasado, los pacientes se molestan por que nuevamente se les toman los signos vitales, pero como todo se lo lleva de manera manual deben comprender el traspapelado.
	- $\checkmark$  Si ha pasado, que a veces después de consulta se han perdido datos pero como constan los datos anteriores en Excel se vuelve a llenar una ficha con esos datos.

# **Observaciones y su Análisis en el Hospital "Dr. Nicolás Coto Infante" de la Ciudad de Vinces.**

Al realizar las visitas a la institución se observaron y analizaron las siguientes falencias:

- **1.** ¿Cómo manejan la información en esta institución?
	- $\checkmark$  Los datos de las fichas de los pacientes se los hace en una ficha de papel que en ocasiones se traspapela.
	- $\checkmark$  Incluso por la humedad el exceso de papeles suelen deteriorarse, y llega un punto en el que dichas fichas sobrepasan la cantidad e incluso deben desecharlas.
	- $\checkmark$  Los datos de los pacientes los llenan en fichas de manera manual, los informes los hacen en Word, y los cálculos de incidencias de pacientes en Excel.
- **2.** ¿Cuáles son los mecanismos utilizados para la prescripción médica?
	- $\checkmark$  Se observa que los médicos prescriben sus recetas en unas hojas de papel (recetario).
	- $\checkmark$  Se ve que la caligrafía de las recetas es muy poco legible que el paciente no entiende nada de lo que allí se prescribió.
	- $\checkmark$  Cuando no hay recetario el médico se las ingenia y para prescribir lo hace en un papel simple y coloca su firma.
- **3.** ¿Existe algún inconveniente a la hora de dispensar medicamentos?
	- $\checkmark$  El farmaceuta al recibir la receta prescrita por el médico no entiende los nombres de los medicamentos.
- En ocasiones el farmacéutico manda de regreso al paciente que interrumpa al médico que ya está en otra consulta para que le pregunte y le vuelva a escribir de manera más específica el nombre del medicamento.
- $\checkmark$  El farmacéutico no puede explicar la dosificación por no entender la caligrafía.
- **4.** ¿Cómo presentan los informes finales en esta institución?
	- $\checkmark$  Se llevan varios cuadernos en los que se llevan todos v cada uno de los datos del hospital sus pacientes médicos, etc.
	- $\checkmark$  Los informes finales los elaboran con los paquetes de office, ya sean con Word o Excel respectivamente dependiendo de los datos que se vallan a ingresar.
	- $\checkmark$  Se observa que llenan una hoja de informe diariamente de cada uno del os pacientes.
- **5.** ¿El hospital cuenta con un stock de medicamentos adecuado?
	- $\checkmark$  Debido a que la institución no cuenta con un stock de medicamentos adecuado, el médico receta medicamento que están agotados.
	- $\checkmark$  Si no hay un medicamento y el paciente es de muy bajos recursos al no obtener su medicina en el hospital debe regresar al consultorio para que el médico le vuelva a prescribir otro.
	- $\checkmark$  Por no contar con stock de medicamentos el médico receta medicamentos que aún no están en percha lo que incluso genera que el paciente debe comprarlo afuera, lo que le genera costos.

### **IV. CONCLUSIONES**

De acuerdo a la investigación realizada se ha llegado a las siguientes conclusiones.

- $\checkmark$  De acuerdo a la encuesta realizada se concluve que el hospital no cuenta con la debida prescripción médica entendible y legible que necesitan los farmacéuticos y pacientes, así como los datos de los signos vitales de los pacientes suelen extraviarse antes de llegar a la consulta y además el médico no cuenta con el stock de medicamentos actualizado para recetar lo que hay en farmacia.
- $\checkmark$  Se concluye según la entrevista que las prescripciones se llevan de manera manual con una caligrafía ilegible tanto para el farmacéutico como para los pacientes y que además para saber qué cantidad de medicamentos queda disponible tienen que contar los que quedan en percha, lo que también genera inconvenientes porque si el médico no sabe que algún medicamento ya está agotado lo prescribe y el paciente al ir a retirarlo se encuentra con que no hay.
- $\checkmark$  Mediante la observación se concluye que la información en la institución se lleva de manera manual por lo que en ocasiones esto genera inconvenientes porque se pierden fichas médicas, datos de pacientes y es tedioso que cada que tiene consulta hay que tomarle nuevamente los mismos datos o incluso lo que es peor se genera la acumulación de documentos que debido a la humedad estos se deterioran y se pierden con el pasar del tiempo y cuando se los necesitan no están.

### **V. RECOMENDACIONES**

De acuerdo a la investigación realizada se ha llegado a las siguientes recomendaciones.

- $\checkmark$  Según los resultados obtenidos es necesario usar un método que permita la prescripción médica que faciliten las labores de médicos, farmacéuticos, así como lograr que los pacientes estén satisfechos a la hora de ser atendidos, así como llevar de manera ordenada los datos de preparación en el sistema que proteja los datos de los pacientes y que éste contenga un stock actualizado de medicamentos para que el Dr. recete lo que tienen en el hospital y los pacientes no tengan que comprar afuera.
- $\checkmark$  Se recomienda que los médicos utilicen una herramienta informática que mejore las prescripciones y así proteger al paciente frente a la aparición de posibles resultados negativos asociados al uso de medicamentos/productos mediante problemas relacionados con su uso.
- $\checkmark$  Es necesario que se implemente una base de datos que permita la entrad, así como también que ya no se pierdan las fichas y documentos ni por descuido menos por deterioro ya que se llevaban de manera manual e insegura logrando así que los pacientes sean mejor atendidos, entendiendo sus dosificaciones y recibiendo su medicamento de manera correcta.

## **VI. PROPUESTA DE INTERVENCIÓN.**

## **6.1. Título**

"Sistematización de la Prescripción Médica y Dispensación Farmacéutica en el Hospital Dr. Nicolás Cotto Infante de la ciudad de Vinces".

## **6.2. Objetivos de la propuesta**

### **6.2.1. General.**

 $\checkmark$  Implementar un Sistema Informático que permita la prescripción médica y dispensación farmacéutica en el Hospital Dr. Nicolás Coto Infante de la ciudad de Vinces, mediante un sistema informático.

## **6.2.2. Específicos.**

- $\checkmark$  Analizar las distintas tecnologías para sistematizar la prescripción médica en el Hospital Dr. Nicolás Cotto Infante de la Ciudad de Vinces.
- $\checkmark$  Crear una base de datos para almacenar toda la información necesaria para el funcionamiento del sistema de prescripción médica y dispensación farmacéutica en el hospital Dr. Nicolás Cotto Infante de la Ciudad de Vinces.
- $\checkmark$  Capacitar a los doctores, farmacéuticos, enfermeras y agendador quienes utilizaran la "Sistematización de la Prescripción Médica y Dispensación Farmacéutica en el Hospital Dr. Nicolás Cotto Infante de la Ciudad de Vinces", para que puedan utilizarlo correctamente.
# **6.3. JUSTIFICACIÓN.**

Mediante la presente investigación se busca realizar un sistema que permita mejorar el proceso de Prescripción médica y dispensación farmacéutica con la finalidad de que los pacientes del hospital puedan obtener su medicación con mayor facilidad y que así mismo sea más fácil la legibilidad para el farmacéutico al contar con un sistema de prescripción y dispensación siendo así como surge como idea la creación de este sistema por qué se ve la necesidad de mejorar el proceso de Prescripción médica y dispensación farmacéutica mostrando mayor facilidad para el farmaceuta, paciente y para el propio médico, este proyecto es importante porque va a contribuir con el sistema nacional de salud, del que constituye la función central y el núcleo principal, como del desarrollo social y económico global de la comunidad, además también evitara la acumulación de recetas y tengan que acumular carpetas, con la información de que medicamento recibió el paciente, este se guardara en el sistema, y así se evitara el montón de carpetas y papeles que con el paso del tiempo y la humedad se deterioran, y que en ocasiones se necesitan y cuando se van a buscar no se las encuentra debido a que por uno u otro motivo se traspapelan.

Muchas instituciones se mantienen siempre a la vanguardia de la tecnología, este es el caso del Hospital Dr. Nicolás Cotto Infante de Vinces, el cual desea dar ese giro para mejorar sus procesos y para cualquier Entidad es importante llevar un control apropiado y exacto de su información, con la implementación de un software que permita disponer de este orden estableciendo un sistema dispondrán de una herramienta de control para que no haya ningún tipo de confusión a la hora de retirar medicamentos por falta de legibilidad de receta reduciendo el riesgo y número de errores de medicación, optimizando las cargas de trabajo y garantizar la disponibilidad de la medicación segura, correcta y eficiente para cubrir las necesidades del paciente en el hospital.

La prescripción médica y dispensación farmacéutica supone una mejora en la calidad del trabajo del médico, ya que podrá disponer de más tiempo asistencial, mientras en farmacia tendrán acceso a la base de datos de las recetas autorizadas pendientes de dispensar, lo cual facilitara las tareas de dispensación y validación, ya que todo quedara registrado electrónicamente, es decir, permitirá manipular eficientemente los datos en lo que se refiere a la prescripción que realizara el médico, la dispensación por el farmaceuta y el retiro por los pacientes, de manera que toda la medicina que sea prescrita por los doctores a sus pacientes estará disponible de manera confiable en el momento que la retiren, a como también será productivo para el servicio de salud que asume la financiación por que significará disponer de la información en tiempo real, lo que favorecerá el control, el seguimiento, y en definitiva mejorara los servicios de auditoría, ya que este software será desarrollado con tecnología de punta y con previo estudio de las necesidades, adecuado a las necesidades de los pacientes, farmaceutas y médicos del Hospital.

Concluida la presente investigación y entregada a las respectivas autoridades, será una herramienta útil para tener una visión clara de cómo este sistema de prescripción médica y dispensación farmacéutica contribuirá no solo a dejar atrás la ilegibilidad de las recetas en papel, sino que el médico tendrá registrado que medicamento ha recetado a su paciente y que tratamiento le está dando sin temor a dudas de que el paciente se lo recuerde, así como también ayudara al departamento de farmacia a:

- $\triangleright$  Registrar y actualizar medicamentos con un stock adecuado.
- Mostrar el número de medicamentos dispensados en un reporte semanal o mensual para la institución.

De igual manera esta tesis puede servir como ejemplo para universidades o instituciones de educación superior que quieran implementar este tipo de sistema.

# **6.4 FACTIBILIDAD DE LA PROPUESTA.**

La posibilidad del desarrollo y puesta en marcha de la propuesta, se fundamenta en los siguientes aspectos:

**6.4.1 Factibilidad Institucional:** Se visualiza el claro entusiasmo y acogida de los miembros directivos, doctores, y farmacéuticos que son las personas que intervienen en este centro de atención básica, por el sistema de Prescripción médica y dispensación farmacéutica.

**6.4.2 Factibilidad técnica-operativa:** Existen los recursos tanto económicos, humanos y tecnológicos para el desarrollo de la propuesta.

**6.4.3 Factibilidad Social:** Los miembros del centro de atención básica, hospital "Dr. Nicolás Cotto Infante", de la ciudad de Vinces, están dispuestos a contribuir con el desarrollo de la mejora en la institución, además este sistema es de mucha importancia porque permite la prescripción de manera legible tanto para los farmaceutas como para los pacientes, así como también los datos que se toman de los pacientes en preparación se guardan automáticamente en el sistema, si el paciente vuelve hacer atendido solo tiene que dar el nombre y el sistema lo busca, y se procede a actualizar los datos generales de cada consulta como son: Presión, temperatura, peso y estatura.

**6.4.5 Factibilidad Económica:** Todos los gastos que implican el desarrollo e implementación del sistema informático, corren únicamente por cuenta de la autora.

# **6.5. ACTIVIDADES.**

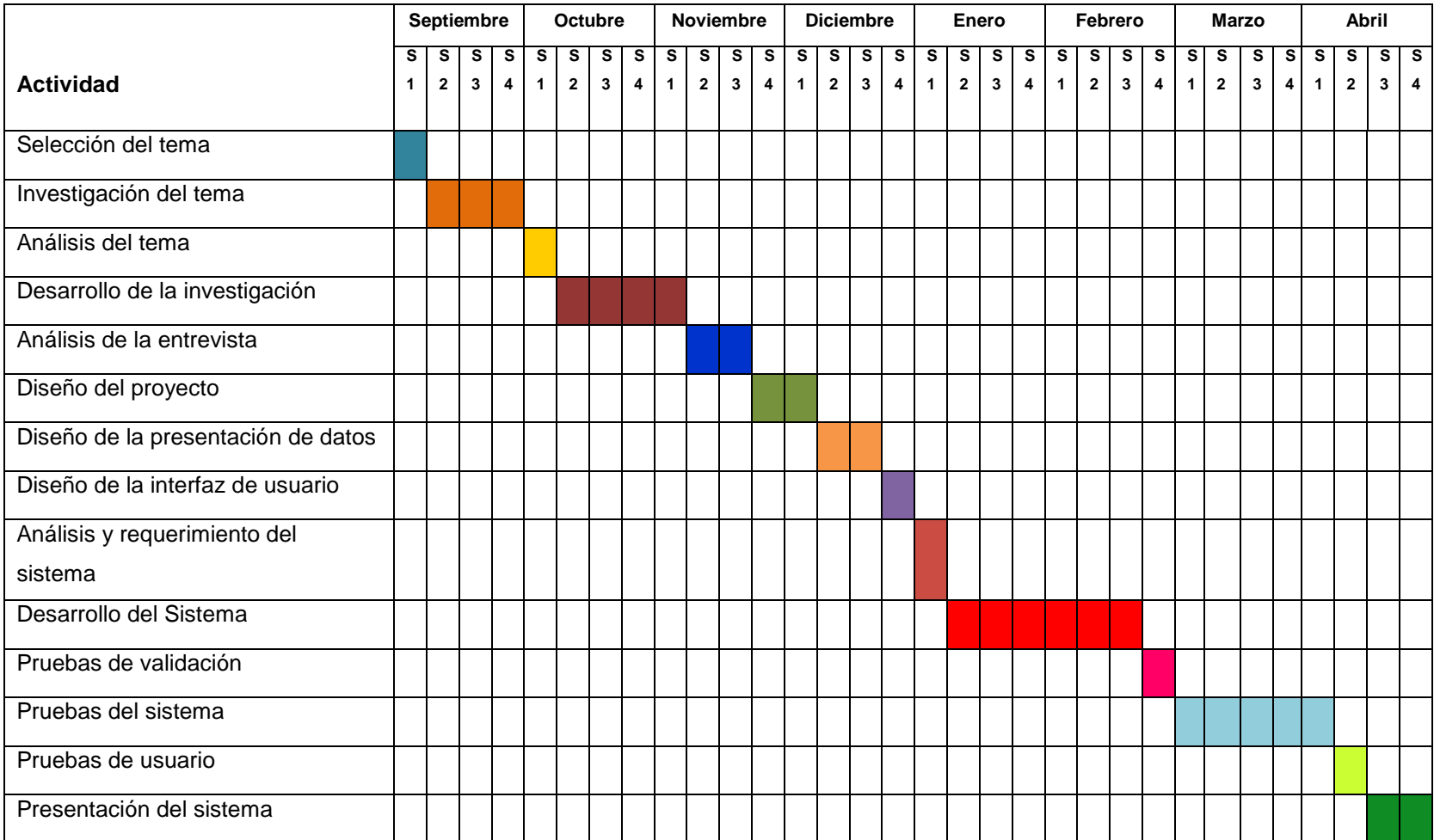

# **6.6. EVALUACIÓN DE LA PROPUESTA.**

El desarrollo del Sistema informático en el Hospital "Dr. Nicolás Cotto Infante", de la ciudad de Vinces fue realizado en su totalidad y se puso a prueba en el departamento de TIC'S.

Este proceso duro dos semanas de evaluación con pacientes y personal de la institución.

Durante la evaluación se pudo observar lo siguiente:

- Todos y cada uno de los usuarios accedieron de manera correcta y de manera segura cambiaron la contraseña.
- Los ingresos de pacientes, personal, medicamentos y creación de usuarios fueron exitosos.
- Se hicieron las respectivas consultas e historiales y funcionaron correctamente.
- Los reportes y backup respectivamente dejaron muy conformes a los administrativos de la institución, así como la bitácora que es de mucha ayuda al momento del descuido de algún ingreso o despacho.
- Las enfermeras demostraron gran entusiasmo al ver que ya no se extraviaran las fichas de los pacientes.
- Los médicos verificaron y comprobaron que el stock funciona de manera, y de igual manera al buscar en el historial las anteriores recetas de los pacientes, es encontrada, cosa que es muy importante ya que así pude llevar un mejor control de sus pacientes.
- Los farmacéuticos quedaron satisfechos ya que ahora no tendrán más problemas a la hora de dispensar las medicinas, porque con el sistema informático si podrán entender el nombre y dosificación de las medicinas, dándole así una mejor atención a los pacientes.

 Sin tener que acumular papeles en ninguno de los departamentos, darán un mejor beneficio a los usuarios y de la misma manera el personal médico, farmacéutico y administrativo se mostró muy entusiasmado.

Luego de estas semanas de prueba del sistema que es funcional, se recomienda que sea implementado definitivamente.

#### **VII BIBLIOGRAFÍA**

- Abraham Gutiérrez Rodríguez y Gines Bravo García. (Junio 2005). PHP 5 a traves de ejemplos 1ª Edicion. Mexico: Alfaomega.
- Ander Raso. (19 de Mayo de 2015). Hipertextual. Obtenido de http://hipertextual.com/2015/02/elegir-lenguaje-de-programacion
- Ángel Cobo. (2005). PHP y MySQL Tecnologías para el desarrollo de aplicaciones web. Madrid-España: Santander Díaz Santos.
- Ángel Cobo. (2008). Diseño y programacion de base de datos. Visión Libros.

Carles Mateu. (Marzo 2004). Desarro de aplicaciones web 1ª Edicion. Barcelona: Fundación para la Universidad Oberta de Catalunya.

- Comunidad de Madrid Fondo Social Europeo. (s.f.). www.emprendelo.es. Obtenido de http://www.madrid.org/cs/StaticFiles/Emprendedores/GuiaEmprendedo r/tema7/F49\_7.9\_WEB.pdf
- Consejo General de Colegios Oficiales de Farmacéuticos. (23 de Julio de 2014). Recuperado el 16 de Mayo de 2015, de http://www.portalfarma.com/Profesionales/Buenas-practicasprofesionales/Documents/BBPP-SERVICIO%20DISPENSACION-DE-MEDICAMENTOS-Y-PRODUCTOS-SANITARIOS-DEFINITIVO.pdf
- Daniel González Piñero y Antoni Soto Riera. (2004). Software libre en los institutos. Recuperado el 18 de Mayo de 2015, de http://www.cs.upc.edu/~tonis/daniel\_gonzalez\_pinyero.pdf
- Eduardo Alcalde Lancharro y Miguel Garcia López. (1994). Informática Básica, 2ª Edicion. Madrid - España: Mc. Graw - Hill.
- Elisa Benítez Jiménez. (s.f.). Recuperado el 18 de Mayo de 2015, de https://elisainformatica.files.wordpress.com/2012/11/aplicacionesinformc3a1ticas.pdf
- Elvira Mifsuf Tálon. (2012). Ministerio de educacion. Recuperado el 18 de Mayo de 2015, de http://descargas.pntic.mec.es/mentor/visitas/Apache.pdf
- Enrique Quero Catalinas Agustín García Román y Javier Peña, R. (2007). Mantenimiento de portales de la informacion: Explotacion de sistemas informaticos. Paraninfo.
- Francisco José Hurtado Mayén. (1999). Diseño de paginas web. Murcia-España: Facultad de informatica-Universidad de murcia.
- Javier Eguiluz. (s.f.). Introduccion a Css. Recuperado el Marzo de 2015, de LibrosWeb: http://librosweb.es/libro/css/
- Javier Eguiluz. (s.f.). Introducición a JavaScript. Recuperado el Marzo de 2015, de LibrosWeb: http://librosweb.es/libro/javascript/capitulo\_1.html
- Jesus Niño Camazón. (2011). Sistemas Operativos Monopuesto. Editex.
- Jesus Niño Camazón. (2011). Sistemas Operativos Monopuesto. Editex.
- Jesus Rueda Santander. (2007). Informática Moderna Programación Base de Datos Tomo 3. Diseli.
- John Freddy Vega & Christian Van Der Henst. (19 de Mayo de 2015). Guía HTML5. El presente de la web. Maestros del web. Obtenido de http://www.etnassoft.com/biblioteca/guia-html5-el-presente-de-la-web/
- Jordy Collell Puig. (s.f.). CSS3 y Javascript Avanzado. España: UOC Universidad Oberta de Catalunya Creative Commons.
- Juan carlos Moreno Pérez y Manuel González Santos. (2012). Sistemas Informáticos y Redes Locales. RA-MA.
- Juan Diego Gauchat. (2012). El gran libro de HTML5, CSS3 y Javascript 1ª Edición. Barcelona - España: MARCOMBO, S.A.
- Juan Pavón Mestras. (2012-2013). Servidor Web Apache. Recuperado el 18 de Mayo de 2015, de http://www.fdi.ucm.es/profesor/jpavon/web/31-ServidoresWeb-Apache.pdf
- Leandro Alegsa. (19 de Mayo de 2015). Alegsa.com.ar. Obtenido de http://www.alegsa.com.ar/Dic/sistema.php
- Leslie Sarahí Arias Covarrubias. (s.f.). Farmacologia Sesion 1. Recuperado el 18 de Mayo de 2015, de http://es.scribd.com/doc/46827405/recetamedica#scribd
- Ma. Victoria Nevado Cabello. (2010). Introduccion a las bases de datos relacionales. Visión libros.
- María Jesús Lamarca Lapuente. (2013). Lenguajes Hipertextuales. Obtenido de http://www.hipertexto.info/documentos/lenguajes\_h.htm
- Matías Fossati. (2014). Todo sobre MySQL. Libro ideal para ingresar en el mundo de las bases de datos.
- Mercadeo.Com. (18 de Enero de 2010). Recuperado el 16 de Mayo de 2015, de http://www.mercadeo.com/blog/2010/01/aplicaciones-web-y-asps/
- Miguel Angel Alvarez. (s.f.). Manual de jQuery. Recuperado el 18 de Mayo de 2015, de Desarrolloweb.com: http://181.193.87.6/prograweb/00000\_documentos/Manuales/3 javascript/2-jquery/jquery.pdf
- Oracle y MySQL. (2013). Obtenido de http://www.oracle.com/es/products/mysql/overview/index.html
- Pedro Fábrega P. (2000). PHP Serie Práctica. Madrid-España: Pearson Educación Prentice-Hall.
- Rafael Palacios Hielscher y Cristina Puente Águeda. (s.f.). Recuperado el 18 de Mayo de 2015, de http://www.iit.upcomillas.es/palacios/cursoappweb/cap01.pdf
- Real Academia Española. (s.f.). Recuperado el 19 de Mayo de 2015, de http://lema.rae.es/drae/?val=sistematizacion
- Rebecca Murphey. (2010). Recuperado el 02 de Abril de 2015, de file:///C:/Users/vi/Downloads/jquery-fundamentals-book-pt-BR.pdf
- Richard M. Stallman. (2004). Software libre para una sociedad libre. Madrid: Traficantes de Sueños.
- Richard M.Stallman. (2004). Software libre para una sociedad libre. Madrid: Traficantes de Sueños.
- Seminario Clínico: Componentes y Estructura de una Receta (Prescripción Médica), P. (s.f.). Recuperado el 16 de Mayo de 2015, de http://es.scribd.com/doc/17214592/PRESCRIPCION-MEDICAdoc123#scribd
- Sistema Nacional de Salud. (s.f.). Ministerio de Sanidad Servicios Sociales e Igualdad. Recuperado el 16 de Mayo de 2015, de http://www.msssi.gob.es/organizacion/sns/planCalidadSNS/tic03.htm
- Subcomité de Respuesta a laEmergencia. (2006). Anexo XII Guía para la Clasificacion de ("Triage"). Obtenido de http://www.msssi.gob.es/ciudadanos/enfLesiones/enfTransmisibles/do cs/anexoXII\_Septiembre\_06.pdf
- VicenteJavier Eslava Muñoz. (2012). HTML, Presente y futuro de la web. Vicente Javier Eslava Muñoz.
- Vickram Vaswani. (2010). Fundamentos de PHP. Colombia: Mc. Graw Hill.

**VIII. ANEXOS.**

**ANEXO Nº 1. Formulario de Encuesta, Entrevista y Observación.**

# **ENCUESTA.**

**Dirigida a: Pacientes del Hospital "Dr. Nicolás Cotto Infante", de la Ciudad de Vinces.**

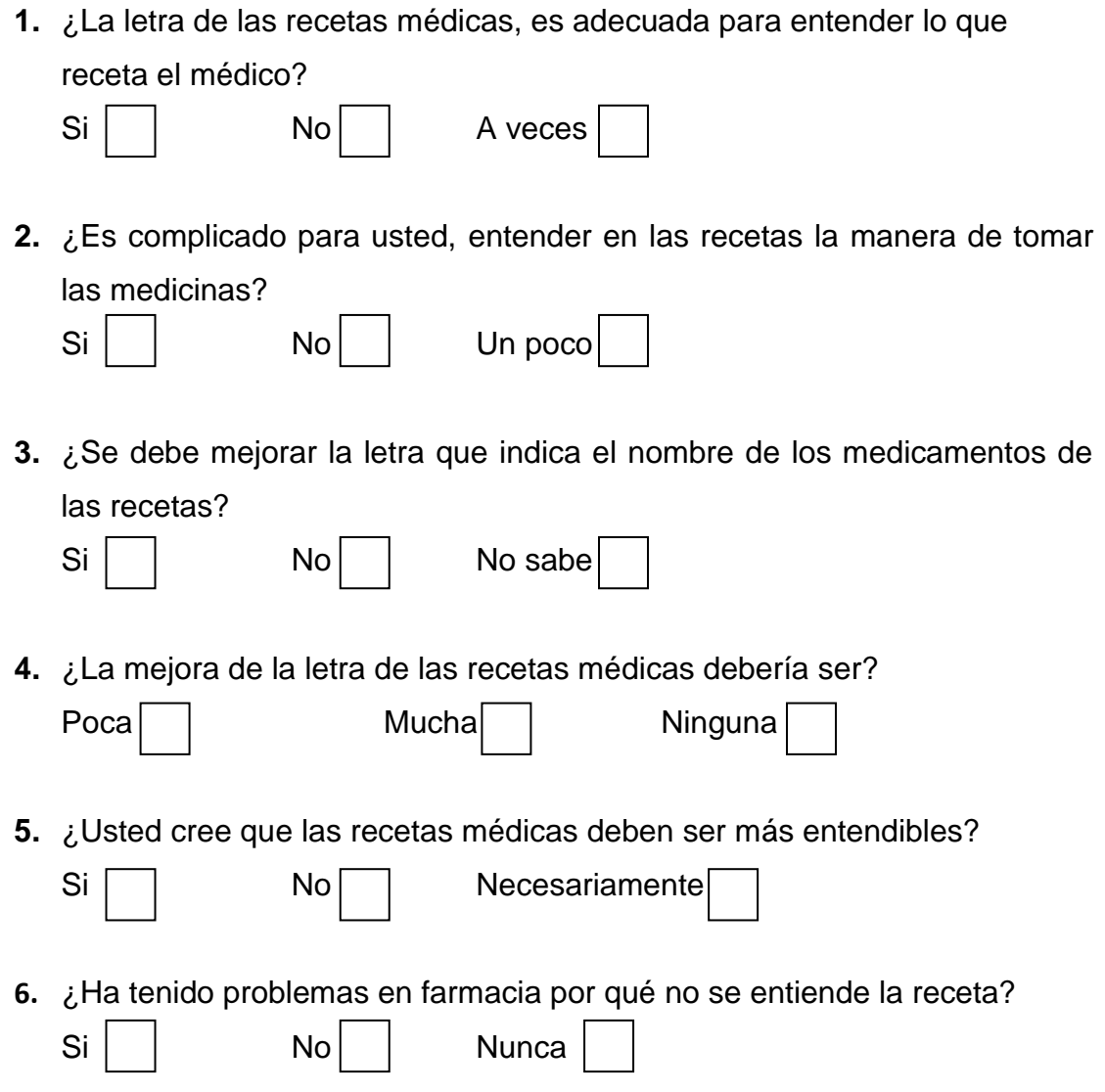

**7.** ¿Considera segura, la forma de archivar las fichas medicas?

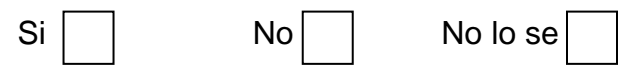

**8.** ¿En preparación debe haber un mejor control de fichas de signos vitales?

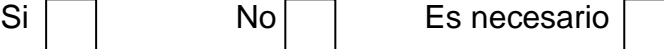

**9.** ¿Considera fácil la forma que se registra un paciente para ser atendido por un médico?

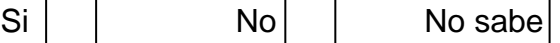

**10.** ¿Usted cree conveniente mejorar la atención de los pacientes?

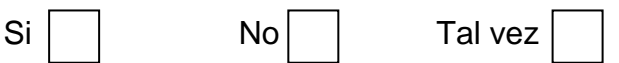

# **ENTREVISTA.**

# **Dirigida a: Personal Administrativo del Hospital "Dr. Nicolás Cotto Infante", de la Ciudad de Vinces.**

- **1.** ¿De qué manera se lleva el control de stock de medicamentos en el hospital?
- **2.** ¿Cómo se hacen las prescripciones médicas en el hospital?
- **3.** ¿De qué manera realizan los informes para ver la cantidad de consultas que hace un médico?
- **4.** ¿Qué opina Ud. De la manera de prescribir los medicamentos?
- **5.** ¿En su opinión cree que la dispensación médica en el hospital debe mejorar?

En qué?

- **6.** ¿Cómo actualizan en esta institución los datos de un paciente?
- **7.** ¿Al momento de realizar una prescripción médica, usted cuenta con el stock de medicamentos actualizado?
- **8.** ¿Con que frecuencia los pacientes llegan a retirar medicamentos que no hay en farmacia?
- **9.** ¿Cómo es la interacción entre médicos al prescribir y farmacéuticos al dispensar?

**10.**¿Alguna vez se han extraviado fichas con datos o signos vitales de pacientes?

De ser así como lo solucionan?

# **OBSERVACIÓN.**

**Dirigida a: Personal Administrativo del Hospital "Dr. Nicolás Cotto Infante", de la Ciudad de Vinces.**

- **1.** ¿Cómo manejan la información en esta institución?
- **2.** ¿Cuáles son los mecanismos utilizados para la prescripción médica?
- **3.** ¿Existe algún inconveniente a la hora de dispensar medicamentos?
- **4.** ¿Cómo presentan los informes finales en esta institución?
- **5.** ¿El hospital cuenta con un stock de medicamentos adecuado?

# **ANEXO Nº 2. DISEÑO DE BASE DE DATOS.**

#### **Gráfico Nº 11**

# **MODELO CONCEPTUAL.**

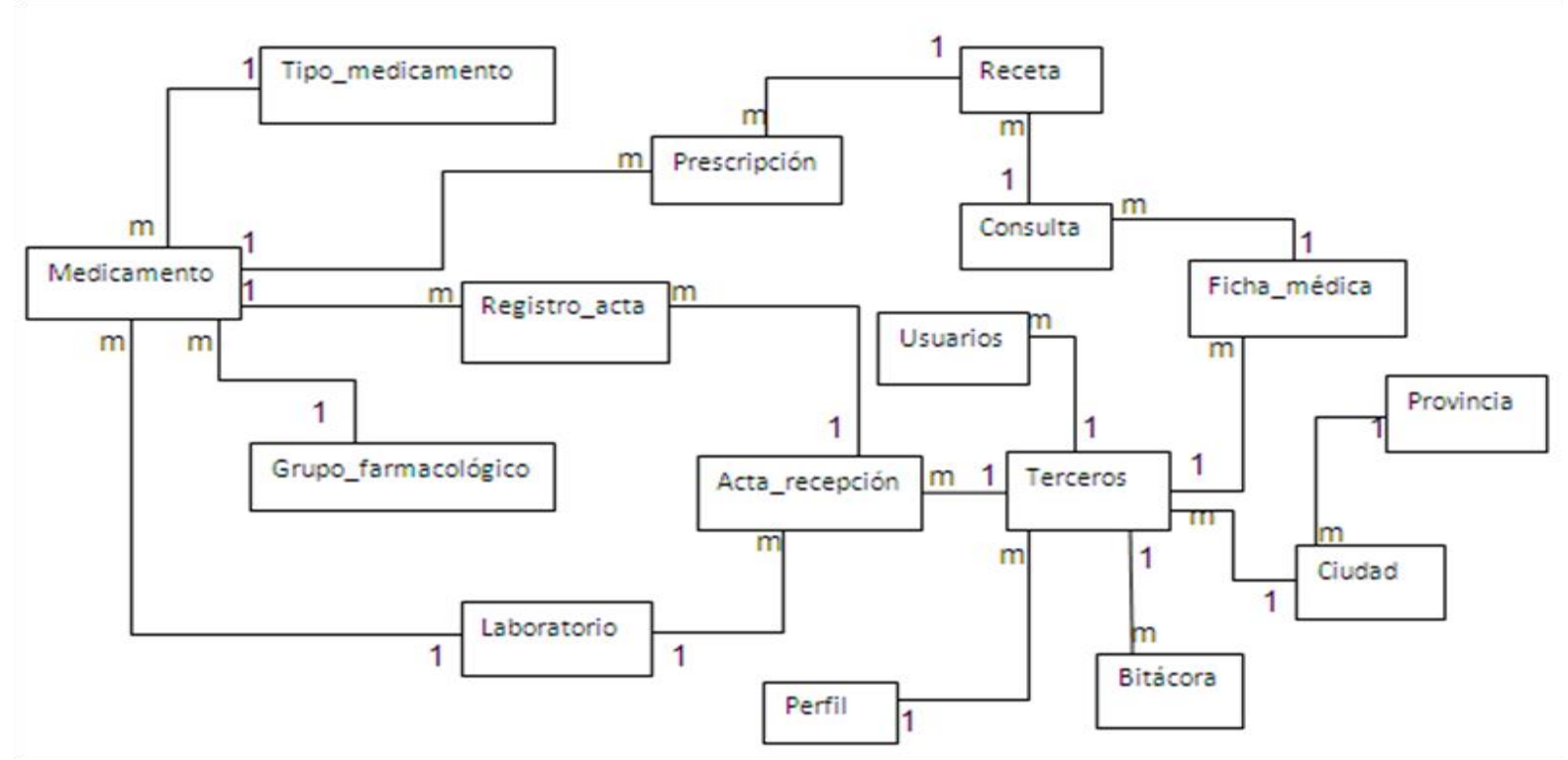

# **DIAGRAMA ENTIDAD RELACIÓN.**

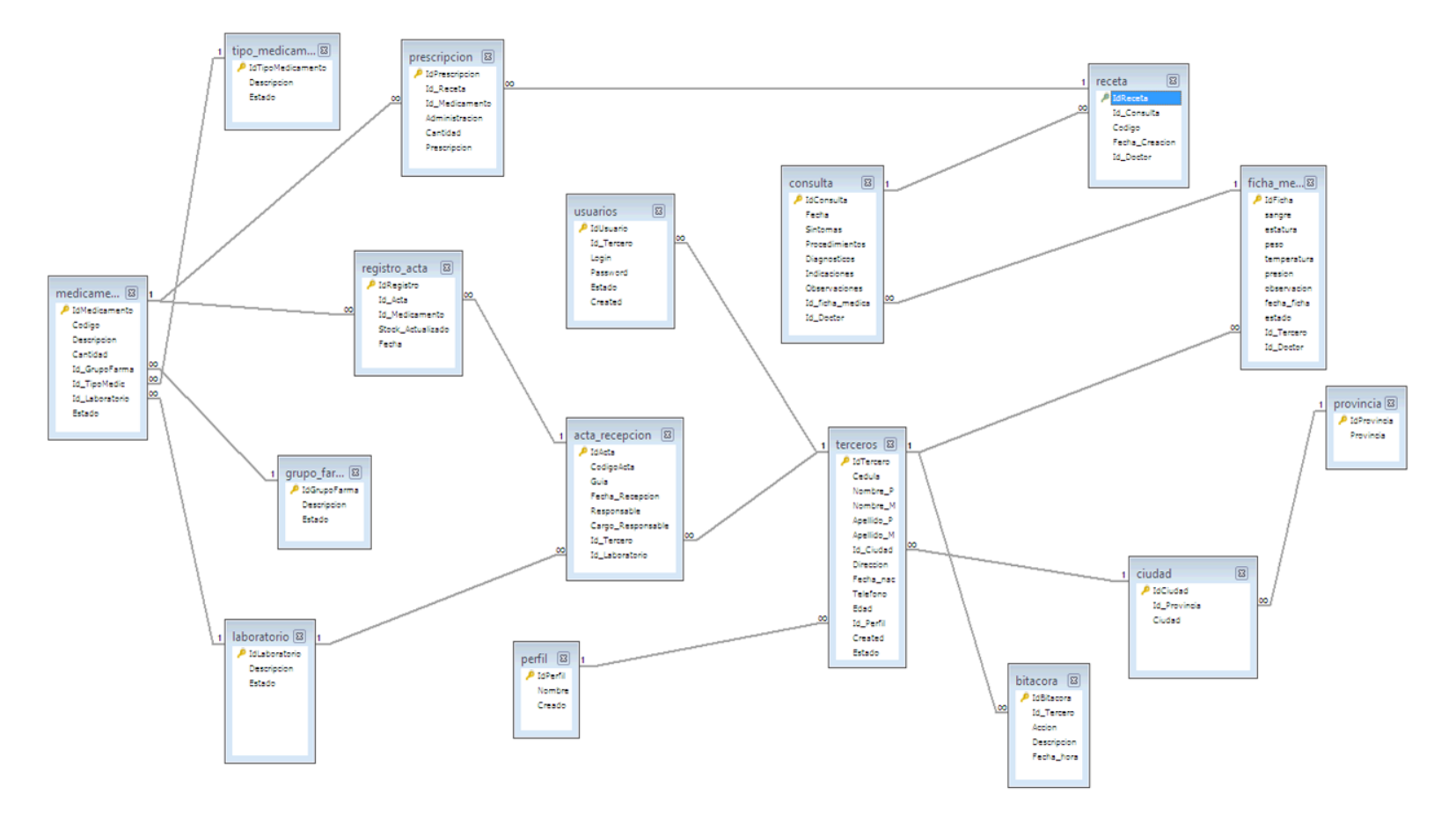

# **DIAGRAMA DE CONTEXTO.**

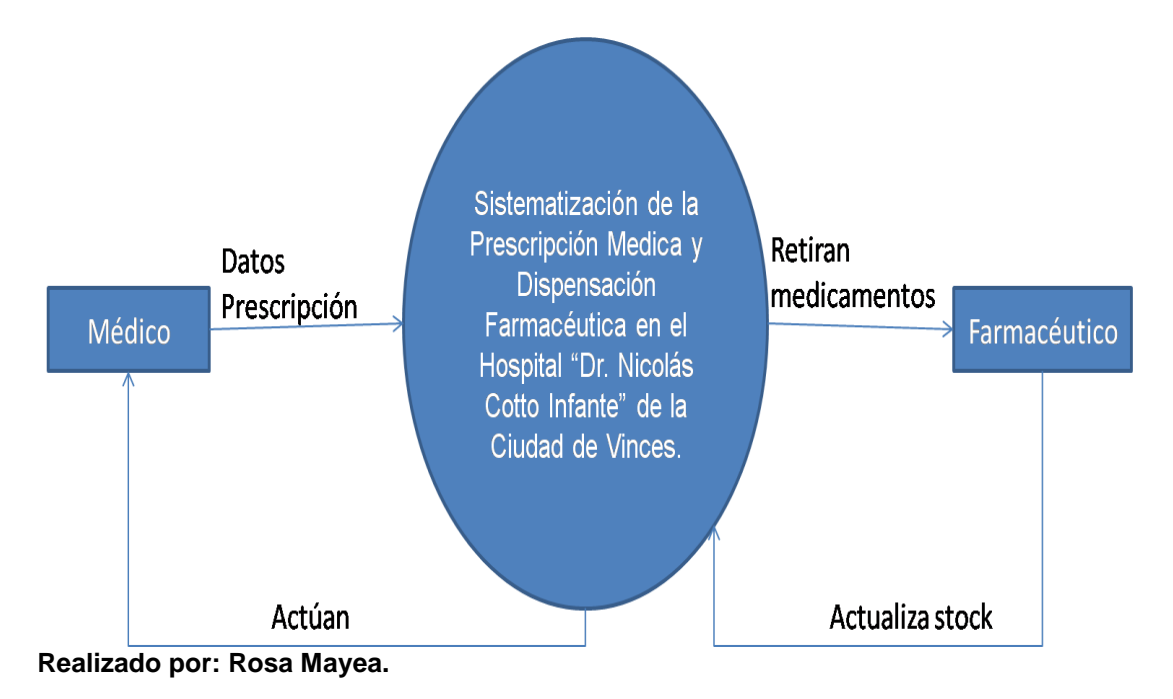

# **DIAGRAMAS DE CASO DE USO.**

**Gráfico Nº 14**

**Autenticación de usuario**

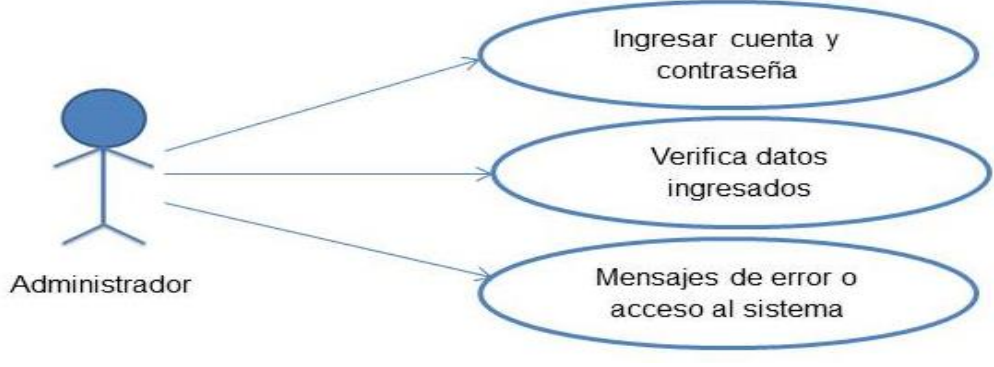

**Realizado por: Rosa Mayea.**

**Gráfico Nº 15**

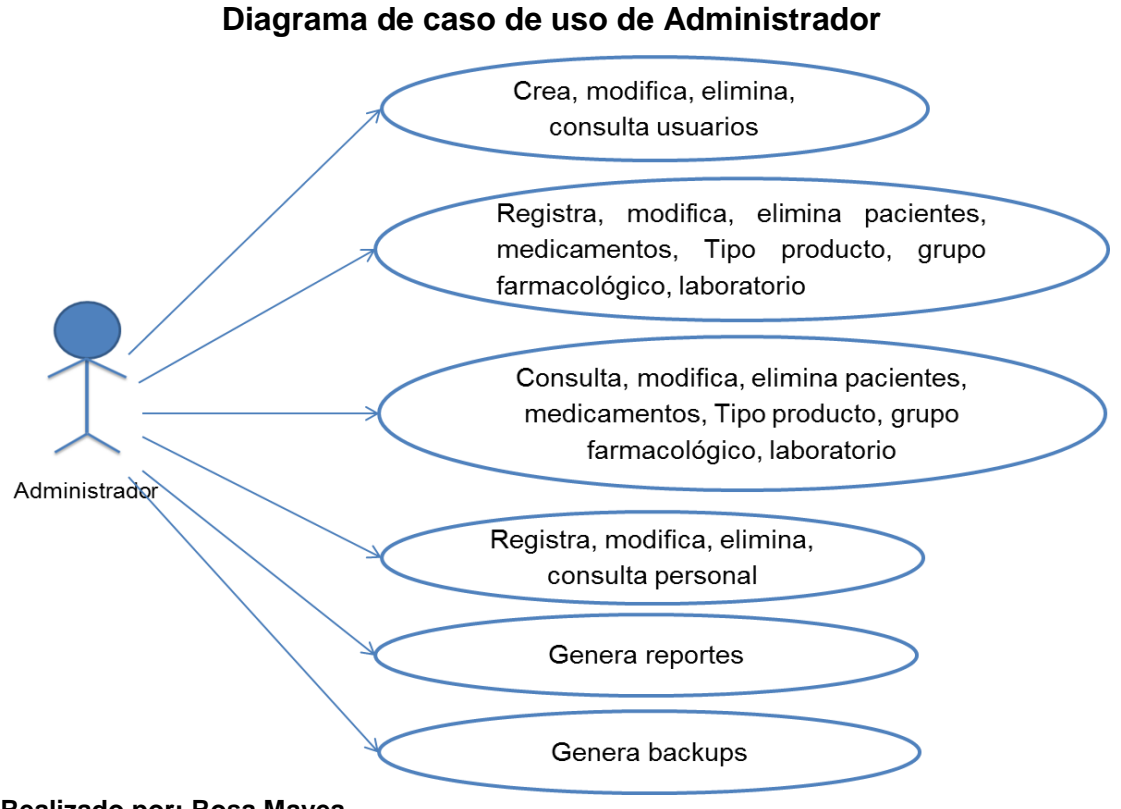

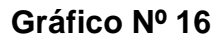

#### **Diagrama de caso de uso de Pre consulta**

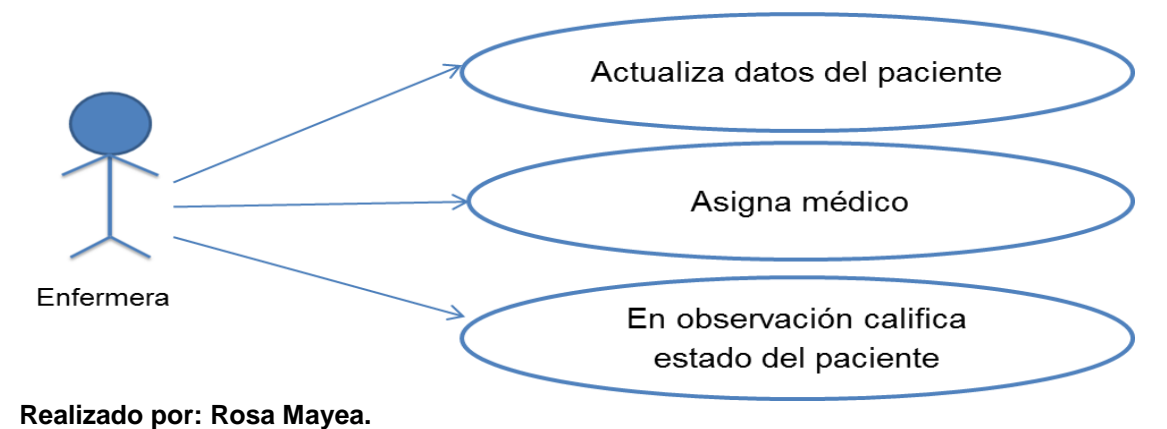

**Gráfico Nº 17**

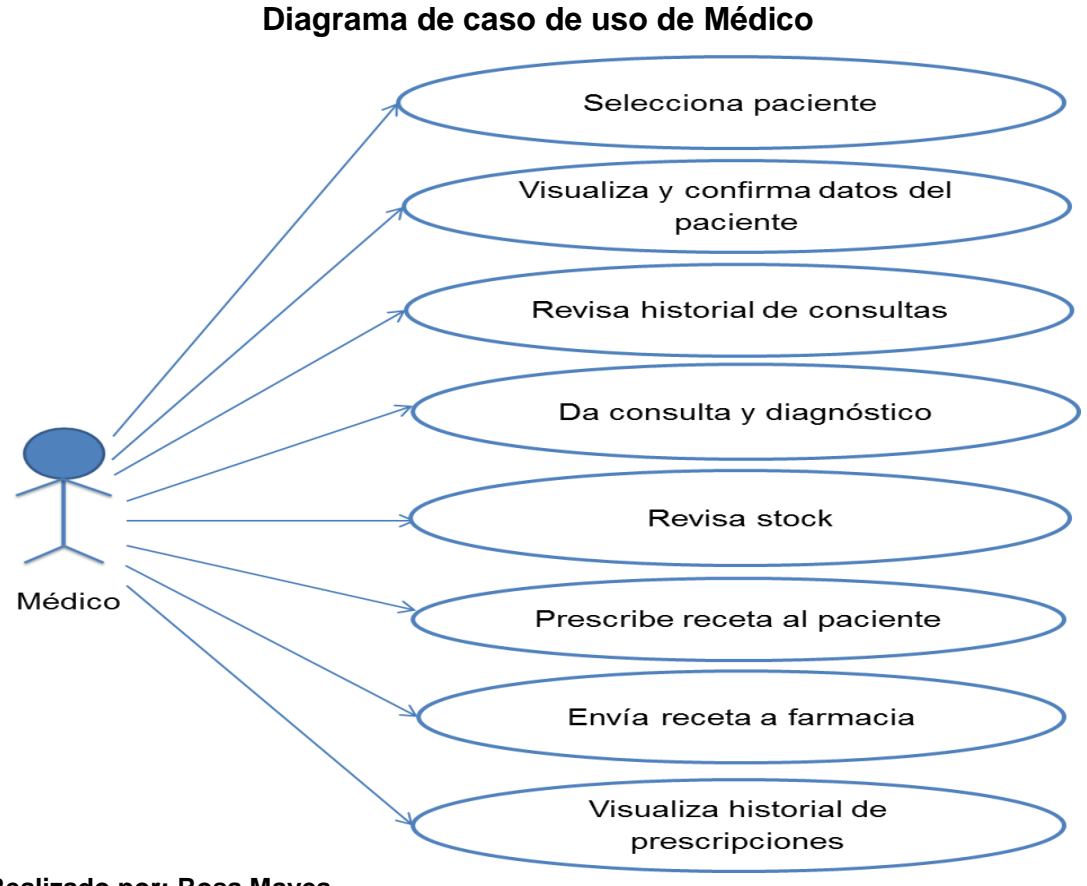

#### **Diagrama de caso de uso de Farmacéutico**

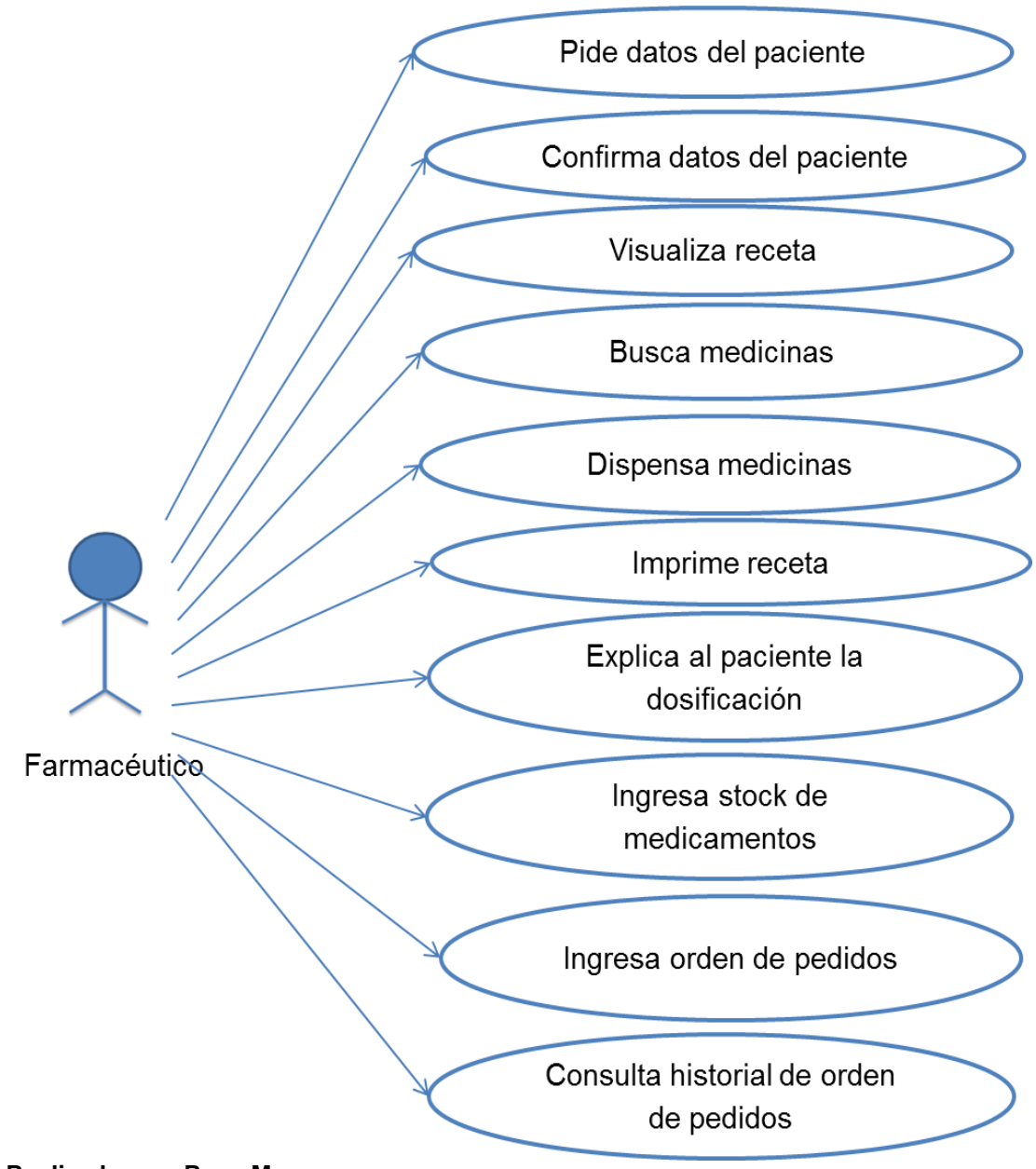

# **DIAGRAMAS DE SECUENCIA.**

### **Gráfico Nº 19**

### **De Autenticación de Usuario**

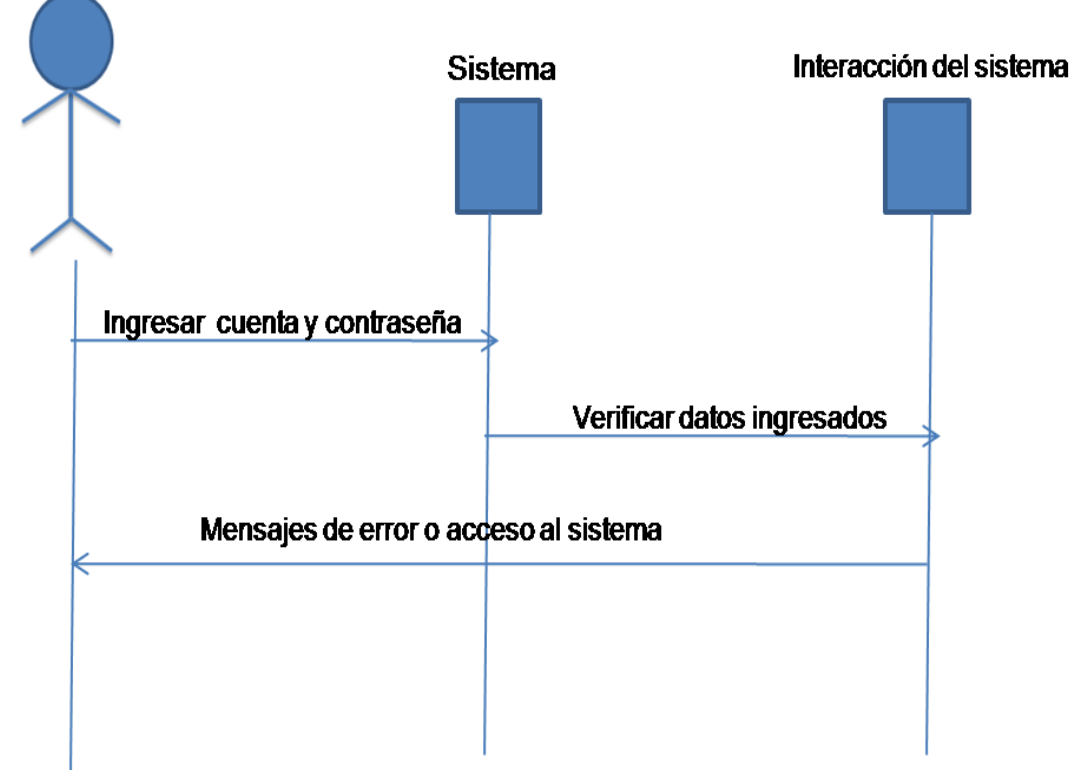

#### **Diagramas de Secuencia de Administrador**

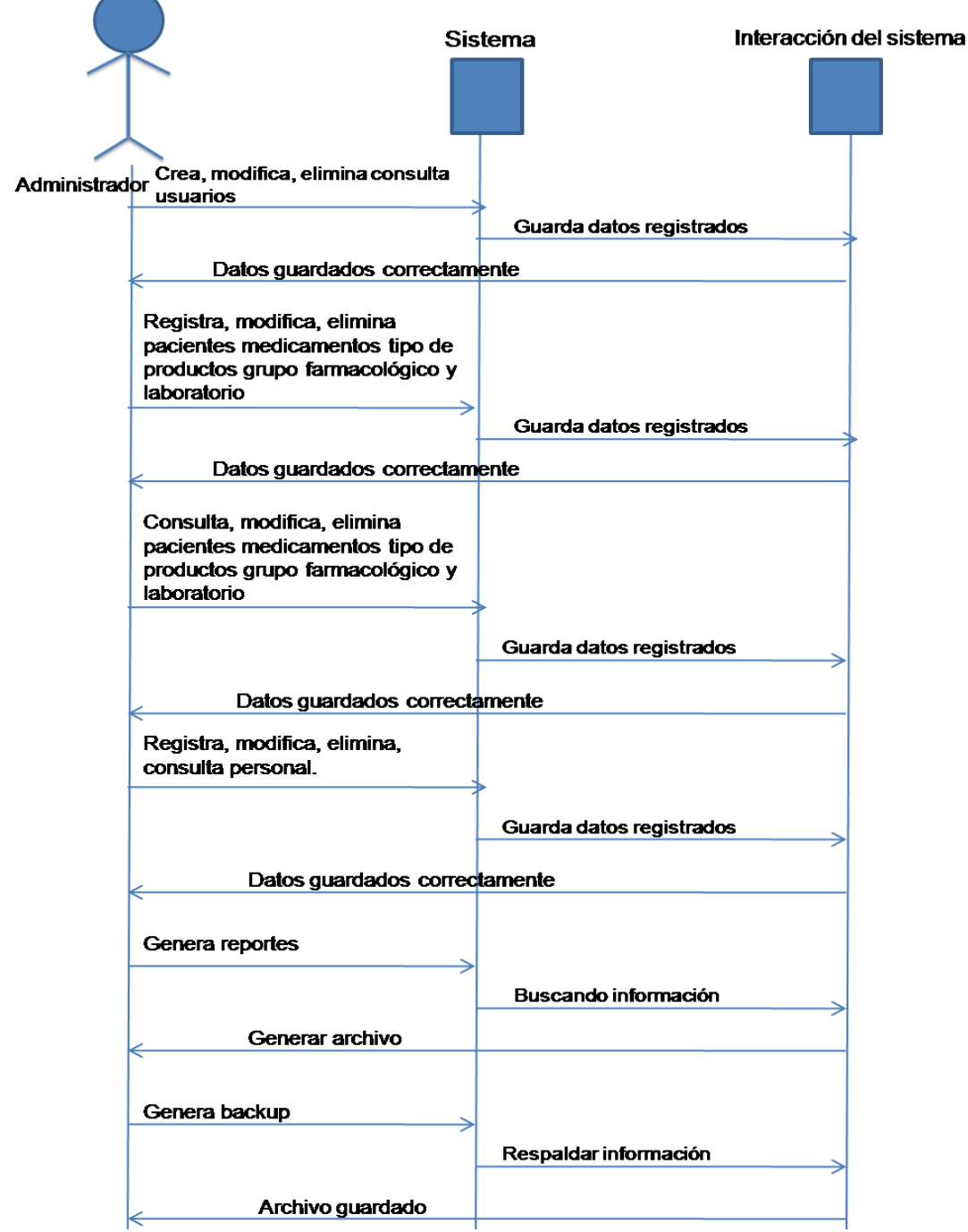

**Realizado por: Rosa Mayea.**

#### **Diagramas de Secuencia de Pre Consulta**

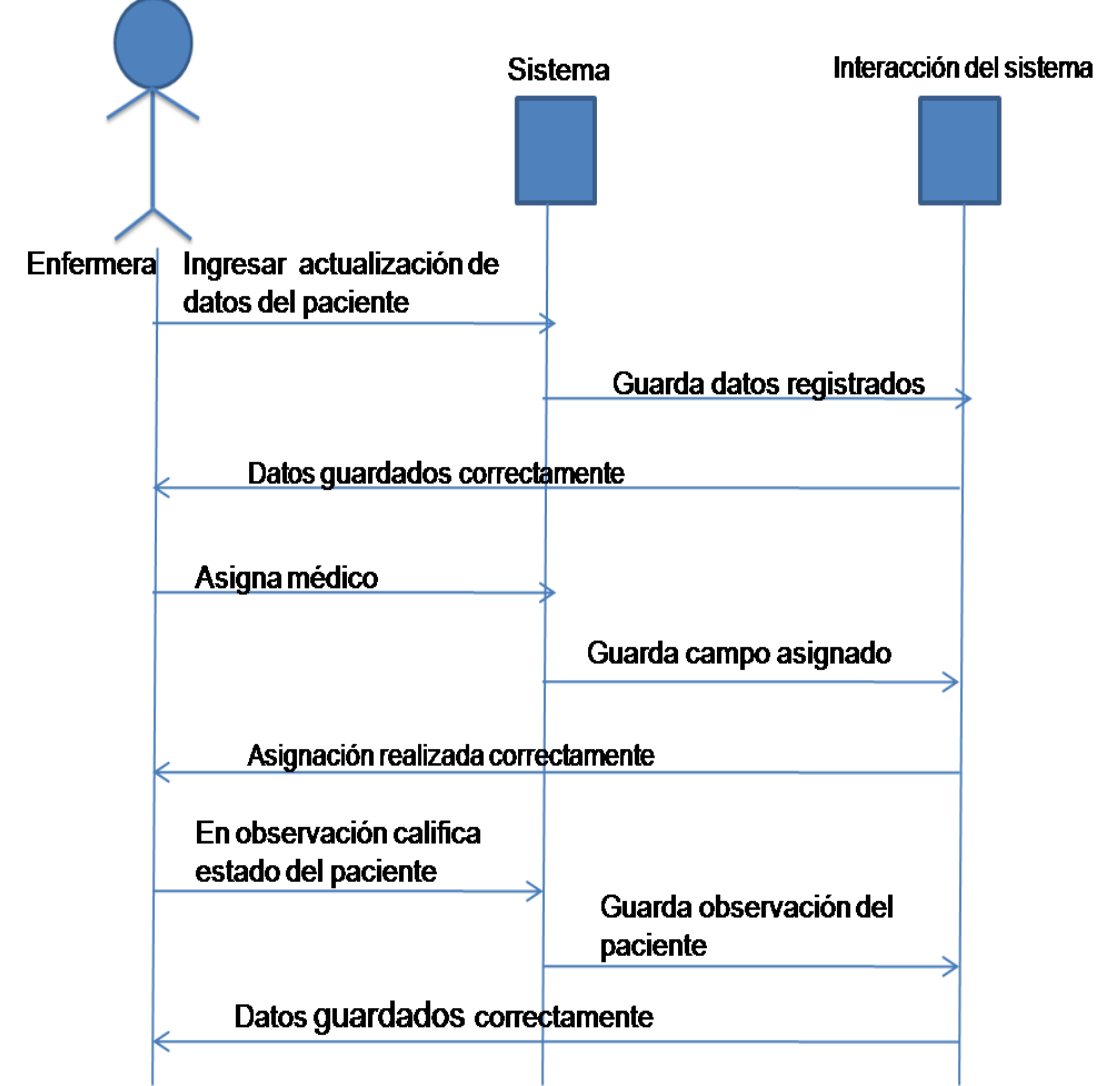

#### **Diagramas de Secuencia de Médico**

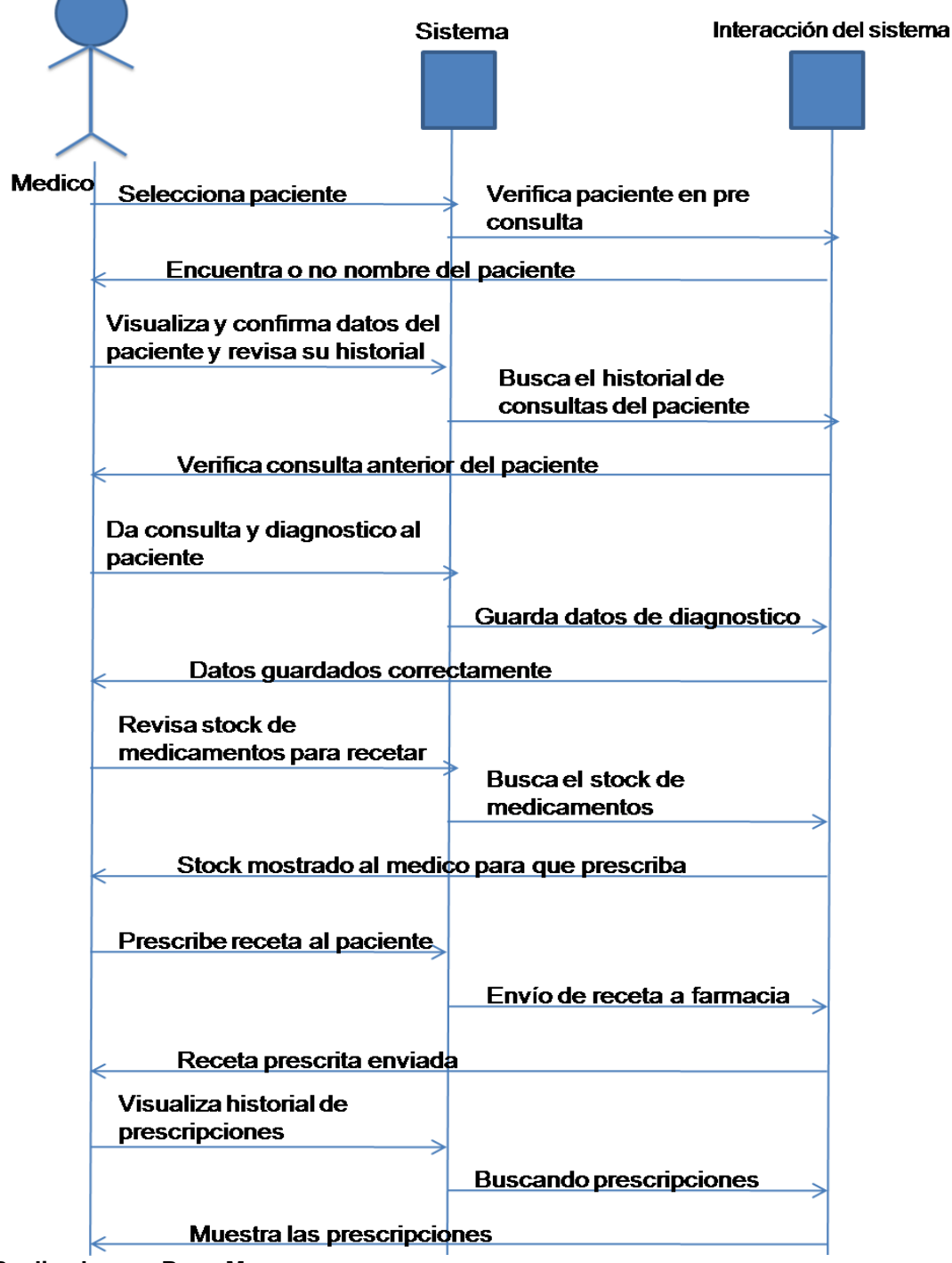

**Realizado por: Rosa Mayea.**

#### **Diagramas de Secuencia de Farmacéutico**

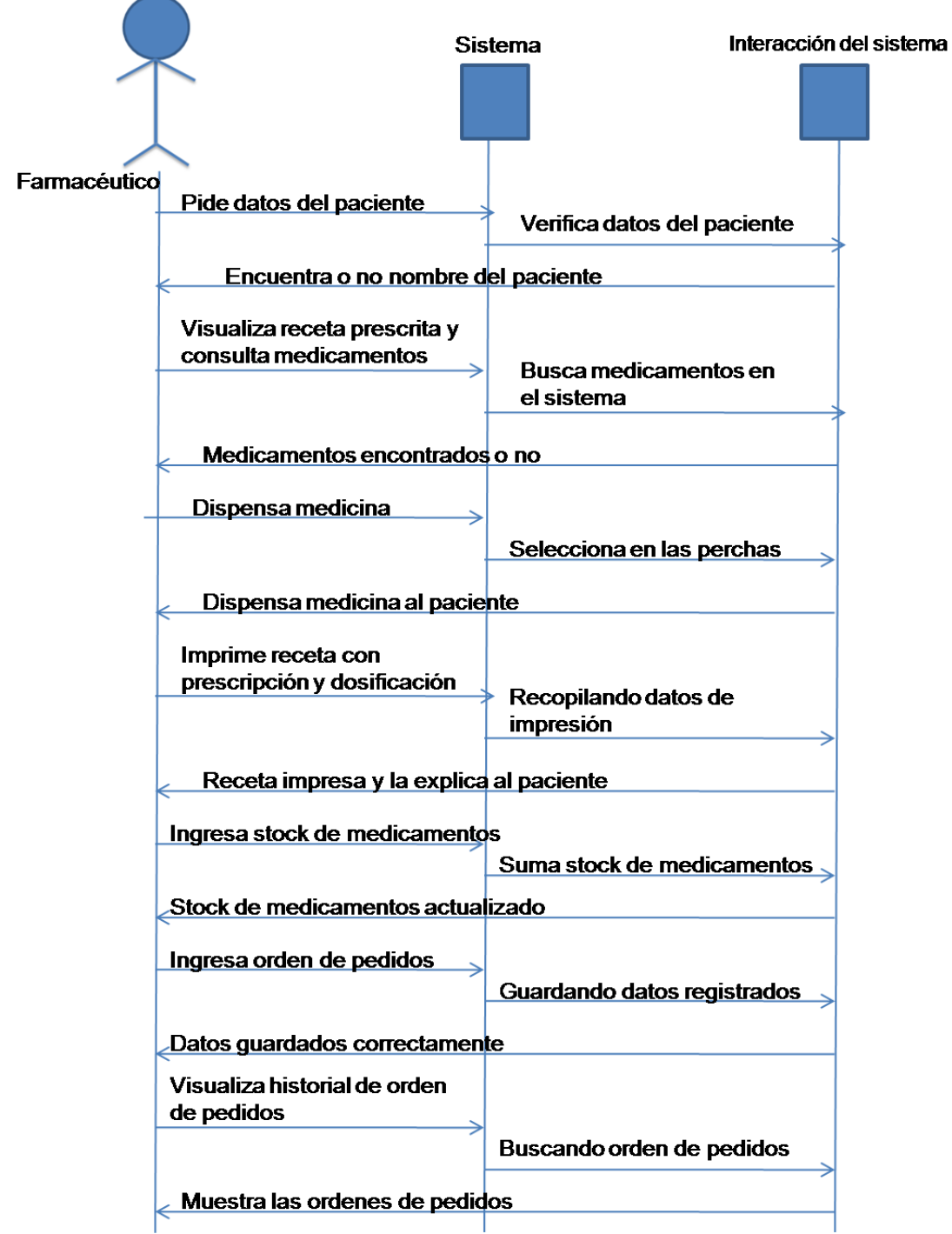

#### **Diagrama de Actividad**

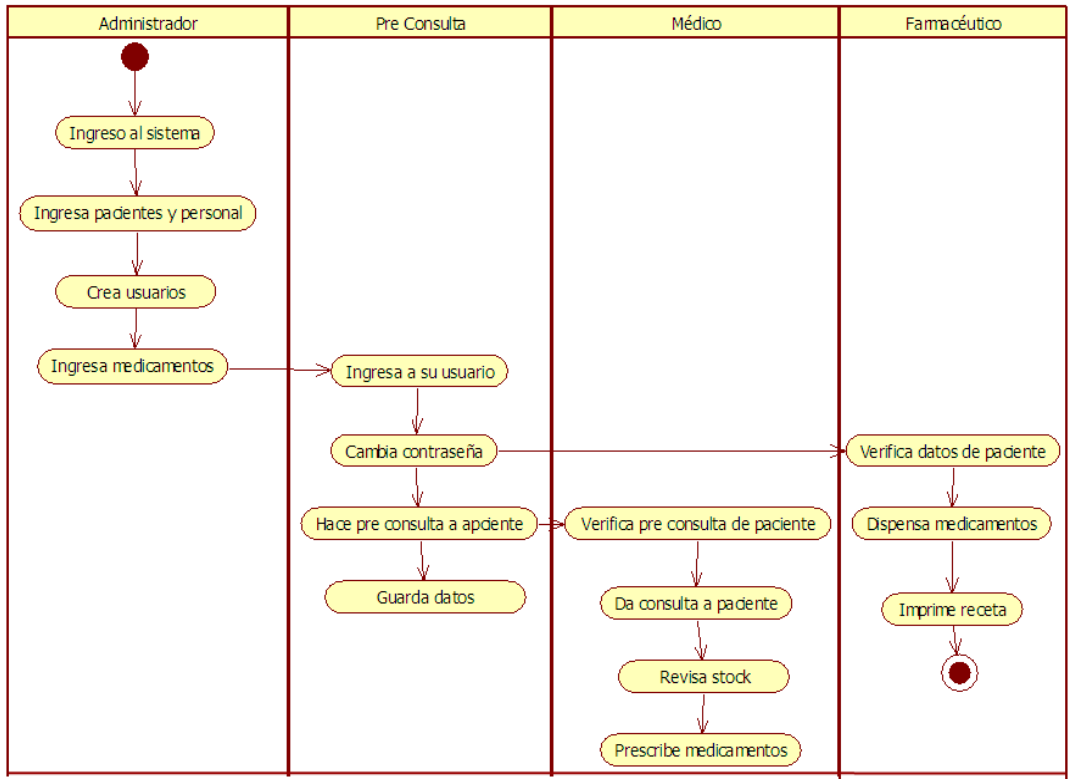

**Realizado por: Rosa Isabel Mayea.**

# **DICCIONARIO DE DATOS.**

## **Tabla Nº 11**

# **Acta\_recepción**

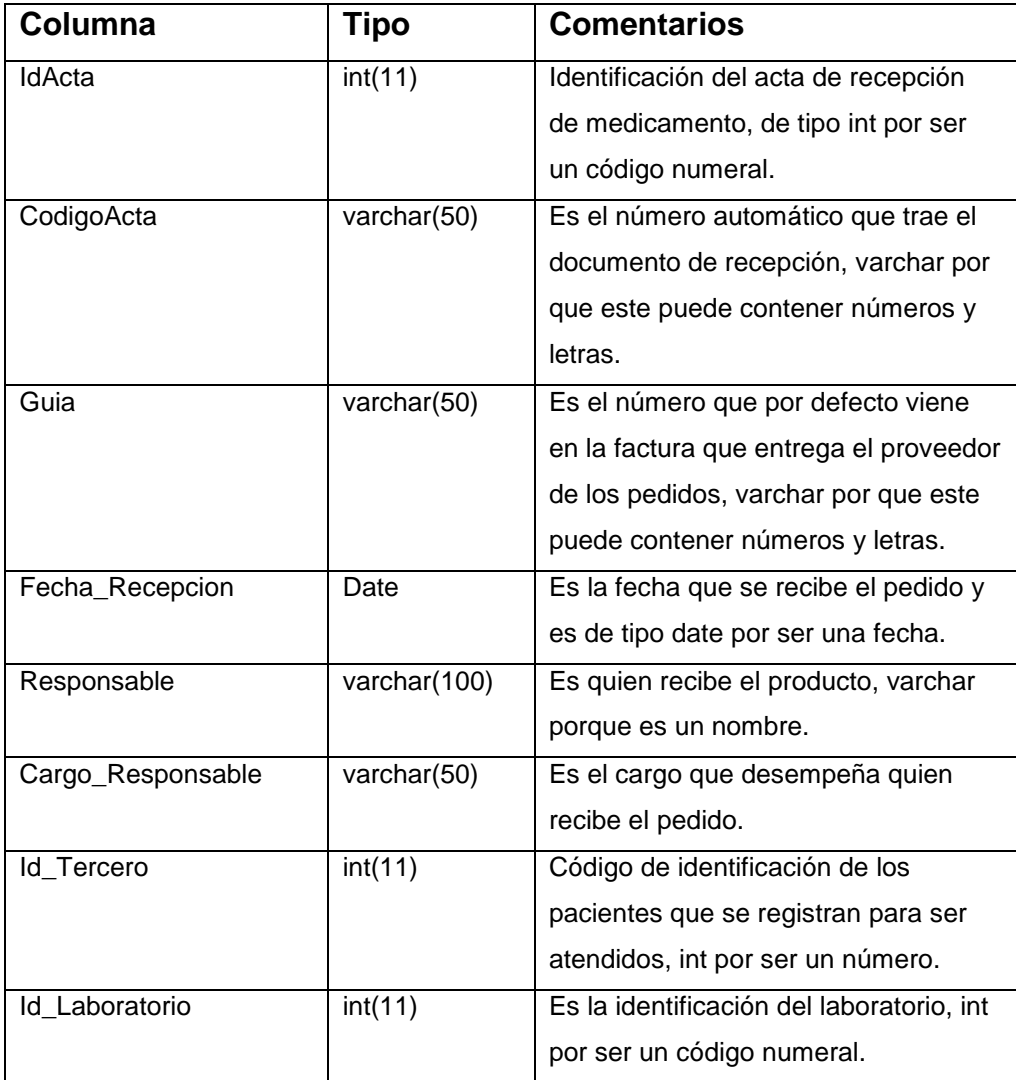

## **Bitácora**

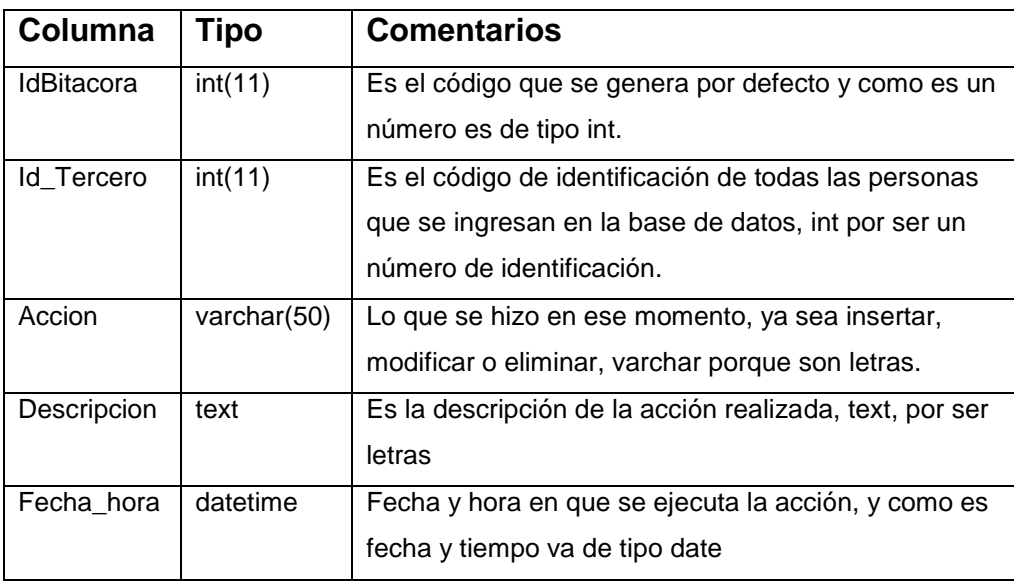

 **Realizado por: Rosa Mayea.**

### **Tabla Nº 13**

# **Ciudad**

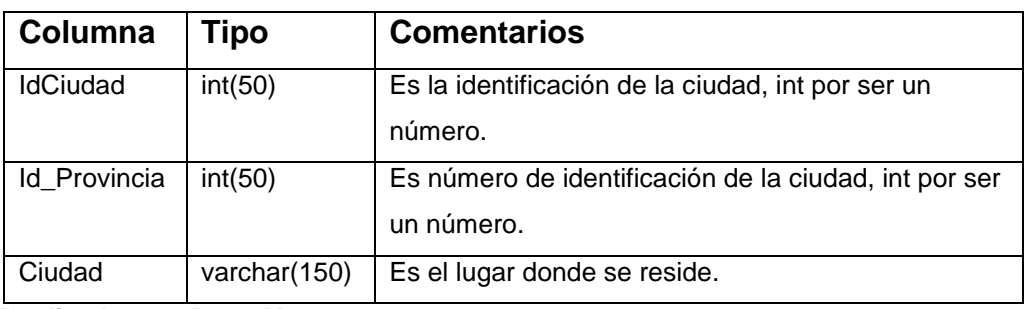

### **Consulta**

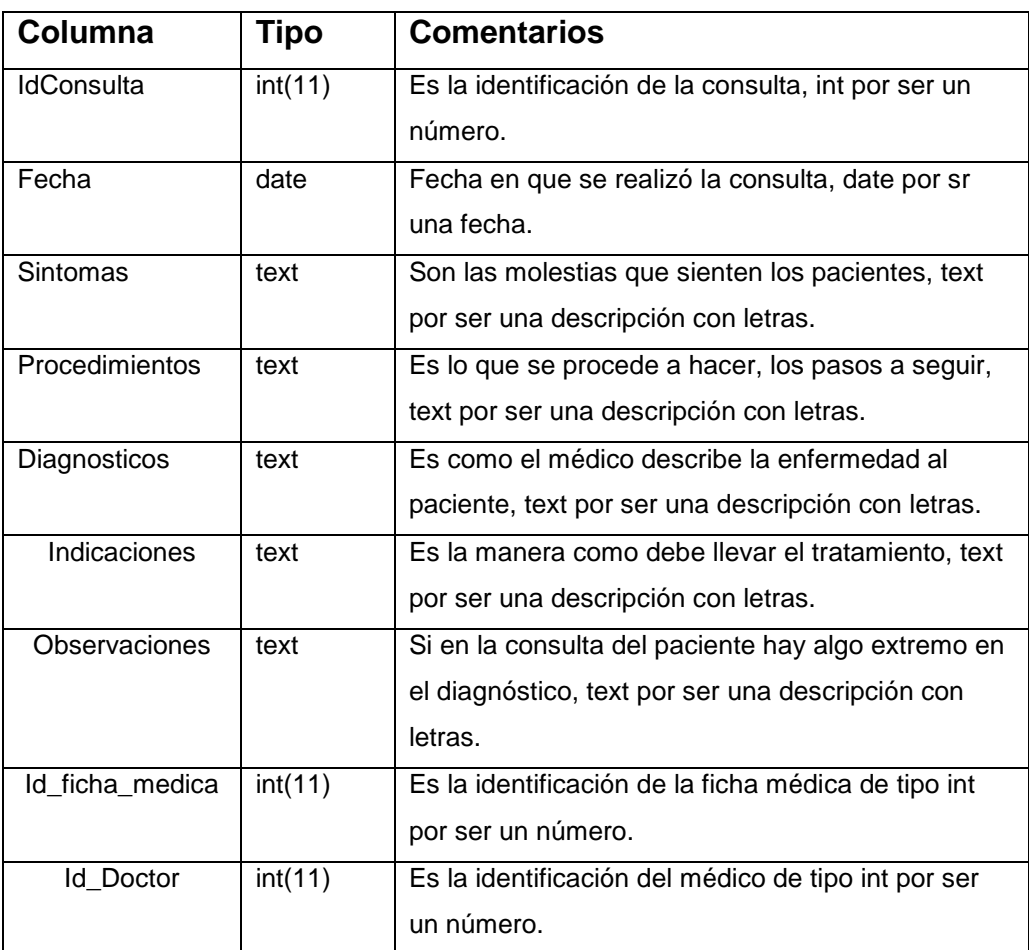

## **Ficha\_médica**

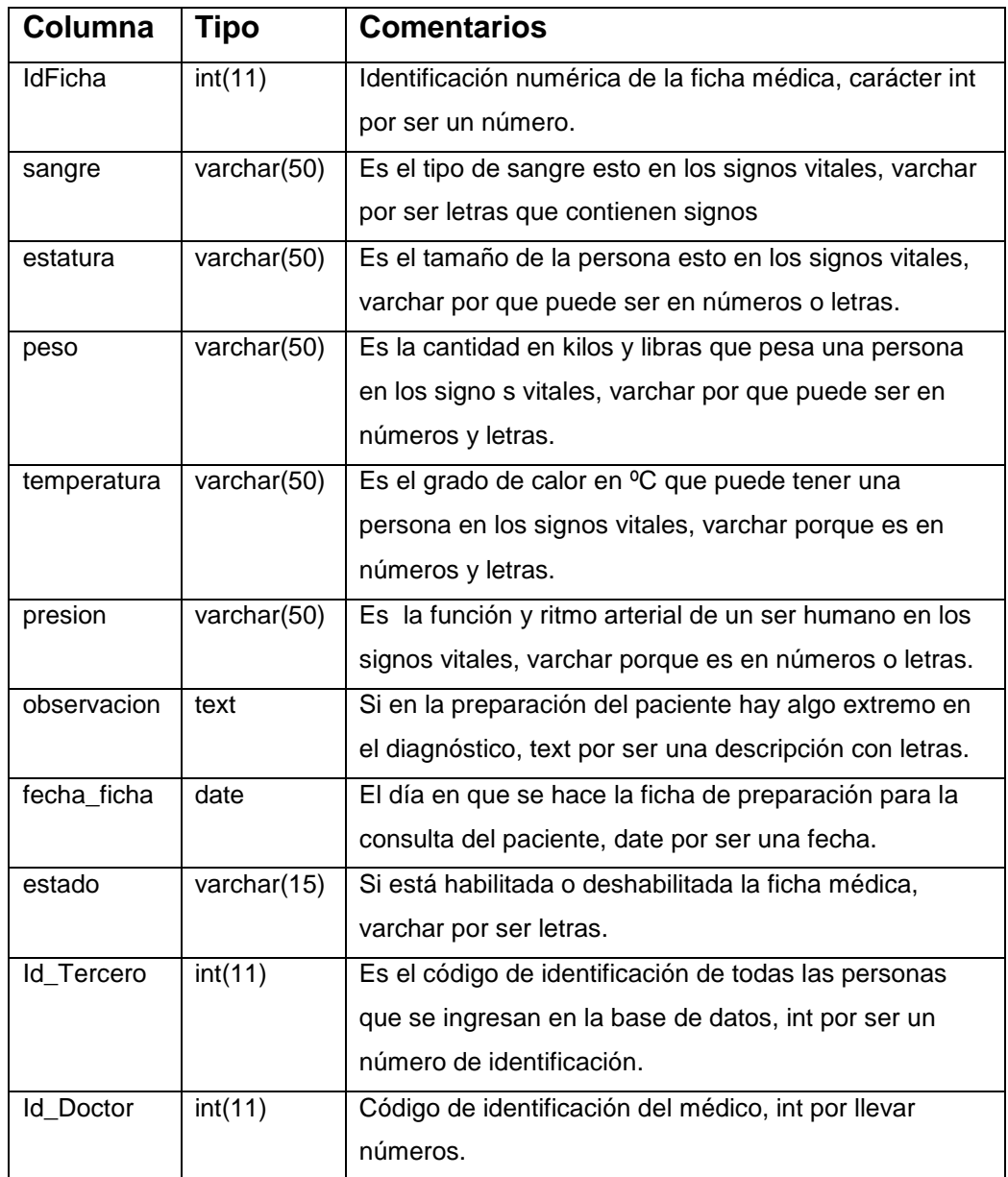

# **Grupo\_farmacológico**

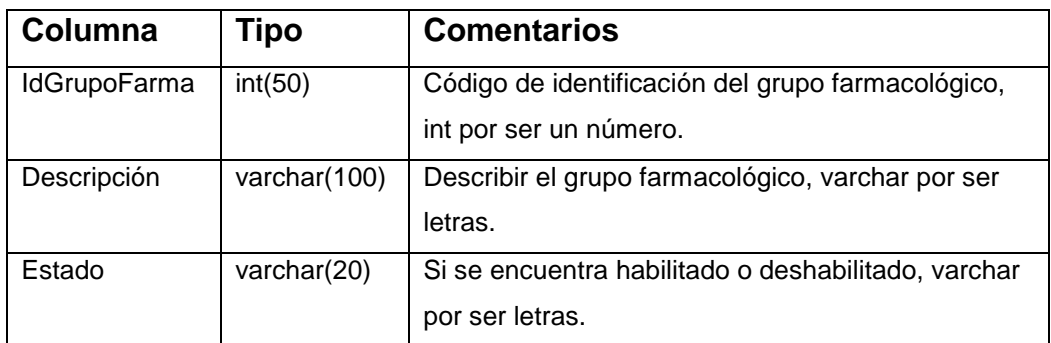

 **Realizado por: Rosa Mayea.**

# **Tabla Nº 17**

### **Laboratorio**

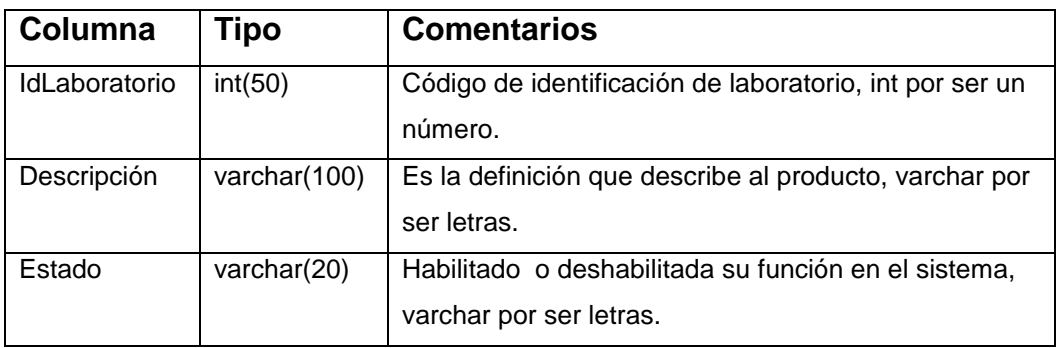

### **Medicamento**

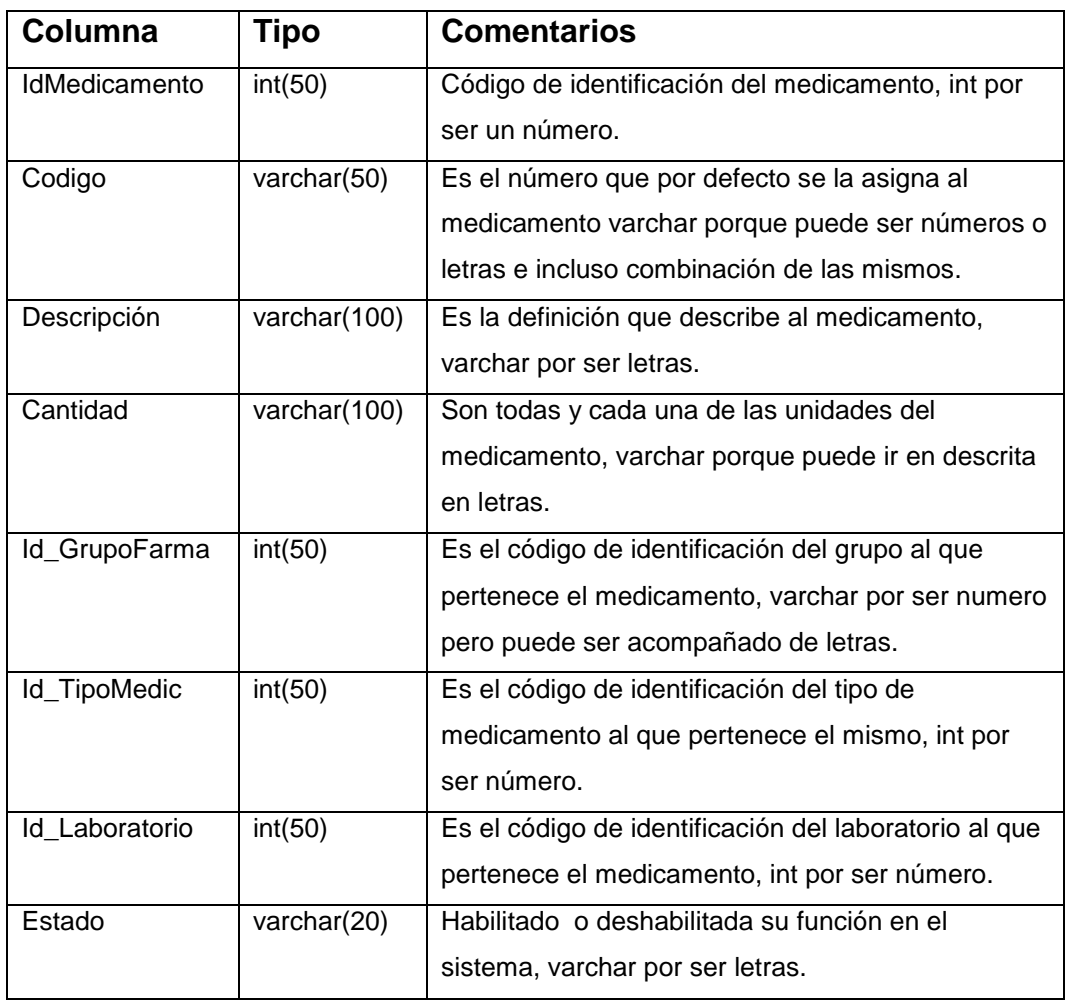

### **Perfil**

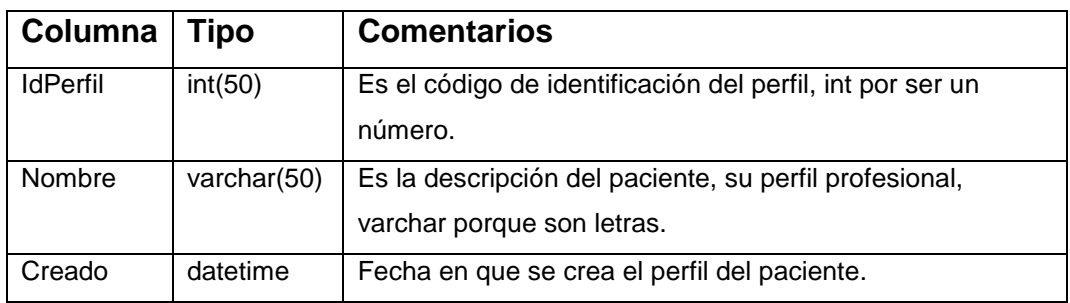

 **Realizado por: Rosa Mayea.**

# **Tabla Nº 20**

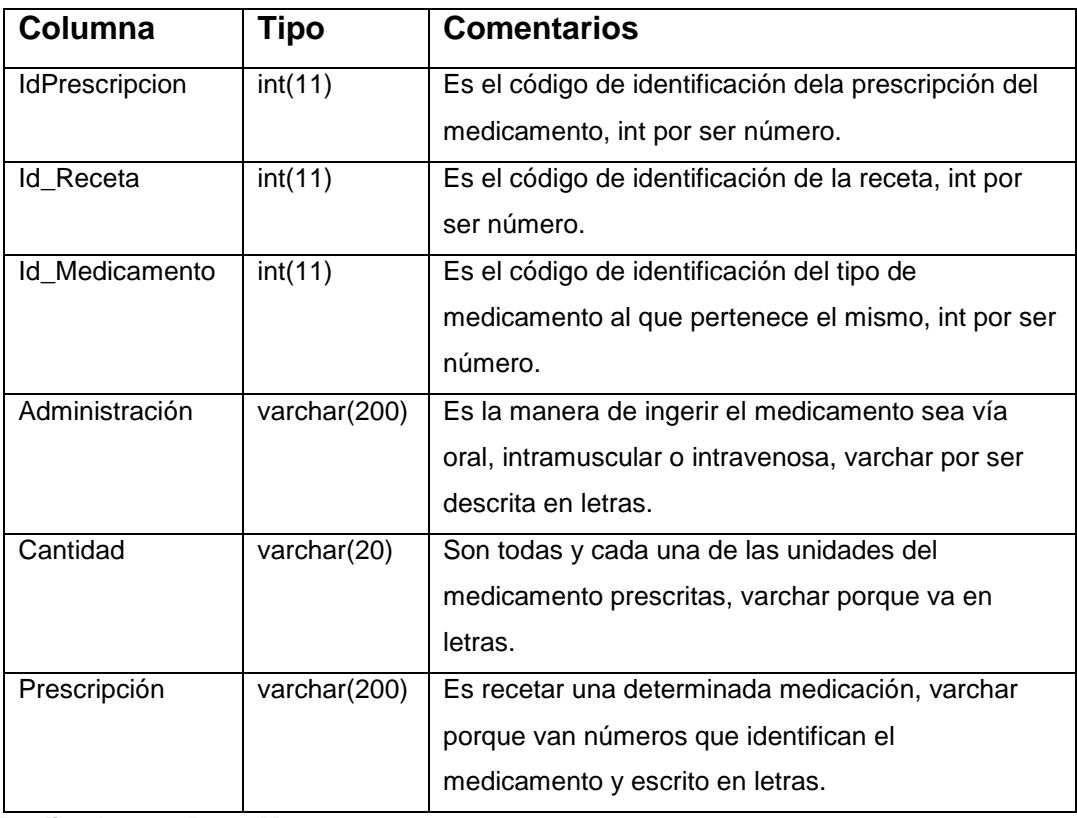

# **Prescripción**

# **Provincia**

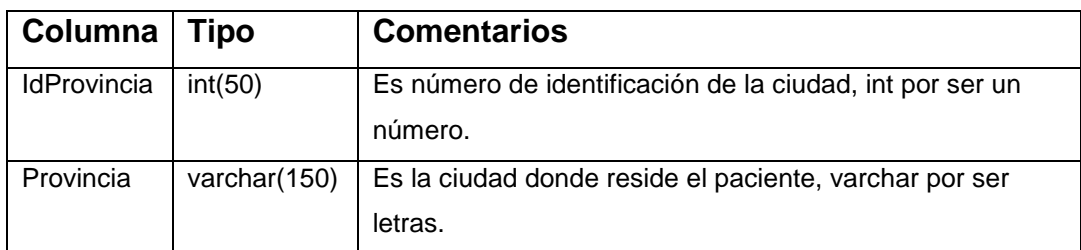

**Realizado por: Rosa Mayea.**

### **Tabla Nº 22**

#### **Receta**

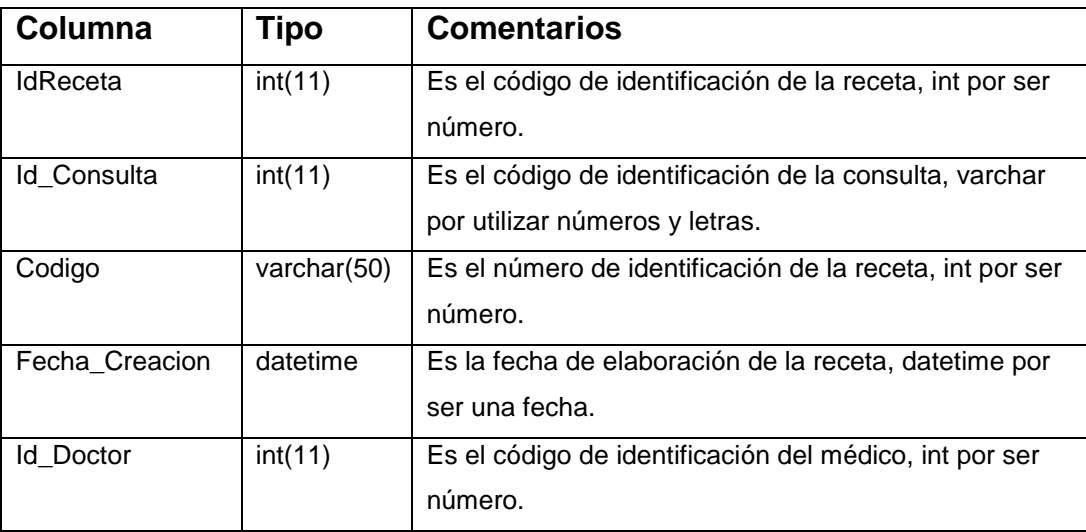
#### **Tabla Nº 23**

# **Registro\_acta**

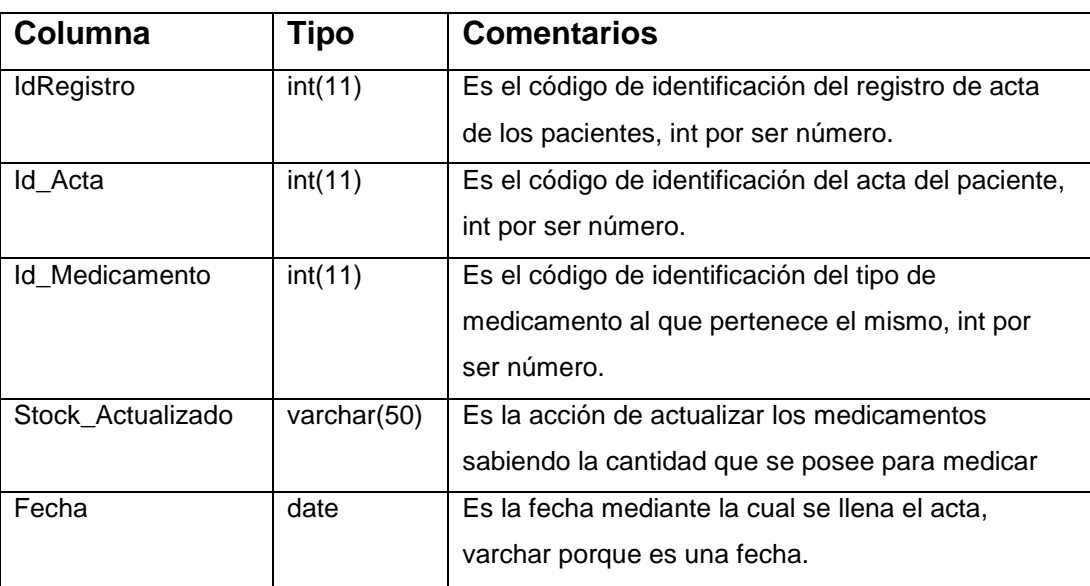

#### **Tabla Nº 24**

#### **Terceros**

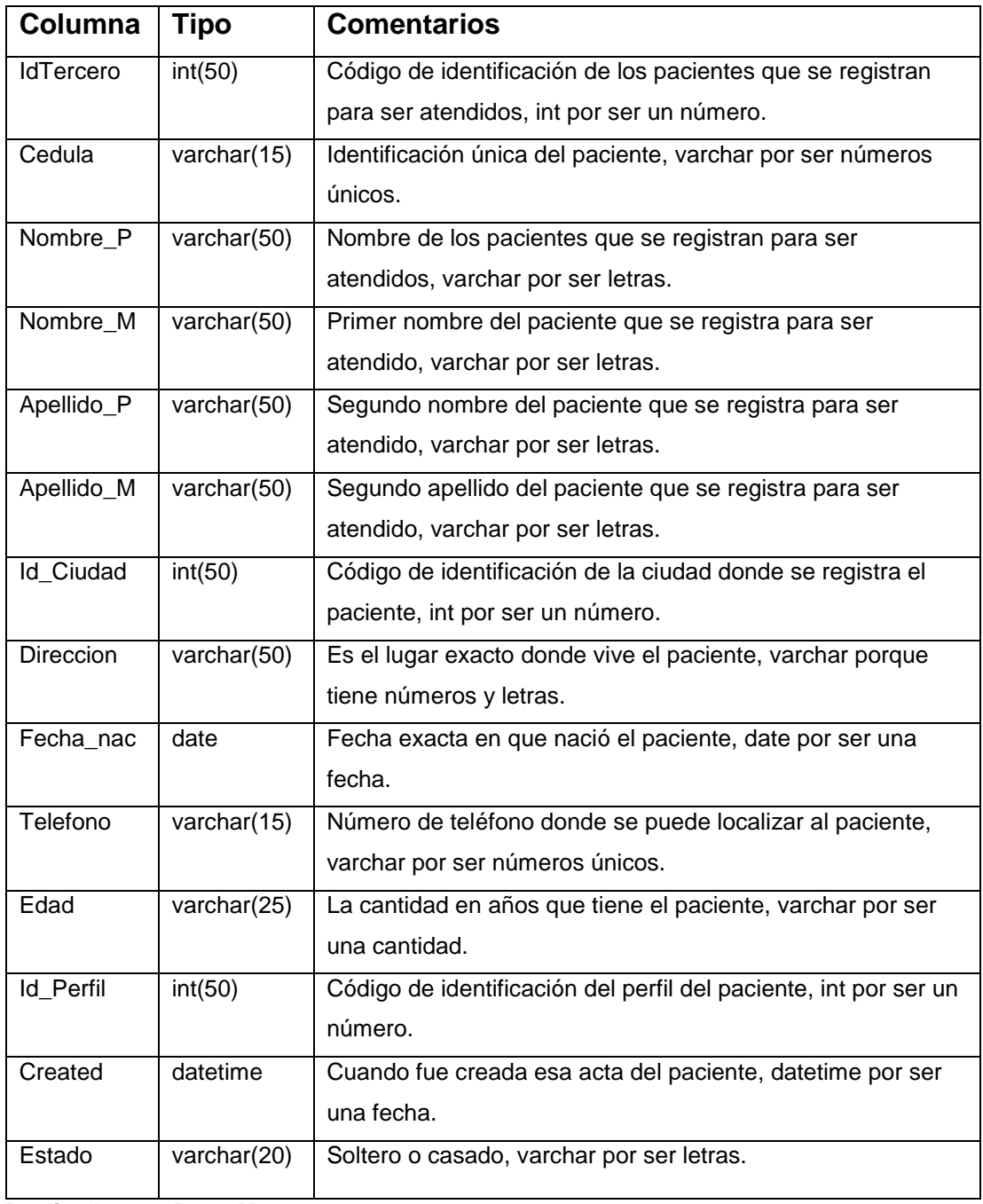

#### **Tabla Nº 25**

# **Tipo\_medicamento**

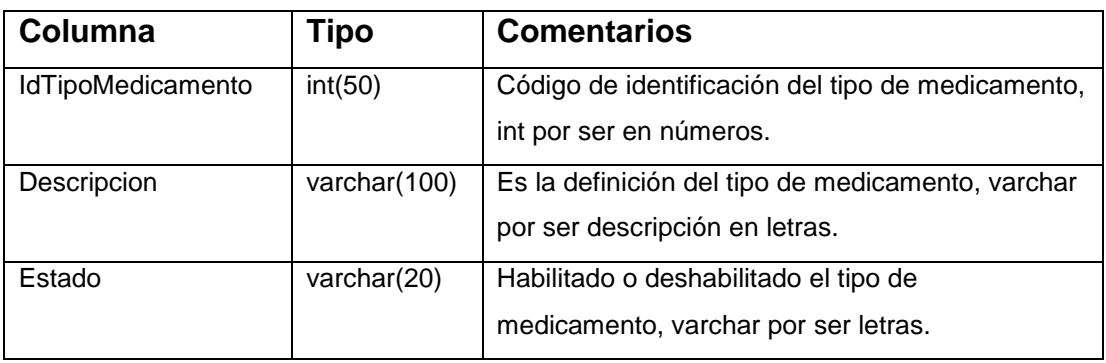

**Realizado por: Rosa Mayea.**

#### **Tabla Nº 26**

#### **Usuarios**

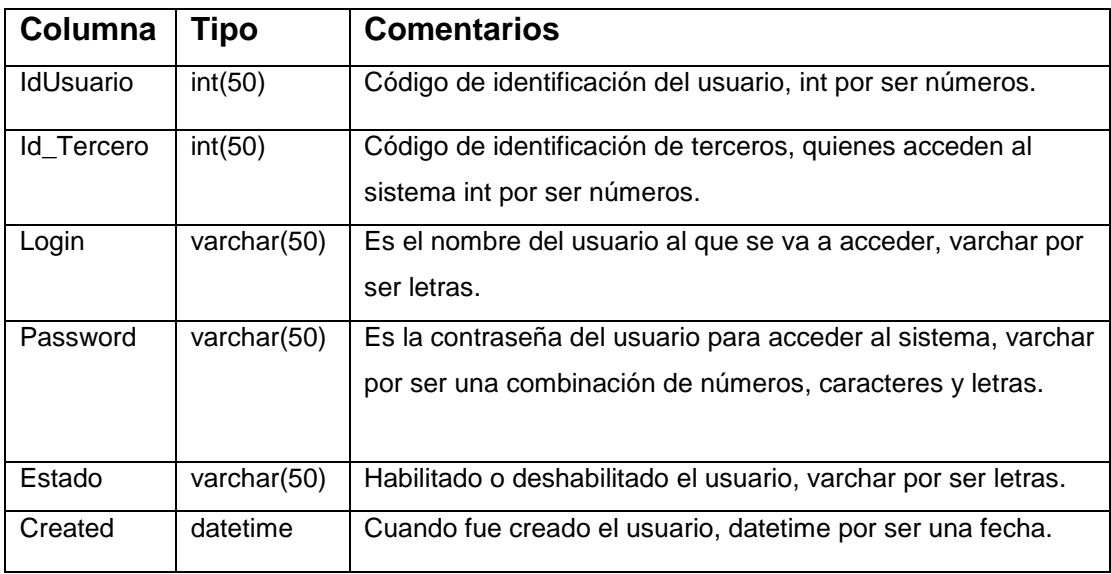

#### **SCRIPT DE BASE DE DATOS.**

/\*

SQLyog Ultimate v11.11 (64 bit)

MySQL - 5.6.17 : Database - receta

\*\*\*\*\*\*\*\*\*\*\*\*\*\*\*\*\*\*\*\*\*\*\*\*\*\*\*\*\*\*\*\*\*\*\*\*\*\*\*\*\*\*\*\*\*\*\*\*\*\*\*\*\*\*\*\*\*\*\*\*\*\*\*\*\*\*\*\*\*

\*/

/\*!40101 SET NAMES utf8 \*/;

/\*!40101 SET SQL\_MODE=''\*/;

/\*!40014 SET @OLD\_UNIQUE\_CHECKS=@@UNIQUE\_CHECKS, UNIQUE\_CHECKS=0 \*/; /\*!40014 SET @OLD\_FOREIGN\_KEY\_CHECKS=@@FOREIGN\_KEY\_CHECKS, FOREIGN\_KEY\_CHECKS=0 \*/; /\*!40101 SET @OLD\_SQL\_MODE=@@SQL\_MODE, SQL\_MODE='NO\_AUTO\_VALUE\_ON\_ZERO' \*/; /\*!40111 SET @OLD\_SQL\_NOTES=@@SQL\_NOTES, SQL\_NOTES=0 \*/; CREATE DATABASE /\*!32312 IF NOT EXISTS\*/`receta` /\*!40100 DEFAULT CHARACTER SET utf8 COLLATE utf8\_spanish2\_ci \*/;

USE `receta`;

/\*Table structure for table `acta\_recepcion` \*/

DROP TABLE IF EXISTS `acta\_recepcion`;

CREATE TABLE `acta\_recepcion` (

`IdActa` int(11) NOT NULL,

`CodigoActa` varchar(50) COLLATE utf8\_spanish2\_ci DEFAULT NULL,

`Guia` varchar(50) COLLATE utf8\_spanish2\_ci DEFAULT NULL,

`Fecha\_Recepcion` date DEFAULT NULL,

`Responsable` varchar(100) COLLATE utf8\_spanish2\_ci DEFAULT NULL,

 `Cargo\_Responsable` varchar(50) COLLATE utf8\_spanish2\_ci DEFAULT NULL,

`Id\_Tercero` int(11) DEFAULT NULL,

`Id\_Laboratorio` int(11) DEFAULT NULL,

PRIMARY KEY (`IdActa`),

KEY `Id Tercero` (`Id Tercero`),

KEY `Id\_Laboratorio` (`Id\_Laboratorio`),

CONSTRAINT `acta\_recepcion\_ibfk\_1` FOREIGN KEY (`Id\_Tercero`)

REFERENCES `terceros` (`IdTercero`),

CONSTRAINT `acta\_recepcion\_ibfk\_2` FOREIGN KEY (`Id\_Laboratorio`)

REFERENCES `laboratorio` (`IdLaboratorio`)

) ENGINE=InnoDB DEFAULT CHARSET=utf8 COLLATE=utf8\_spanish2\_ci;

/\*Data for the table `acta\_recepcion` \*/

insertinto

`acta\_recepcion`(`IdActa`,`CodigoActa`,`Guia`,`Fecha\_Recepcion`,`Respons able`,`Cargo\_Responsable`,`Id\_Tercero`,`Id\_Laboratorio`) values (1,'0001','GTB-001RC','2014-12-18','Alberto Fujimori','Director Encargado',3,20),(2,'0002','DCF-003RC','2014-12-19','Juan Alberto','Encargado',3,23);

/\*Table structure for table `bitacora` \*/

#### DROP TABLE IF EXISTS `bitacora`;

CREATE TABLE `bitacora` ( `IdBitacora` int(11) NOT NULL AUTO\_INCREMENT, `Id\_Tercero` int(11) DEFAULT NULL, `Accion` varchar(50) COLLATE utf8\_spanish2\_ci DEFAULT NULL, `Descripcion` text COLLATE utf8\_spanish2\_ci, `Fecha\_hora` datetime DEFAULT NULL, PRIMARY KEY (`IdBitacora`), KEY `Id\_Tercero` (`Id\_Tercero`), CONSTRAINT `bitacora\_ibfk\_1` FOREIGN KEY (`Id\_Tercero`) REFERENCES `terceros` (`IdTercero`) ) ENGINE=InnoDB AUTO\_INCREMENT=123 DEFAULT CHARSET=utf8 COLLATE=utf8\_spanish2\_ci;

/\*Data for the table `bitacora` \*/

#### insertinto

`bitacora`(`IdBitacora`,`Id\_Tercero`,`Accion`,`Descripcion`,`Fecha\_hora`) values (1,8,'Login','Accedio al Sistema','2014-12-19 03:31:16'),(2,8,'Insertar','Registro de Medicamentos','2014-12-19 03:31:56'),(3,8,'Insertar','Registro de Pacientes','2014-12-19 03:32:57'),(4,8,'Insertar','Registro de Tipos de Productos','2014-12-19 03:33:17'),(5,8,'Insertar','Registro de Grupos Farmacologicos','2014-12-19 03:33:37'),(6,8,'Insertar','Registro de Laboratorios','2014-12-19 03:34:05'),(7,8,'Editar','Edicion de Medicamentos','2014-12-19 03:36:41'),(8,8,'Eliminar','Eliminacion de Medicamentos','2014-12-19 03:37:16'),(9,8,'Editar','Edicion de Medicamentos','2014-12-19 03:37:29'),(10,8,'Editar','Edicion de Pacientes','2014-12-19 03:37:39'),(11,8,'Eliminar','Eliminacion de Pacientes','2014-12-19

03:37:57'),(12,8,'Editar','Edicion de Pacientes','2014-12-19 03:38:05'),(13,8,'Editar','Edicion de Tipos de Productos','2014-12-19 03:38:16'),(14,8,'Eliminar','Eliminacion de Tipos de Productos','2014-12-19 03:38:25'),(15,8,'Eliminar','Eliminacion de Usuarios','2014-12-19 03:38:56'),(16,2,'Login','Accedio al Sistema','2014-12-19 03:39:23'),(17,2,'Insertar','Registro de Consultas','2014-12-19 03:44:43'),(18,2,'Insertar','Registro de Recetas','2014-12-18 21:56:52'),(19,9,'Login','Accedio al Sistema','2014-12-18 21:59:22'),(20,9,'Insertar','Registro de Preconsultas','2014-12-18 22:01:42'),(21,3,'Login','Accedio al Sistema','2014-12-18 22:02:22'),(22,2,'Login','Accedio al Sistema','2014-12-18 22:08:18'),(23,2,'Insertar','Registro de Recetas','2014-12-18 22:08:31'),(24,2,'Insertar','Registro de Recetas','2014-12-18 22:16:06'),(25,3,'Login','Accedio al Sistema','2014-12-18 22:24:05'),(26,3,'Insertar','Registro de Actas de Recepcion de Medicamentos','2014-12-18 23:57:16'),(27,3,'Insertar','Registro de Actas de Recepcion de Medicamentos','2014-12-18 23:59:13'),(30,8,'Login','Accedio al Sistema','2014-12-26 14:33:34'),(31,8,'Login','Accedio al Sistema','2015-01- 04 11:19:34'),(32,2,'Login','Accedio al Sistema','2015-01-04 11:24:10'),(39,8,'Login','Accedio al Sistema','2015-01-04 13:15:30'),(40,2,'Login','Accedio al Sistema','2015-01-04 13:15:49'),(41,3,'Login','Accedio al Sistema','2015-01-04 13:16:45'),(42,2,'Login','Accedio al Sistema','2015-01-04 15:56:51'),(47,8,'Insertar','Registro de Pacientes','2015-01-05 17:53:27'),(48,8,'Login','Accedio al Sistema','2015-01-05 19:12:26'),(49,8,'Insertar','Registro de Pacientes','2015-01-05 19:13:02'),(50,8,'Insertar','Registro de Pacientes','2015-01-05 19:18:23'),(51,8,'Insertar','Registro de Pacientes','2015-01-05 19:19:19'),(52,8,'Insertar','Registro de Pacientes','2015-01-05 19:20:27'),(122,8,'Login','Accedio al Sistema','2015-01-22 00:15:23');

/\*Table structure for table `ciudad` \*/

DROP TABLE IF EXISTS `ciudad`;

CREATE TABLE `ciudad` ( `IdCiudad` int(50) NOT NULL, `Id\_Provincia` int(50) DEFAULT NULL, `Ciudad` varchar(150) CHARACTER SET latin1 DEFAULT NULL, PRIMARY KEY (`IdCiudad`), KEY `FK\_canton\_Provincia` (`Id\_Provincia`), CONSTRAINT `FK\_ciudad` FOREIGN KEY (`Id\_Provincia`) REFERENCES `provincia` (`IdProvincia`) ) ENGINE=InnoDB DEFAULT CHARSET=utf8 COLLATE=utf8\_spanish\_ci CHECKSUM=1 DELAY\_KEY\_WRITE=1 ROW\_FORMAT=DYNAMIC;

/\*Data for the table `ciudad` \*/

insert into `ciudad`(`IdCiudad`,`Id\_Provincia`,`Ciudad`) values (1,11,'San Lorenzo\r'),(2,11,'Eloy Alfaro\r'),(3,11,'Río Verde\r'),(4,11,'Esmeraldas\r'),(5,11,'Atacames\r'),(6,11,'Quinindé\r'),(7,16,'Tul cán\r'),(8,16,'Mira\r'),(9,16,'Espejo\r'),(10,16,'Montúfar\r'),(11,16,'San Pedro de Huaca\r'),(12,16,'Bolívar\r'),(13,13,'Ibarra\r'),(14,13,'San Miguel de Urcuquí\r'),(15,13,'Cotacachi\r'),(16,13,'Antonio Ante\r'),(17,13,'Otavalo\r'),(18,13,'Pimampiro\r'),(19,4,'Sucumbíos\r'),(20,4,'Go nzalo Pizarro\r'),(21,4,'Cascales\r'),(22,4,'Lago Agrio\r'),(23,4,'Putumayo\r'),(24,4,'Cuyabeno\r'),(25,4,'Shushufindi\r'),(26,22,' Pedernales\r'),(27,22,'Chone\r'),(28,22,'Flavio Alfaro\r'),(29,22,'El Carmen\r'),(30,22,'Jama\r'),(31,22,'San Vicente\r'),(32,22,'Sucre\r'),(33,22,'Tosagua\r'),(34,22,'Rocafuerte\r'),(35,22,'J

unín\r'),(36,22,'Bolívar\r'),(37,22,'Pichincha\r'),(38,22,'Portoviejo\r'),(39,22,'Jar

amijó\r'),(40,22,'Manta\r'),(41,22,'Montecristi\r'),(42,22,'Santa

Ana\r'),(43,22,'Jipijapa\r'),(44,22,'Veinticuatro de

Mayo\r'),(45,22,'Olmedo\r'),(46,22,'Puerto López\r'),(47,22,'Paján\r'),(48,21,'La

Concordia\r'),(49,21,'Santo Domingo\r'),(50,5,'Puerto Quito\r'),(51,5,'Pedro

Vicente Maldonado\r'),(52,5,'San Miguel de Los

Bancos\r'),(53,5,'Quito\r'),(54,5,'Pedro

Moncayo\r'),(55,5,'Cayambe\r'),(56,5,'Rumiñahui\r'),(57,5,'Mejía\r'),(58,8,'El

Chaco\r'),(59,8,'Quijos\r'),(60,8,'Archidona\r'),(61,8,'Tena\r'),(62,8,'Carlos Julio

ArosemenaTola\r'),(63,7,'Loreto\r'),(64,7,'Francisco de Orellana\r'),(65,7,'La

Joya de los Sachas\r'),(66,7,'Aguarico\r'),(67,6,'Mera\r'),(68,6,'Santa

Clara\r'),(69,6,'Arajuno\r'),(70,6,'Pastaza\r'),(71,23,'Buena

Fe\r'),(72,23,'Valencia\r'),(73,23,'Quevedo\r'),(74,23,'Quinsaloma\r'),(75,23,'P alenque\r'),(76,23,'Mocache\r'),(77,23,'Ventanas\r'),(78,23,'Vinces\r'),(79,23,'B aba\r'),(80,23,'Puebloviejo\r'),(81,23,'Urdaneta\r'),(82,23,'Babahoyo\r'),(83,23,' Montalvo\r'),(84,14,'Sigchos\r'),(85,14,'La

Maná\r'),(86,14,'Latacunga\r'),(87,14,'Saquisilí\r'),(88,14,'Pujilí\r'),(89,14,'Pang ua\r'),(90,14,'Salcedo\r'),(91,18,'Guaranda\r'),(92,18,'Las

Naves\r'),(93,18,'Echeandía\r'),(94,18,'Caluma\r'),(95,18,'Chimbo\r'),(96,18,'S an

Miguel\r'),(97,18,'Chillanes\r'),(98,3,'Ambato\r'),(99,3,'Píllaro\r'),(100,3,'Patate\ r'),(101,3,'Baños\r'),(102,3,'Pelileo\r'),(103,3,'Cevallos\r'),(104,3,'Tisaleo\r'),(10 5,3,'Mocha\r'),(106,3,'Quero\r'),(107,15,'Guano\r'),(108,15,'Penipe\r'),(109,15,' Riobamba\r'),(110,15,'Colta\r'),(111,15,'Chambo\r'),(112,15,'Pallatanga\r'),(11 3,15,'Guamote\r'),(114,15,'Alausí\r'),(115,15,'Cumandá\r'),(116,15,'Chunchi\r') ,(117,9,'Palora\r'),(118,9,'Pablo

Sexto\r'),(119,9,'Huamboya\r'),(120,9,'Morona\r'),(121,9,'Taisha\r'),(122,9,'Suc úa\r'),(123,9,'Santiago\r'),(124,9,'Logroño\r'),(125,9,'Tiwintza\r'),(126,9,'Limón Indanza\r'),(127,9,'San Juan Bosco\r'),(128,9,'Gualaquiza\r'),(129,24,'El Empalme\r'),(130,24,'Balzar\r'),(131,24,'Colimes\r'),(132,24,'Palestina\r'),(133,

24,'Santa Lucía\r'),(134,24,'Pedro Carbo\r'),(135,24,'Isidro

Ayora\r'),(136,24,'Lomas de

Sargentillo\r'),(137,24,'Nobol\r'),(138,24,'Daule\r'),(139,24,'Salitre\r'),(140,24,'

Samborondón\r'),(141,24,'Yaguachi\r'),(142,24,'Alfredo Baquerizo

Moreno\r'),(143,24,'Milagro\r'),(144,24,'Simón

Bolívar\r'),(145,24,'Naranjito\r'),(146,24,'General Antonio

Elizalde\r'),(147,24,'Coronel MarcelinoMaridueña\r'),(148,24,'El

Triunfo\r'),(149,24,'Durán\r'),(150,24,'Guayaquil\r'),(151,24,'Playas\r'),(152,24,'

Naranjal\r'),(153,24,'Balao\r'),(154,1,'Santa Elena\r'),(155,1,'La

Libertad\r'),(156,1,'Salinas\r'),(157,17,'La

Troncal\r'),(158,17,'Cañar\r'),(159,17,'Suscal\r'),(160,17,'El

Tambo\r'),(161,17,'Azogues\r'),(162,17,'Biblián\r'),(163,17,'Déleg\r'),(164,19,'S

evilla de Oro\r'),(165,19,'Paute\r'),(166,19,'Guachapala\r'),(167,19,'El Pan\r'),(168,19,'Gualaceo\r'),(169,19,'Chordeleg\r'),(170,19,'Sígsig\r'),(171,19,

'Cuenca\r'),(172,19,'Santa Isabel\r'),(173,19,'Pucará\r'),(174,19,'Camilo Ponce Enríquez\r'),(175,19,'San

Fernando\r'),(176,19,'Girón\r'),(177,19,'Nabón\r'),(178,19,'Oña\r'),(179,12,'El Guabo\r'),(180,12,'Machala\r'),(181,12,'Pasaje\r'),(182,12,'Chilla\r'),(183,12,'Z aruma\r'),(184,12,'Santa

Rosa\r'),(185,12,'Atahualpa\r'),(186,12,'Arenillas\r'),(187,12,'Huaquillas\r'),(18 8,12,'Las

Lajas\r'),(189,12,'Marcabelí\r'),(190,12,'Balsas\r'),(191,12,'Piñas\r'),(192,12,'P ortovelo\r'),(193,10,'Saraguro\r'),(194,10,'Loja\r'),(195,10,'Chaguarpamba\r'),( 196,10,'Olmedo\r'),(197,10,'Catamayo\r'),(198,10,'Paltas\r'),(199,10,'Puyango\ r'),(200,10,'Pindal\r'),(201,10,'Celica\r'),(202,10,'Zapotillo\r'),(203,10,'Macará\r' ),(204,10,'Sozoranga\r'),(205,10,'Calvas\r'),(206,10,'Gonzanamá\r'),(207,10,'Q uilanga\r'),(208,10,'Espíndola\r'),(209,20,'Yacuambi\r'),(210,20,'Yantzaza\r'),(2 11,20,'El Pangui\r'),(212,20,'Zamora\r'),(213,20,'Centinela del Cóndor\r'),(214,20,'Paquisha\r'),(215,20,'Nangaritza\r'),(216,20,'Palanda\r'),(2

17,20,'Chinchipe\r'),(218,2,'Isabela\r'),(219,2,'San Cristóbal\r'),(220,2,'Santa Cruz\r');

/\*Table structure for table `consulta` \*/

DROP TABLE IF EXISTS `consulta`;

CREATE TABLE `consulta` (

`IdConsulta` int(11) NOT NULL,

`Fecha` date DEFAULT NULL,

`Sintomas` text COLLATE utf8\_spanish2\_ci,

`Procedimientos` text COLLATE utf8\_spanish2\_ci,

`Diagnosticos` text COLLATE utf8\_spanish2\_ci,

`Indicaciones` text COLLATE utf8\_spanish2\_ci,

`Observaciones` text COLLATE utf8\_spanish2\_ci,

`Id\_ficha\_medica` int(11) DEFAULT NULL,

`Id\_Doctor` int(11) DEFAULT NULL,

PRIMARY KEY (`IdConsulta`),

KEY `Id\_ficha\_medica` (`Id\_ficha\_medica`),

CONSTRAINT `consulta\_ibfk\_1` FOREIGN KEY (`Id\_ficha\_medica`)

REFERENCES `ficha\_medica` (`IdFicha`)

) ENGINE=InnoDB DEFAULT CHARSET=utf8 COLLATE=utf8\_spanish2\_ci;

/\*Data for the table `consulta` \*/

#### insertinto

`consulta`(`IdConsulta`,`Fecha`,`Sintomas`,`Procedimientos`,`Diagnosticos`,`I ndicaciones`,`Observaciones`,`Id\_ficha\_medica`,`Id\_Doctor`) values (2,'2014- 10-18','Mareo, Vomito, Nauceas','Realizarse Examenes de Sangre','Embarazo de 3 meses','Tomar hierro y hacer una dieta

balanceada','Feto en buenas condiciones',5,2),(3,'2014-10-08','Dolor de Cabeza, Malestar al Cuerpo','Examenes de Sangre y Orina','Dengue','Mantener una dieta balanceada','Esta en el periodo de incuvacion del dengue',2,2),(6,'2014-12-03','Dolor de barriga','Revision del Estomago','Gastritis','Alimentarse bien en cada comida','Ninguna',11,2);

/\*Table structure for table `ficha\_medica` \*/

DROP TABLE IF EXISTS `ficha\_medica`;

CREATE TABLE `ficha\_medica` (

`IdFicha` int(11) NOT NULL,

`sangre` varchar(50) COLLATE utf8\_spanish2\_ci DEFAULT NULL,

`estatura` varchar(50) COLLATE utf8\_spanish2\_ci DEFAULT NULL,

`peso` varchar(50) COLLATE utf8\_spanish2\_ci DEFAULT NULL,

`temperatura` varchar(50) COLLATE utf8\_spanish2\_ci DEFAULT NULL,

`presion` varchar(50) COLLATE utf8\_spanish2\_ci DEFAULT NULL,

`observacion` text COLLATE utf8\_spanish2\_ci,

`fecha\_ficha` date DEFAULT NULL,

`estado` varchar(15) COLLATE utf8\_spanish2\_ci DEFAULT NULL,

`Id\_Tercero` int(11) DEFAULT NULL,

`Id\_Doctor` int(11) DEFAULT NULL,

PRIMARY KEY (`IdFicha`),

KEY `FK ficha medica Usuario` (`Id Tercero`),

CONSTRAINT `ficha\_medica\_ibfk\_1` FOREIGN KEY (`Id\_Tercero`)

REFERENCES `terceros` (`IdTercero`)

) ENGINE=InnoDB DEFAULT CHARSET=utf8 COLLATE=utf8\_spanish2\_ci;

/\*Data for the table `ficha\_medica` \*/

insertinto

`ficha\_medica`(`IdFicha`,`sangre`,`estatura`,`peso`,`temperatura`,`presion`,`o bservacion`,`fecha\_ficha`,`estado`,`Id\_Tercero`,`Id\_Doctor`) values (2,'RH A- ','1,60cm','110 libras','36 °C','110/80','Presion Elevada','2014-10- 25','Habilitado',7,2),(5,'RH B+','1,75cm','124 libras','38 °C','112/78','Estado de Fiebre','2014-10-10','Habilitado',4,2),(11,'RH B+','1,52cm','98 libras','37 °C','109/65','Ninguna','2014-12-04','Habilitado',7,2);

/\*Table structure for table `grupo\_farmacologico` \*/

DROP TABLE IF EXISTS `grupo\_farmacologico`;

CREATE TABLE `grupo\_farmacologico` (

`IdGrupoFarma` int(50) NOT NULL,

`Descripcion` varchar(100) COLLATE utf8\_spanish2\_ci DEFAULT NULL,

`Estado` varchar(20) COLLATE utf8\_spanish2\_ci DEFAULT NULL,

PRIMARY KEY (`IdGrupoFarma`)

) ENGINE=InnoDB DEFAULT CHARSET=utf8 COLLATE=utf8\_spanish2\_ci;

/\*Data for the table `grupo\_farmacologico` \*/

insertinto `grupo\_farmacologico`(`IdGrupoFarma`,`Descripcion`,`Estado`) values

(5,'Antiinfecciosos','Habilitado'),(6,'Relajantes','Habilitado'),(29,'Antivirales','De shabilitado'),(30,'Antibioticos','Habilitado'),(35,'Antiparasitarios','Habilitado');

/\*Table structure for table `laboratorio` \*/

DROP TABLE IF EXISTS `laboratorio`;

CREATE TABLE `laboratorio` (

`IdLaboratorio` int(50) NOT NULL,

 `Descripcion` varchar(100) COLLATE utf8\_spanish2\_ci DEFAULT NULL, `Estado` varchar(20) COLLATE utf8\_spanish2\_ci DEFAULT NULL, PRIMARY KEY (`IdLaboratorio`)

) ENGINE=InnoDB DEFAULT CHARSET=utf8 COLLATE=utf8\_spanish2\_ci CHECKSUM=1 DELAY\_KEY\_WRITE=1 ROW\_FORMAT=DYNAMIC;

/\*Data for the table `laboratorio` \*/

insertinto `laboratorio`(`IdLaboratorio`,`Descripcion`,`Estado`) values (1,'Grunenthal','Habilitado'),(3,'Indunidas','Habilitado'),(6,'Bayern','Deshabilita do'),(20,'Pharma','Habilitado'),(23,'Bassa','Habilitado');

/\*Table structure for table `medicamento` \*/

DROP TABLE IF EXISTS `medicamento`;

CREATE TABLE `medicamento` (

`IdMedicamento` int(50) NOT NULL,

`Codigo` varchar(50) COLLATE utf8\_spanish2\_ci DEFAULT NULL,

`Descripcion` varchar(100) COLLATE utf8\_spanish2\_ci DEFAULT NULL,

`Cantidad` varchar(100) COLLATE utf8\_spanish2\_ci DEFAULT NULL,

`Id\_GrupoFarma` int(50) DEFAULT NULL,

`Id\_TipoMedic` int(50) DEFAULT NULL,

`Id\_Laboratorio` int(50) DEFAULT NULL,

`Estado` varchar(20) COLLATE utf8\_spanish2\_ci DEFAULT NULL,

PRIMARY KEY (`IdMedicamento`),

KEY `FK\_medicamento\_TipoMedicamento` (`Descripcion`),

KEY `FK\_medicamento` (`Id\_GrupoFarma`),

KEY `FK\_medicamentotipo` (`Id\_TipoMedic`),

KEY `FK\_medicamentolaborat` (`Id\_Laboratorio`),

CONSTRAINT `FK\_medicamento` FOREIGN KEY (`Id\_GrupoFarma`)

REFERENCES `grupo\_farmacologico` (`IdGrupoFarma`),

 CONSTRAINT `FK\_medicamentolaborat` FOREIGN KEY (`Id\_Laboratorio`) REFERENCES `laboratorio` (`IdLaboratorio`),

 CONSTRAINT `FK\_medicamentotipo` FOREIGN KEY (`Id\_TipoMedic`) REFERENCES `tipo\_medicamento` (`IdTipoMedicamento`)

) ENGINE=InnoDB DEFAULT CHARSET=utf8 COLLATE=utf8\_spanish2\_ci;

/\*Data for the table `medicamento` \*/

insertinto

`medicamento`(`IdMedicamento`,`Codigo`,`Descripcion`,`Cantidad`,`Id\_Grup oFarma`,`Id\_TipoMedic`,`Id\_Laboratorio`,`Estado`) values

(1,'001','Paracetamol','70',30,3,3,'Habilitado'),(4,'004','Terramicina','52',30,1,1, 'Habilitado'),(5,'005','Rubiola','28',35,2,6,'Habilitado'),(8,'008','Ampicilina','100', 29,1,1,'Habilitado'),(10,'010','Ampiurina','55',5,10,23,'Habilitado'),(11,'011','Ibu profeno','40',6,7,1,'Habilitado');

/\*Table structure for table `perfil` \*/

DROP TABLE IF EXISTS `perfil`;

CREATE TABLE `perfil` (

`IdPerfil` int(50) NOT NULL,

`Nombre` varchar(50) COLLATE utf8\_spanish2\_ci DEFAULT NULL,

`Creado` datetime DEFAULT NULL,

PRIMARY KEY (`IdPerfil`)

) ENGINE=InnoDB DEFAULT CHARSET=utf8 COLLATE=utf8\_spanish2\_ci;

/\*Data for the table `perfil` \*/

```
insertinto `perfil`(`IdPerfil`,`Nombre`,`Creado`) values 
(1,'SuperAdministrador','2014-10-16 00:00:00'),(2,'Administrador','2014-10-17 
00:00:00'),(3,'Medico','2014-10-18 00:00:00'),(4,'Farmaceutico','2014-10-19 
00:00:00'),(5,'Enfermera','2014-12-03 21:10:47'),(6,'Paciente','2014-12-04 
21:11:33');
```
/\*Table structure for table `prescripcion` \*/

DROP TABLE IF EXISTS `prescripcion`;

CREATE TABLE `prescripcion` (

`IdPrescripcion` int(11) NOT NULL AUTO\_INCREMENT,

`Id\_Receta` int(11) DEFAULT NULL,

`Id\_Medicamento` int(11) DEFAULT NULL,

`Administracion` varchar(200) COLLATE utf8\_spanish2\_ci DEFAULT NULL,

`Cantidad` varchar(20) COLLATE utf8\_spanish2\_ci DEFAULT NULL,

`Prescripcion` varchar(200) COLLATE utf8\_spanish2\_ci DEFAULT NULL,

PRIMARY KEY (`IdPrescripcion`),

KEY `Id\_Receta` (`Id\_Receta`),

KEY `Id\_Medicamento` (`Id\_Medicamento`),

CONSTRAINT `prescripcion\_ibfk\_1` FOREIGN KEY (`Id\_Receta`)

REFERENCES `receta` (`IdReceta`),

CONSTRAINT `prescripcion\_ibfk\_2` FOREIGN KEY (`Id\_Medicamento`)

REFERENCES `medicamento` (`IdMedicamento`)

) ENGINE=InnoDB AUTO\_INCREMENT=52 DEFAULT CHARSET=utf8 COLLATE=utf8\_spanish2\_ci;

/\*Data for the table `prescripcion` \*/

#### insertinto

`prescripcion`(`IdPrescripcion`,`Id\_Receta`,`Id\_Medicamento`,`Administracion `,`Cantidad`,`Prescripcion`) values (16,4,4,'Oral','5','Cada 12 horas'),(18,4,5,'Oral','20','Cada 8 horas'),(19,4,8,'Oral','5','cada 6 horas'),(20,4,5,'Oral','5','Cada 8 horas'),(21,4,8,'Oral','4','Cada 12 horas'),(22,4,5,'Oral','15','Cada 12 horas'),(26,10,5,'Oral','5','cada 6 horas'),(27,10,8,'Oral','10','cada 12 horas'),(30,20,8,'Oral','8','Cada 8 horas'),(40,20,8,'Oral','10','cada 6 horas'),(41,20,8,'Oral','5','cada 6 horas'),(42,20,8,'Oral','5','cada 12 horas'),(43,20,11,'Oral','5','Cada 8 horas'),(44,20,11,'Oral','5','cada 6 horas'),(45,20,10,'Oral','5','Cada 8 horas'),(46,21,10,'Oral','5','cada 12 horas'),(47,21,10,'Oral','5','cada 12 horas'),(48,21,10,'Oral','2','cada 6 horas'),(49,21,10,'Oral','3','Cada 8 horas'),(50,21,5,'Oral','5','cada 6 horas'),(51,21,5,'Oral','2','Cada 8 horas');

/\*Table structure for table `provincia` \*/

DROP TABLE IF EXISTS `provincia`;

CREATE TABLE `provincia` ( `IdProvincia` int(50) NOT NULL, `Provincia` varchar(150) DEFAULT NULL, PRIMARY KEY (`IdProvincia`) ) ENGINE=InnoDB DEFAULT CHARSET=utf8 CHECKSUM=1 DELAY\_KEY\_WRITE=1 ROW\_FORMAT=DYNAMIC;

/\*Data for the table `provincia` \*/

insert into `provincia`(`IdProvincia`,`Provincia`) values (1,'Santa Elena\r'),(2,'Galápagos\r'),(3,'Tungurahua\r'),(4,'Sucumbíos'),(5,'Pichincha\r'),( 6,'Pastaza\r'),(7,'Orellana\r'),(8,'Napo\r'),(9,'Morona Santiago\r'),(10,'Loja\r'),(11,'Esmeraldas\r'),(12,'El Oro\r'),(13,'Imbabura\r'),(14,'Cotopaxi\r'),(15,'Chimborazo\r'),(16,'Carchi\r'),(17 ,'Cañar\r'),(18,'Bolívar'),(19,'Azuay\r'),(20,'Zamora Chinchipe\r'),(21,'Santo Domingo de los Tsáchilas\r'),(22,'Manabí'),(23,'Los Ríos'),(24,'Guayas\r');

/\*Table structure for table `receta` \*/

DROP TABLE IF EXISTS `receta`;

CREATE TABLE `receta` (

`IdReceta` int(11) NOT NULL,

`Id\_Consulta` int(11) DEFAULT NULL,

`Codigo` varchar(50) COLLATE utf8\_spanish2\_ci DEFAULT NULL,

`Fecha\_Creacion` datetime DEFAULT NULL,

`Id\_Doctor` int(11) DEFAULT NULL,

PRIMARY KEY (`IdReceta`),

KEY `Id\_Consulta` (`Id\_Consulta`),

CONSTRAINT `receta\_ibfk\_1` FOREIGN KEY (`Id\_Consulta`)

REFERENCES `consulta` (`IdConsulta`)

) ENGINE=InnoDB DEFAULT CHARSET=utf8 COLLATE=utf8\_spanish2\_ci;

/\*Data for the table `receta` \*/

insertinto

`receta`(`IdReceta`,`Id\_Consulta`,`Codigo`,`Fecha\_Creacion`,`Id\_Doctor`) values (4,3,'RM-4','2014-10-31 10:49:19',2),(10,6,'RM-10','2014-12-03

22:05:12',2),(20,2,'RM-20','2015-01-09 11:04:21',2),(21,6,'RM-21','2015-01-09 14:12:41',2);

/\*Table structure for table `registro\_acta` \*/

DROP TABLE IF EXISTS `registro\_acta`;

CREATE TABLE `registro\_acta` (

`IdRegistro` int(11) NOT NULL AUTO\_INCREMENT,

`Id\_Acta` int(11) DEFAULT NULL,

`Id\_Medicamento` int(11) DEFAULT NULL,

 `Stock\_Actualizado` varchar(50) COLLATE utf8\_spanish2\_ci DEFAULT NULL,

`Fecha` date DEFAULT NULL,

PRIMARY KEY (`IdRegistro`),

KEY `Id\_Acta` (`Id\_Acta`),

KEY `Id\_Medicamento` (`Id\_Medicamento`),

CONSTRAINT `registro\_acta\_ibfk\_1` FOREIGN KEY (`Id\_Acta`)

REFERENCES `acta\_recepcion` (`IdActa`),

CONSTRAINT `registro\_acta\_ibfk\_2` FOREIGN KEY (`Id\_Medicamento`)

REFERENCES `medicamento` (`IdMedicamento`)

) ENGINE=InnoDB AUTO\_INCREMENT=9 DEFAULT CHARSET=utf8

COLLATE=utf8\_spanish2\_ci;

/\*Data for the table `registro\_acta` \*/

insertinto

`registro\_acta`(`IdRegistro`,`Id\_Acta`,`Id\_Medicamento`,`Stock\_Actualizado`,` Fecha`) values (1,1,1,'30','2014-12-19'),(2,2,8,'25','2014-12- 19'),(7,2,4,'50','2014-11-13'),(8,2,10,'45','2014-12-11');

/\*Table structure for table `terceros` \*/

DROP TABLE IF EXISTS `terceros`;

CREATE TABLE `terceros` (

`IdTercero` int(50) NOT NULL,

`Cedula` varchar(15) COLLATE utf8\_spanish2\_ci DEFAULT NULL,

`Nombre\_P` varchar(50) COLLATE utf8\_spanish2\_ci DEFAULT NULL,

`Nombre\_M` varchar(50) COLLATE utf8\_spanish2\_ci DEFAULT NULL,

`Apellido\_P` varchar(50) COLLATE utf8\_spanish2\_ci DEFAULT NULL,

`Apellido\_M` varchar(50) COLLATE utf8\_spanish2\_ci DEFAULT NULL,

`Id\_Ciudad` int(50) DEFAULT NULL,

 `Direccion` varchar(50) COLLATE utf8\_spanish2\_ci DEFAULT NULL, `Fecha\_nac` date DEFAULT NULL,

`Telefono` varchar(15) COLLATE utf8\_spanish2\_ci DEFAULT NULL,

`Edad` varchar(25) COLLATE utf8\_spanish2\_ci DEFAULT NULL,

`Id\_Perfil` int(50) DEFAULT NULL,

`Created` datetime DEFAULT NULL,

 `Estado` varchar(20) COLLATE utf8\_spanish2\_ci DEFAULT NULL, PRIMARY KEY (`IdTercero`),

KEY `FK\_usuario\_Ciudad` (`Id\_Ciudad`),

KEY `FK\_terceros\_perfil` (`Id\_Perfil`),

 CONSTRAINT `FK\_terceros` FOREIGN KEY (`Id\_Ciudad`) REFERENCES `ciudad` (`IdCiudad`),

CONSTRAINT `FK\_terceros\_perfil` FOREIGN KEY (`Id\_Perfil`)

REFERENCES `perfil` (`IdPerfil`)

) ENGINE=InnoDB DEFAULT CHARSET=utf8 COLLATE=utf8\_spanish2\_ci;

/\*Data for the table `terceros` \*/

#### insertinto

`terceros`(`IdTercero`,`Cedula`,`Nombre\_P`,`Nombre\_M`,`Apellido\_P`,`Apelli do\_M`,`Id\_Ciudad`,`Direccion`,`Fecha\_nac`,`Telefono`,`Edad`,`Id\_Perfil`,`Cre ated`,`Estado`) values

(1,'1205049114','Rosa','Maria','Mayea','Campozano',5,'5 de Junio','1986-07-

26','0911957483','25',1,'2014-10-16

00:00:00','Habilitado'),(2,'1203904980','Nicolas','Alfredo','Cotto','Infante',6,'Ge neral Barona','1982-06-16','0974832696','30',3,'2014-10-16

00:00:00','Habilitado'),(3,'1204991093','Anibal','Marcelo','Fabre','Leon',7,'Male con','1981-11-28','0994738274','35',4,'2014-10-16

00:00:00','Habilitado'),(4,'1205049111','Ketty','Noemi','Lara','Pacheco',38,'Av.

Universitaria','1987-05-10','0938527472','23',6,'2014-10-29

21:14:51','Habilitado'),(7,'1205049112','Hugos','Leonel','Fabre','Campozano',6 ,'El Mamey','1986-04-08','0992654993','34',6,'2014-10-11

23:58:38','Habilitado'),(8,'1205049118','Carlos','Alejandro','Gonzabay','Torres',

5,'By Pass','1984-03-09','0994751231','38',2,'2014-11-13

14:54:00','Habilitado'),(9,'1205049118','Sergio','Alberto','Huaman','Campoaleg re',50,'Cdla. Bomberos','1988-11-21','0973266459','28',5,'2014-11-28 16:06:44','Habilitado');

/\*Table structure for table `tipo\_medicamento` \*/

DROP TABLE IF EXISTS `tipo\_medicamento`;

CREATE TABLE `tipo\_medicamento` (

`IdTipoMedicamento` int(50) NOT NULL,

`Descripcion` varchar(100) COLLATE utf8\_spanish2\_ci DEFAULT NULL,

`Estado` varchar(20) COLLATE utf8\_spanish2\_ci DEFAULT NULL,

PRIMARY KEY (`IdTipoMedicamento`)

) ENGINE=InnoDB DEFAULT CHARSET=utf8 COLLATE=utf8\_spanish2\_ci;

/\*Data for the table `tipo\_medicamento` \*/

insertinto `tipo\_medicamento`(`IdTipoMedicamento`,`Descripcion`,`Estado`) values

(1,'Capsulas','Habilitado'),(2,'Supositorios','Deshabilitado'),(3,'Inyecciones','Ha bilitado'),(7,'Pastillas','Habilitado'),(10,'Remedios','Habilitado');

/\*Table structure for table `usuarios` \*/

DROP TABLE IF EXISTS `usuarios`;

CREATE TABLE `usuarios` (

`IdUsuario` int(50) NOT NULL,

`Id\_Tercero` int(50) DEFAULT NULL,

`Login` varchar(50) COLLATE utf8\_spanish2\_ci DEFAULT NULL,

`Password` varchar(50) COLLATE utf8\_spanish2\_ci DEFAULT NULL,

`Estado` varchar(50) COLLATE utf8\_spanish2\_ci DEFAULT NULL,

`Created` datetime DEFAULT NULL,

PRIMARY KEY (`IdUsuario`),

KEY `FK\_usuarios` (`Id\_Tercero`),

 CONSTRAINT `FK\_usuarios` FOREIGN KEY (`Id\_Tercero`) REFERENCES `terceros` (`IdTercero`)

) ENGINE=InnoDB DEFAULT CHARSET=utf8 COLLATE=utf8\_spanish2\_ci CHECKSUM=1 DELAY\_KEY\_WRITE=1 ROW\_FORMAT=DYNAMIC;

/\*Data for the table `usuarios` \*/

insertinto

`usuarios`(`IdUsuario`,`Id\_Tercero`,`Login`,`Password`,`Estado`,`Created`) values (1,1,'superadmin','12345','Habilitado','2014-10-18 00:00:00'),(2,8,'admin','12345','Habilitado','2014-10-18 00:00:00'),(3,2,'medico','12345','Habilitado','2014-10-18 00:00:00'),(4,3,'farmaceutico','12345','Habilitado','2014-10-18 00:00:00'),(5,9,'enfermera','12345','Habilitado','2014-11-28 17:45:18');

/\*!40101 SET SQL\_MODE=@OLD\_SQL\_MODE \*/;

/\*!40014 SET FOREIGN\_KEY\_CHECKS=@OLD\_FOREIGN\_KEY\_CHECKS  $\frac{\star}{\cdot}$ 

/\*!40014 SET UNIQUE\_CHECKS=@OLD\_UNIQUE\_CHECKS \*/; /\*!40111 SET SQL\_NOTES=@OLD\_SQL\_NOTES \*/;

# **ANEXO Nº 3: MANUAL DE USUARIO.**

## **Interfaz del Sistema.**

Es la interfaz gráfica del sistema y que en la parte superior derecha me indica el inicio de sesión.

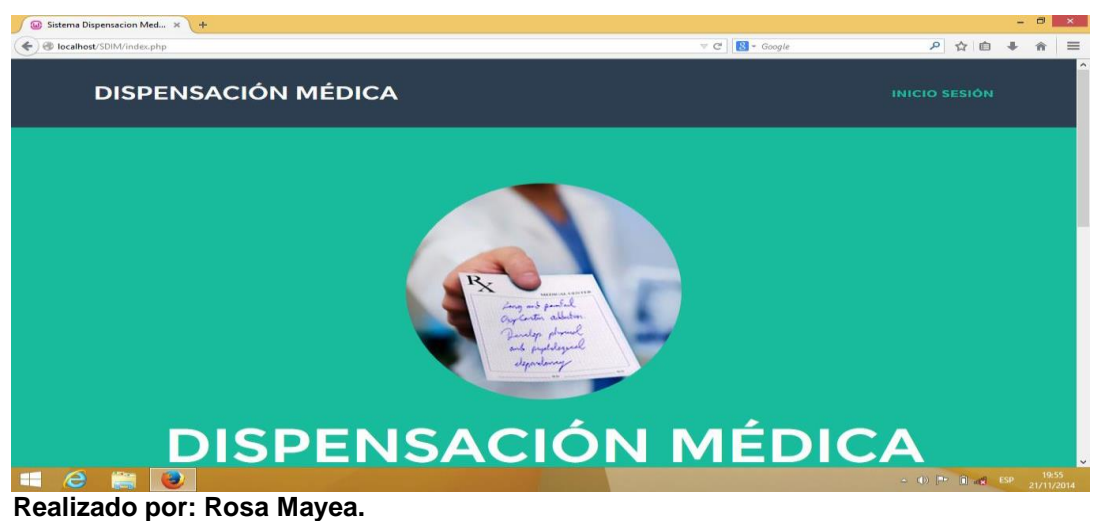

#### **Grafico Nº 25**

## **Interfaz de los Módulos de Usuarios.**

Estos módulos con un clic me permiten proceder a ingresar mi cuenta y contraseña para acceder a mi usuario correcto del sistema.

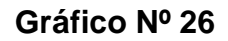

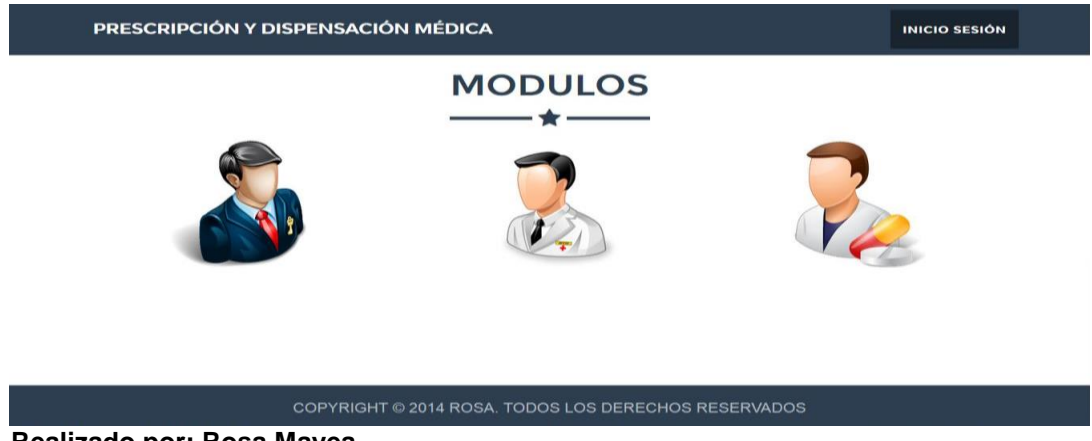

 **Realizado por: Rosa Mayea** 

## **Usuario Administrador.**

Se procede a ingresar la cuenta y contraseña correctas para acceder al usuario indicado, caso contrario se mostrara un mensaje de error pide verificar la contraseña para poder acceder al sistema.

![](_page_132_Picture_2.jpeg)

**Gráfico Nº 27**

 **Realizado por: Rosa Mayea** 

## **Acceso al Sistema como Administrador.**

Ahora si ya se ingreso al sistema como usuario administrador y a la izquierda de la pantalla se puede observar el despliegue de las opciones.

![](_page_132_Picture_7.jpeg)

**Gráfico Nº 28**

### **Ingresar.**

En esta ventana se procede con los ingresos indicados a continuación uno por uno respectivamente.

![](_page_133_Picture_45.jpeg)

**Gráfico Nº 29**

# **Ingresar Grupo Farmacológico.**

Se procede con el ingreso del grupo farmacológico al que pertenece el medicamento, como por ejemplo si es para el sistema óseo.

**Gráfico Nº 30**

![](_page_133_Picture_46.jpeg)

**Realizado por: Rosa Mayea** 

**Realizado por: Rosa Mayea**

## **Ingresar Laboratorio.**

Se procede con el ingreso del registro de laboratorio al que pertenece el medicamento como por ejemplo, Laboratorio La Santé.

![](_page_134_Picture_45.jpeg)

**Gráfico Nº 31**

## **Ingresar Tipo de Producto.**

Se procede con el ingreso del tipo de producto si es pastilla, jarabe o qué clase de medicina es.

![](_page_134_Picture_46.jpeg)

**Gráfico Nº 32**

**Realizado por: Rosa Mayea**

## **Ingresar Medicamentos.**

Se procede con el ingreso del nombre y datos específicos del medicamento como código, unidad de presentación, etc.

![](_page_135_Picture_46.jpeg)

**Gráfico Nº 33**

**Realizado por: Rosa Mayea.**

### **Ingresar Pacientes.**

Se procede con el ingreso del nombre y datos específicos del paciente como cédula, datos personales, etc.

![](_page_135_Figure_7.jpeg)

| Sistema de Prescripción y Dispensación Médica  |                                              |              |                  |                           |            |  |
|------------------------------------------------|----------------------------------------------|--------------|------------------|---------------------------|------------|--|
| <b>W</b> Inicio                                | ÷<br>★ Inicio / <i>C</i> Registrar Pacientes |              |                  |                           |            |  |
| $\mathcal G$ Ingresar $\blacktriangleright$    |                                              |              |                  | <b>DATOS DEL PACIENTE</b> |            |  |
| $\blacksquare$ Consultar $\blacktriangleright$ | Cédula:                                      | 1203043912   |                  | Id:                       | 13         |  |
| ₩ Personal ▼                                   | <b>Primer Nombre:</b>                        | Eusebio      |                  | <b>Segundo Nombre:</b>    | Claudio    |  |
| $\triangle$ Usuarios $\blacktriangleright$     | <b>Apellido Paterno:</b>                     | Carpio       |                  | <b>Apellido Materno:</b>  | Villamar   |  |
| <b>A</b> Reportes ▼                            | Fecha de<br>Nacimiento:                      | 1970-10-29   | 噩                | Edad:                     | 45         |  |
| $\equiv$ Backups $\sim$                        | Provincia:                                   | Guayas       | $\mathbf{v}$     | Ciudad:                   | Guayaquil  |  |
|                                                | Dirección:                                   | Villa españa |                  | Teléfono:                 | 0985106294 |  |
|                                                |                                              |              | <b>H</b> Guardar | <b>×</b> Cancelar         |            |  |

 **Realizado por: Rosa Mayea.**

### **Consultar.**

En esta ventana se procede con las consultas de cada uno de los registros ingresados anteriormente.

![](_page_136_Picture_2.jpeg)

**Gráfico Nº 35**

**Realizado por: Rosa Mayea.** 

# **Consulta por Grupo Farmacológico.**

Nos muestra de manera detallada todos los campos de los registros de grupo farmacológico que anteriormente se ingresaron.

| Sistema de Prescripción y Dispensación Médica  |                                                            |                                                 | Carlos Gonzabay -           |
|------------------------------------------------|------------------------------------------------------------|-------------------------------------------------|-----------------------------|
| <b>f</b> Inicio                                | A Inicio / B Consultar Grupos Farmacológicos               |                                                 |                             |
| $\mathbb{Z}$ Ingresar $\sim$                   | CONSULTA DE GRUPOS FARMACOLÓGICOS                          |                                                 |                             |
| $\blacksquare$ Consultar $\blacktriangleright$ | Mostrar $ 5 \times  $ registros                            | Buscar:                                         |                             |
| ₩ Personal ▼                                   | <b>GRUPOS FARMACOLÓGICOS</b>                               | <b>ESTADO</b>                                   |                             |
|                                                | antiasmaticos                                              | Habilitado                                      | 會<br>$\alpha$<br>$\bullet$  |
| $\triangle$ Usuarios $\blacktriangledown$      | reumaticos                                                 | Habilitado                                      | 會<br>C<br>$\bullet$         |
| $\sqrt{2}$ Reportes $\sim$                     | hepaticos                                                  | Habilitado                                      | ▌自<br>$\alpha$<br>$\bullet$ |
| <b>B</b> Backups ▼                             | antibiotico                                                | Habilitado                                      | 會                           |
|                                                | gastricos                                                  | Habilitado                                      | 會<br>B<br>$\bullet$         |
|                                                | Mostrando registros del 1 al 5 de un total de 14 registros | $2 \quad 3$<br>$\vert$ 1<br>Anterior<br>Primero | Último<br>Siguiente         |

**Gráfico Nº 36**

**Realizado por: Rosa Mayea.**

## **Consulta Por Laboratorio.**

Nos muestra de manera detallada todos los campos de los registros de laboratorios que anteriormente se ingresaron.

|                                                | Sistema de Prescripción y Dispensación Médica              | Carlos Gonzabay -                                         |
|------------------------------------------------|------------------------------------------------------------|-----------------------------------------------------------|
| <b>#</b> Inicio                                | ▲ Inicio / ▷ Consultar Laboratorios                        |                                                           |
| $\blacksquare$ Ingresar $\blacktriangleright$  |                                                            | <b>CONSULTA DE LABORATORIOS</b>                           |
| $\blacksquare$ Consultar $\blacktriangleright$ | Mostrar 5 v registros                                      | Buscar:                                                   |
| ₩ Personal ▼                                   | <b>LABORATORIOS</b>                                        | <b>ESTADO</b>                                             |
| $\triangle$ Usuarios $\sim$                    | Bassa                                                      | Habilitado<br>一會<br>$\overline{\mathscr{L}}$<br>$\bullet$ |
|                                                | Pharma                                                     | Habilitado<br>一會<br>B<br>$\bullet$                        |
| A Reportes ▼                                   | Unilever                                                   | Habilitado<br>一窗<br>B<br>$\bullet$                        |
| $B$ Backups $\blacktriangledown$               | Rowe                                                       | Habilitado<br>會<br>z                                      |
|                                                | beringher                                                  | Habilitado<br>會<br>$\bullet$                              |
|                                                | Mostrando registros del 1 al 5 de un total de 13 registros | Anterior 1 2 3<br>Siguiente<br>Último<br>Primero          |

**Gráfico Nº 37**

**Realizado por: Rosa Mayea.**

# **Consulta por Tipo de Productos.**

Nos muestra de manera detallada todos los campos de los registros de tipo de productos que anteriormente se ingresaron.

| Sistema de Prescripción y Dispensación Médica  |                                                            | Carlos Gonzabay -                                                         |
|------------------------------------------------|------------------------------------------------------------|---------------------------------------------------------------------------|
| <b># Inicio</b>                                | A Inicio / ট Consultar Tipos de Productos                  |                                                                           |
| $\mathscr{C}$ Ingresar $\sim$                  | CONSULTA DE TIPOS DE PRODUCTOS                             |                                                                           |
| $\blacksquare$ Consultar $\blacktriangleright$ | Mostrar 5 v registros                                      | Buscar:                                                                   |
| 警 Personal ▼                                   | <b>TIPOS DE PRODUCTOS</b>                                  | <b>ESTADO</b>                                                             |
|                                                | ovulos                                                     | Habilitado<br>會<br>B<br>$\bullet$                                         |
| $\triangle$ Usuarios $\blacktriangleright$     | Remedios                                                   | Habilitado<br>會<br>$\alpha$<br>$\bullet$                                  |
| $\sqrt{2}$ Reportes $\sqrt{ }$                 | Lociones                                                   | Habilitado<br>會<br>$\bullet$                                              |
| <b>B</b> Backups ▼                             | Cremas                                                     | Habilitado<br>俞<br>$\overline{\boldsymbol{\mathscr{R}}}$                  |
|                                                | Pastillas                                                  | Habilitado<br>會<br>$\bullet$                                              |
|                                                | Mostrando registros del 1 al 5 de un total de 11 registros | Último<br>$2 \quad 3$<br>Siguiente<br>Anterior<br>Primero<br>$\mathbf{1}$ |

**Gráfico Nº 38**

**Realizado por: Rosa Mayea.**

#### **Consulta por Medicamentos.**

Nos muestra de manera detallada todos los campos de los registros de medicamentos que anteriormente se ingresaron.

|                                                |                      | Kinicio / <b>B</b> Consultar Medicamentos |                 |                                        |                                        |                     |                |                                            |
|------------------------------------------------|----------------------|-------------------------------------------|-----------------|----------------------------------------|----------------------------------------|---------------------|----------------|--------------------------------------------|
| <b>#</b> Inicio                                |                      |                                           |                 |                                        |                                        |                     |                |                                            |
| $\mathbb Z$ Ingresar $\blacktriangleright$     |                      |                                           |                 |                                        | <b>CONSULTA DE MEDICAMENTOS</b>        |                     |                |                                            |
| $\blacksquare$ Consultar $\blacktriangleright$ | Mostrar <sub>5</sub> | registros<br>$\mathbf{v}$                 |                 |                                        |                                        |                     | <b>Buscar:</b> |                                            |
| ₩ Personal ▼                                   | <b>CÓDIGO</b>        | <b>MEDICAMENTOS</b>                       | <b>CANTIDAD</b> | <b>GRUPOS</b><br><b>FARMACOLÓGICOS</b> | <b>TIPOS DE</b><br><b>MEDICAMENTOS</b> | <b>LABORATORIOS</b> | <b>ESTADO</b>  |                                            |
|                                                | 011                  | ibuprofeno 600 mg                         | 40              | Relajantes                             | Pastillas                              | Grunenthal          | Habilitado     | 龠<br>B<br>$\circ$                          |
| $\triangle$ Usuarios $\blacktriangleright$     | 010                  | ampiurina 500 mg                          | 55              | Antiinfecciosos                        | <b>Remedios</b>                        | <b>Bassa</b>        | Habilitado     | $\bullet$                                  |
| $\Box$ Reportes $\blacktriangleright$          | 0005                 | mixaen                                    | $\overline{1}$  | Antiinfecciosos                        | Cremas                                 | <b>HG</b>           | Habilitado     | $\overline{\mathscr{L}}$<br>尙<br>$\bullet$ |
| <b>B</b> Backups ▼                             | 008                  | ampicilina<br>1'200.000                   | 100             | hepaticos                              | Capsulas                               | Grunenthal          | Habilitado     | $\bullet$                                  |
|                                                |                      |                                           | $\overline{1}$  | Antiinfecciosos                        | Cremas                                 | HG                  | Habilitado     | $\alpha$<br>會<br>$\bullet$                 |

**Gráfico Nº 39**

**Realizado por: Rosa Mayea.**

## **Consulta por Pacientes.**

Nos muestra de manera detallada todos los campos de los registros de pacientes que anteriormente se ingresaron.

#### **Gráfico Nº 40**

| Sistema de Prescripción y Dispensación Médica  |                                                 |                                                           |                    |                  |                              |                         | Carlos Gonzabay -   |                                     |
|------------------------------------------------|-------------------------------------------------|-----------------------------------------------------------|--------------------|------------------|------------------------------|-------------------------|---------------------|-------------------------------------|
| <b>#</b> Inicio                                | ▲ Inicio / ▷ Consultar Pacientes                |                                                           |                    |                  |                              |                         |                     |                                     |
| $\mathbb{Z}$ Ingresar $\sim$                   |                                                 |                                                           |                    |                  | <b>CONSULTA DE PACIENTES</b> |                         |                     |                                     |
| $\blacksquare$ Consultar $\blacktriangleright$ | Mostrar $\overline{5}$ $\overline{9}$ registros |                                                           |                    |                  |                              |                         | Buscar:             |                                     |
| 警 Personal >                                   | <b>CÉDULA</b>                                   | <b>NOMBRES</b>                                            | <b>APELLIDOS</b>   | <b>PROVINCIA</b> | <b>CIUDAD</b>                | <b>FECHA NACIMIENTO</b> | <b>ESTADO</b>       |                                     |
|                                                | 1206127712                                      | rosa isabel                                               | mayea carpio       | Los Rios         | Vinces                       | 1986-10-08              | Habilitado          | 會<br>$\alpha$<br>$\bullet$          |
| $\triangle$ Usuarios $\sim$                    | 1205295213                                      | marlon cristobal                                          | litardo carpio     | Los Rios         | Vinces                       | 1982-07-08              | Habilitado          | $\alpha$<br>會<br>$\bullet$          |
| $\Box$ Reportes $\blacktriangleright$          | 1205049112                                      | <b>Hugos Leonel</b>                                       | Fabre Campozano    | Esmeraldas       | Quinindé                     | 1986-04-08              | Habilitado          | $\alpha$<br>會<br>$\bullet$          |
| $\triangleq$ Backups $\blacktriangledown$      | 1206151282                                      | Sofia del Carmen                                          | <b>Suarez Diaz</b> | Los Ríos         | Babahovo                     | 1987-09-16              | Habilitado          | 會<br>$\alpha$<br>$\bullet$          |
|                                                | 1205049111                                      | Ketty Noemi                                               | Lara Pacheco       | Manabi           | Portoviejo                   | 1987-05-10              | Habilitado          | 會<br>$\alpha$<br>$\bullet$          |
|                                                |                                                 | Mostrando registros del 1 al 5 de un total de 5 registros |                    |                  |                              |                         | Anterior<br>Primero | Último<br>$\mathbf{1}$<br>Siguiente |

**Realizado por: Rosa Mayea.**

## **Ingresar Personal.**

En esta ventana se procede a realizar el ingreso del personal que trabaja en el hospital "Dr. Nicolás Cotto Infante", de la ciudad de Vinces.

![](_page_139_Figure_2.jpeg)

**Gráfico Nº 41**

## **Ingresar Datos del Trabajador.**

Se procede con el ingreso de los datos del trabajador respectivamente en cada uno de los campos indicados.

![](_page_139_Picture_56.jpeg)

| Sistema de Prescripción y Dispensación Médica<br><b>A</b> Inicio | Nicio / <i>C</i> Registrar Personal |              |                |                             |            |              |
|------------------------------------------------------------------|-------------------------------------|--------------|----------------|-----------------------------|------------|--------------|
| $\mathbb{Z}$ Ingresar $\blacktriangledown$                       |                                     |              |                | <b>DATOS DEL TRABAJADOR</b> |            |              |
| $\blacksquare$ Consultar $\blacktriangleright$                   | Cédula:                             | 0917726028   |                | Id:                         | 14         |              |
| 불 Personal ▼                                                     | <b>Primer Nombre:</b>               | Maria        |                | <b>Segundo Nombre:</b>      | Narcisa    |              |
| $\triangle$ Usuarios $\blacktriangledown$                        | <b>Apellido Paterno:</b>            | Cujilan      |                | <b>Apellido Materno:</b>    | Cardenas   |              |
| <b>A</b> Reportes ▼                                              | Fecha de<br>Nacimiento:             | 1977-11-09   | m.             | Edad:                       | 37         |              |
| $\mathbf{B}$ Backups $\mathbf{\cdot}$                            | Provincia:                          | Guayas       | $\mathbf{v}$   | Ciudad:                     | Guayaquil  | $\mathbf{v}$ |
|                                                                  | Dirección:                          | Villa españa |                | Teléfono:                   | 0939994130 |              |
|                                                                  | Perfil del Trabajador:              | Medico       | $\pmb{\times}$ |                             |            |              |
|                                                                  |                                     |              |                |                             |            |              |

 **Realizado por: Rosa Mayea.**

**Realizado por: Rosa Mayea.**

## **Consulta del Personal Laboral.**

Nos muestra de manera detallada todos los campos de los datos del personal que anteriormente se ingresaron.

| Sistema de Prescripción y Dispensación Médica  |                                      |                                                           |                        |                   |                 |                       |                          | Carlos Gonzabay -                          |
|------------------------------------------------|--------------------------------------|-----------------------------------------------------------|------------------------|-------------------|-----------------|-----------------------|--------------------------|--------------------------------------------|
| <b>#</b> Inicio                                | Kinicio / B Consultar Personal       |                                                           |                        |                   |                 |                       |                          |                                            |
| $\mathcal G$ Ingresar $\sim$                   | <b>CONSULTA DE TRABAJADORES</b>      |                                                           |                        |                   |                 |                       |                          |                                            |
| $\blacksquare$ Consultar $\blacktriangleright$ | Mostrar <sub>5</sub><br>$\mathbf{v}$ | registros                                                 |                        |                   |                 |                       | Buscar:                  |                                            |
| ₩ Personal ▼                                   | <b>CÉDULA</b>                        | <b>NOMBRES</b>                                            | <b>APELLIDOS</b>       | <b>PROVINCIA</b>  | <b>CIUDAD</b>   | <b>PERFIL LABORAL</b> | <b>ESTADO</b>            |                                            |
|                                                | 1202676886                           | omar fernando                                             | montece moreno         | Los Ríos          | Montalvo        | Medico                | Habilitado               | 會<br>$\mathbf{z}$<br>$\bullet$             |
| $\triangle$ Usuarios $\blacktriangledown$      | 1205049118                           | Sergio Alberto                                            | Huaman Campoalegre     | Pichincha         | Puerto<br>Quito | <b>Enfermera</b>      | Habilitado               | 自<br>$\alpha$<br>$\bullet$                 |
| <b>D</b> Reportes ▼                            | 1205049118                           | Carlos Alejandro                                          | <b>Gonzabay Torres</b> | <b>Esmeraldas</b> | Atacames        | Administrador         | Habilitado               | $\mathbf{z}$<br>會<br>$\bullet$             |
| $\mathbf{B}$ Backups $\mathbf{\mathbf{v}}$     | 0917726028                           | maria nacrcisa                                            | cujilan cardenas       | Guayas            | Guayaquil       | Medico                | Habilitado               | $\overline{\mathscr{C}}$<br>俞<br>$\bullet$ |
|                                                | 1204991093                           | <b>Anibal Marcelo</b>                                     | <b>Fabre Leon</b>      | Carchi            | Tulcán          | Farmaceutico          | Habilitado               | <b>B</b><br>會<br>$\bullet$                 |
|                                                |                                      | Mostrando registros del 1 al 5 de un total de 6 registros |                        |                   |                 | Primero               | Anterior<br>$\mathbf{1}$ | Último<br>$\overline{2}$<br>Siguiente      |
| Realizado por: Rosa Mayea.                     |                                      |                                                           |                        |                   |                 |                       |                          |                                            |

**Gráfico Nº 43**

## **Creación de Usuarios.**

En esta ventana se procede a crear los usuarios del personal administrativo, médico, enfermeras y farmacéutico, el hospital "Dr. Nicolás Cotto Infante", de la ciudad de Vinces, quienes tendrán acceso al sistema.

![](_page_140_Figure_6.jpeg)

![](_page_140_Picture_7.jpeg)

**Realizado por: Rosa Mayea.**

## **Datos del Usuario.**

Se procede con el ingreso de los datos del usuario respectivamente en cada uno de los campos indicados.

![](_page_141_Picture_44.jpeg)

**Gráfico Nº 45**

 **Realizado por: Rosa Mayea.**

# **Consulta de Usuarios.**

Nos muestra de manera detallada todos los campos de los datos del usuario que anteriormente se ingresaron.

| Sistema de Prescripción y Dispensación Médica<br>Carlos Gonzabay ▼ |                                       |                                                           |                        |              |                       |                     |                                     |  |
|--------------------------------------------------------------------|---------------------------------------|-----------------------------------------------------------|------------------------|--------------|-----------------------|---------------------|-------------------------------------|--|
| <b># Inicio</b>                                                    | Kinicio / <i>D</i> Consultar Usuarios |                                                           |                        |              |                       |                     |                                     |  |
| $\mathbb{Z}$ Ingresar $\sim$                                       | <b>CONSULTA DE USUARIOS</b>           |                                                           |                        |              |                       |                     |                                     |  |
| $\blacksquare$ Consultar $\blacktriangleright$                     | Mostrar $5 \times$ registros          |                                                           |                        |              |                       | <b>Buscar:</b>      |                                     |  |
| 警 Personal ▼                                                       | <b>CÉDULA</b>                         | <b>NOMBRES</b>                                            | <b>APELLIDOS</b>       | <b>LOGIN</b> | <b>FECHA CREACIÓN</b> | <b>ESTADO</b>       |                                     |  |
|                                                                    | 1205049118                            | Sergio Alberto                                            | Huaman Campoalegre     | enfermera    | 2014-11-28 17:45:18   | Habilitado          | 會<br>$\bullet$                      |  |
| $\triangle$ Usuarios $\blacktriangleright$                         | 1205049118                            | Carlos Alejandro                                          | <b>Gonzabay Torres</b> | admin        | 2014-10-18 00:00:00   | Habilitado          | 會                                   |  |
| $\mathbb B$ Reportes $\blacktriangleright$                         | 0917726028                            | maria nacrcisa                                            | cujilan cardenas       | MedNarcy     | 2015-05-21 22:23:23   | Habilitado          | 會                                   |  |
| <b>B</b> Backups ▼                                                 | 1204991093                            | Anibal Marcelo                                            | Fabre Leon             | farmaceutico | 2014-10-18 00:00:00   | Habilitado          | 俞                                   |  |
|                                                                    | 1203904980                            | Nicolas Alfredo                                           | Cotto Infante          | medico       | 2014-10-18 00:00:00   | Habilitado          | 會<br>$\bullet$                      |  |
|                                                                    |                                       | Mostrando registros del 1 al 5 de un total de 5 registros |                        |              |                       | Anterior<br>Primero | Siguiente<br>Último<br>$\mathbf{1}$ |  |

**Gráfico Nº 46**

 **Realizado por: Rosa Mayea.**

### **Reportes.**

En esta ventana se muestran los reportes clasificados respectivamente.

![](_page_142_Figure_2.jpeg)

#### **Gráfico Nº 47**

# **Reportes de Pacientes.**

En esta ventana se muestran los reportes de pacientes a escoger del combo.

![](_page_142_Picture_49.jpeg)

| Sistema de Prescripción y Dispensación Médica<br>Carlos Gonzabay - |                                           |                                                     |                                |  |  |  |  |  |
|--------------------------------------------------------------------|-------------------------------------------|-----------------------------------------------------|--------------------------------|--|--|--|--|--|
| <b>W</b> Inicio                                                    |                                           |                                                     |                                |  |  |  |  |  |
| $\mathbb{Z}$ Ingresar $\blacktriangledown$                         | Reportes de Pacientes                     |                                                     |                                |  |  |  |  |  |
| $\blacksquare$ Consultar $\blacktriangledown$                      | K Inicio / <i>C</i> Reportes de Pacientes |                                                     |                                |  |  |  |  |  |
| 불 Personal ▼                                                       |                                           |                                                     | <b>REPORTES</b>                |  |  |  |  |  |
| $\triangle$ Usuarios $\blacktriangledown$                          | Tipo de Reporte:                          |                                                     | Pacientes:<br>▼                |  |  |  |  |  |
| <b>D</b> Reportes ▼                                                | Mes:                                      | <b>TODOS LOS PACIENTES</b><br><b>FICHAS MÉDICAS</b> | Año:                           |  |  |  |  |  |
| $\approx$ Backups $\sim$                                           |                                           | <b>CONSULTAS</b><br><b>RECETAS</b>                  | $\boldsymbol{\times}$ Cancelar |  |  |  |  |  |
|                                                                    |                                           |                                                     |                                |  |  |  |  |  |
|                                                                    |                                           |                                                     |                                |  |  |  |  |  |

**Realizado por: Rosa Mayea.**

**Realizado por: Rosa Mayea.**

#### **Selección de datos a mostrar en el reporte.**

En esta ventana se muestran las opciones a escoger en el recuadro de abajo, estos son los datos que aparecerán en el reporte respectivamente.

![](_page_143_Picture_54.jpeg)

**Gráfico Nº 49**

 **Realizado por: Rosa Mayea.**

#### **Pantalla del Reporte en PDF.**

Esta pantalla nos muestra en documento pdf el reporte con las opciones escogidas anteriormente, para así poder descargarlas.

**Gráfico Nº 50**

![](_page_143_Picture_8.jpeg)

#### **REPORTE DE CONSULTAS MDICAS DE PACIENTES**

![](_page_143_Picture_55.jpeg)
## **Reportes de Médicos.**

En esta ventana se muestran los reportes de médicos a escoger del combo.

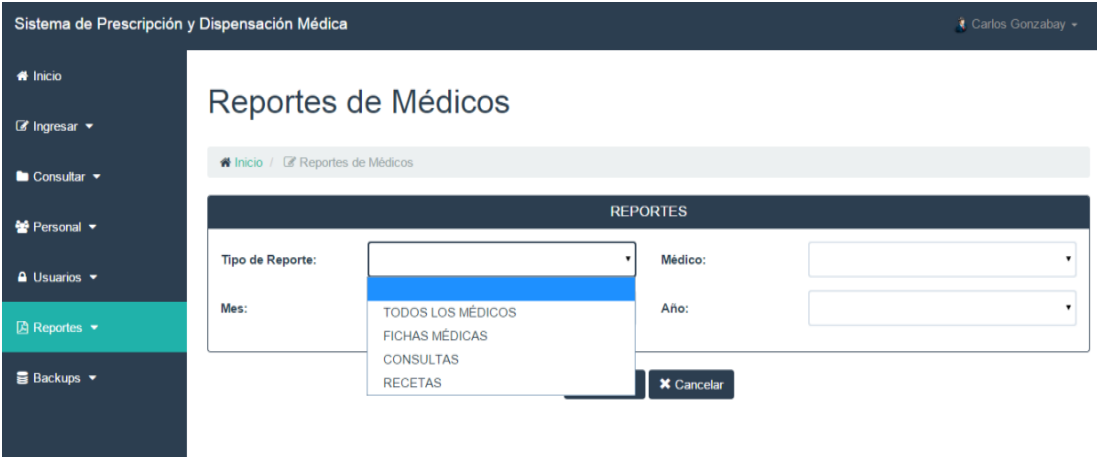

**Gráfico Nº 51**

#### **Selección de datos a mostrar en el reporte.**

En esta ventana se muestran las opciones a escoger en el recuadro de abajo, estos son los datos que aparecerán en el reporte respectivamente.

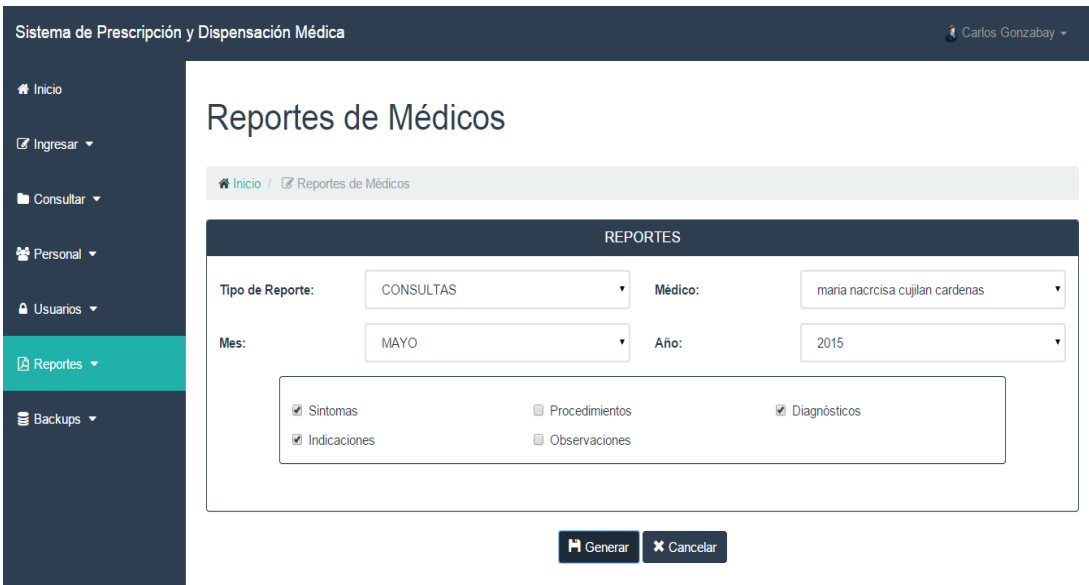

**Gráfico Nº 52**

**Realizado por: Rosa Mayea.**

# **Pantalla del Reporte en PDF.**

Esta pantalla nos muestra en documento pdf el reporte con las opciones escogidas anteriormente, para así poder descargarlas.

#### **Gráfico Nº 53**

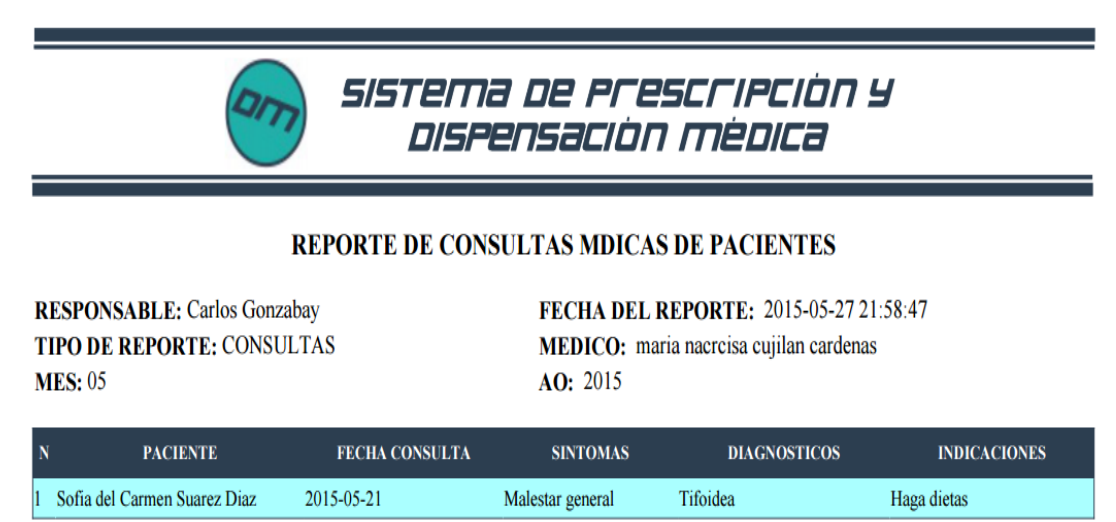

 **Realizado por: Rosa Mayea.**

#### **Reportes de Medicamentos.**

En esta ventana se muestran los reportes de medicamentosa escoger del combo.

**Gráfico Nº 54**

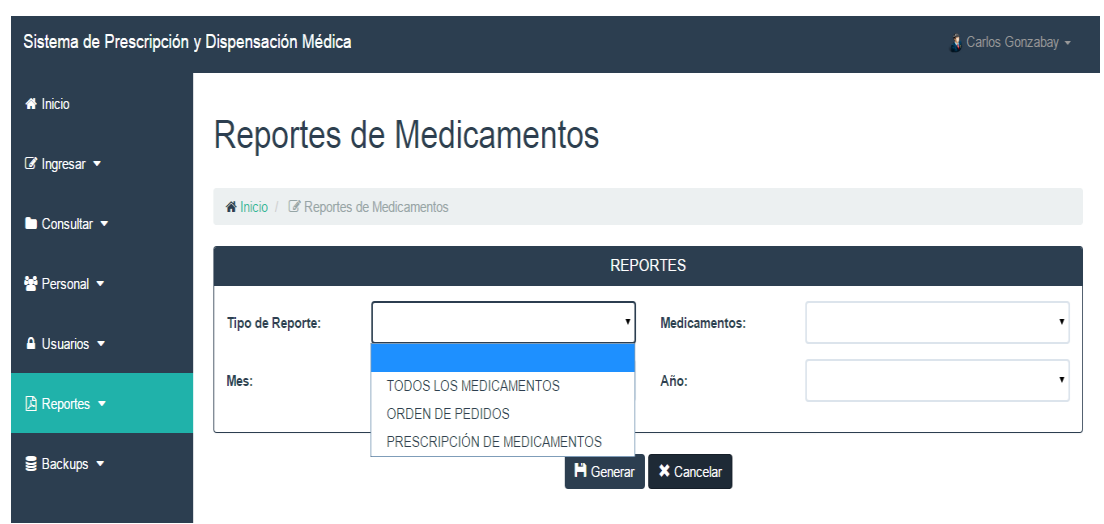

#### **Selección de datos a mostrar en el reporte.**

En esta ventana se muestran las opciones a escoger en el recuadro de abajo, estos son los datos que aparecerán en el reporte respectivamente.

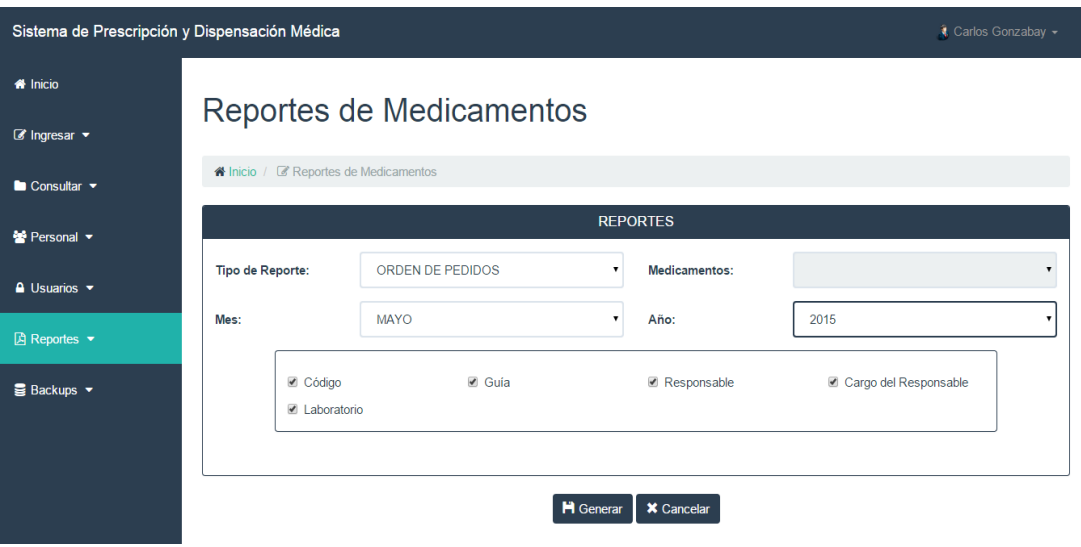

**Gráfico Nº 55**

 **Realizado por: Rosa Mayea.**

### **Pantalla del Reporte en PDF.**

Esta pantalla nos muestra en documento pdf el reporte con las opciones escogidas anteriormente, para así poder descargarlas.

#### **Gráfico Nº 56**

SISTEMA DE PRESCRIPCIÓN Y DISPENSACIÓN MÉDICA

#### **REPORTE DE ORDEN DE PEDIDOS DE MEDICAMENTOS**

**RESPONSABLE:** Carlos Gonzabay TIPO DE REPORTE: ORDEN DE PEDIDOS AO: 2015

FECHA DEL REPORTE: 2015-05-27 22:07:12 **MES: 05** 

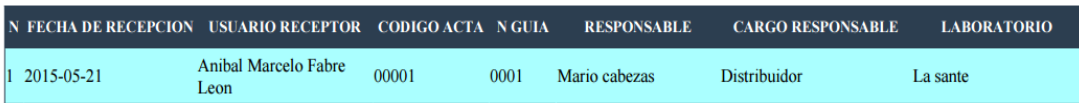

# **Reportes de Bitácora.**

En esta ventana se muestran los reportes de bitácora a escoger del combo.

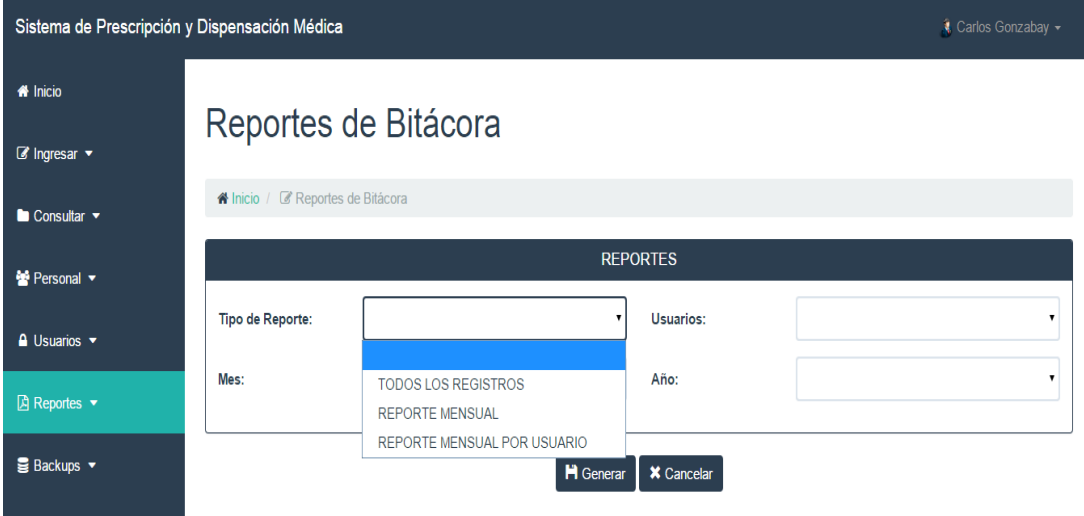

**Gráfico Nº 57**

 **Realizado por: Rosa Mayea.**

# **Selección de datos a mostrar en el reporte.**

En esta ventana se muestran las opciones a escoger en el recuadro de abajo, estos son los datos que aparecerán en el reporte respectivamente.

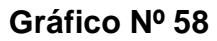

| Sistema de Prescripción y Dispensación Médica  |                                       |                                                   |                   | Carlos Gonzabay -             |                         |  |  |
|------------------------------------------------|---------------------------------------|---------------------------------------------------|-------------------|-------------------------------|-------------------------|--|--|
| <b>W</b> Inicio                                | Reportes de Bitácora                  |                                                   |                   |                               |                         |  |  |
| $\mathbb{Z}$ Ingresar $\blacktriangledown$     |                                       |                                                   |                   |                               |                         |  |  |
| $\blacksquare$ Consultar $\blacktriangleright$ | Nicio / <i>C</i> Reportes de Bitácora |                                                   |                   |                               |                         |  |  |
| ₩ Personal                                     | <b>REPORTES</b>                       |                                                   |                   |                               |                         |  |  |
| $\triangle$ Usuarios $\blacktriangledown$      | <b>Tipo de Reporte:</b>               | REPORTE MENSUAL POR USUARIO<br>$\pmb{\mathrm{v}}$ | Usuarios:         | Nicolas Alfredo Cotto Infante | $\overline{\mathbf{v}}$ |  |  |
| $\boxtimes$ Reportes $\blacktriangleright$     | Mes:                                  | <b>MAYO</b><br>$\mathbf v$                        | Año:              | 2015                          | $\mathbf v$             |  |  |
| $\equiv$ Backups $\sim$                        |                                       | <b>H</b> Generar                                  | <b>*</b> Cancelar |                               |                         |  |  |

**Realizado por: Rosa Mayea.**

## **Pantalla del Reporte en PDF.**

Esta pantalla nos muestra en documento pdf el reporte con las opciones escogidas anteriormente, para así poder descargarlas.

#### **Gráfico Nº 59**

#### SISTEMA DE PRESCRIPCIÓN Y DISPENSACIÓN MÉDICA **REPORTE DE BITACORA**

**RESPONSABLE:** Carlos Gonzabay

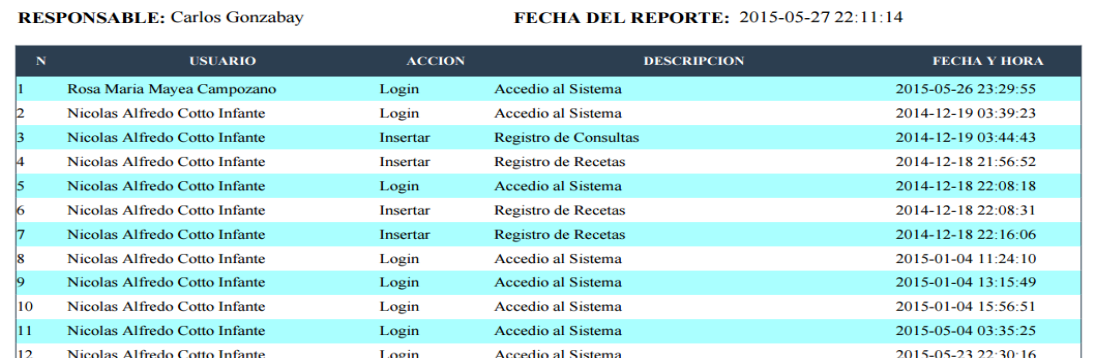

**Realizado por: Rosa Mayea.**

#### **Backup.**

En esta ventana se muestran el backup que no es otra cosa que el respaldo de la información del sistema que se lo puede generar cada cierto tiempo o diariamente, para no perder información necesaria y este no se guardara comúnmente en descargas sino en la unidad donde este el sistema.

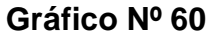

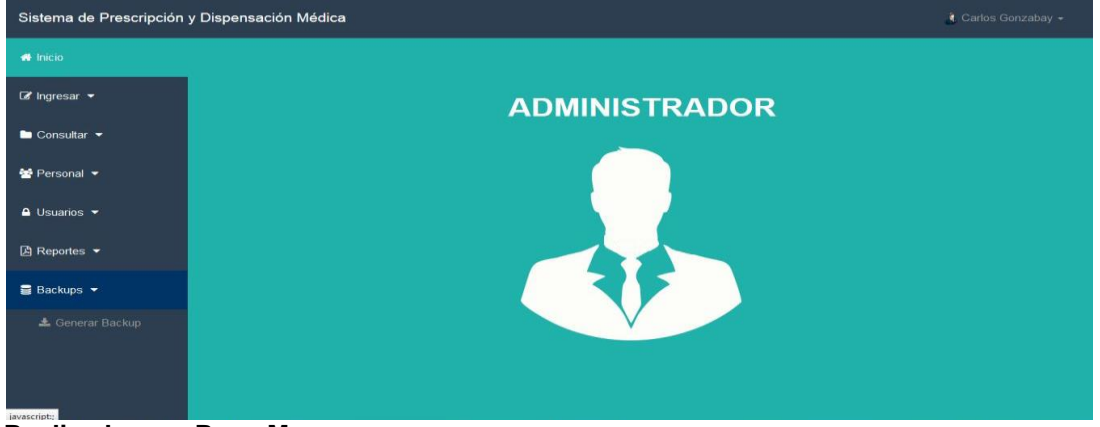

**Realizado por: Rosa Mayea.**

### **Backup Realizado.**

Al dar clic en generar backup inmediatamente se realiza y muestra un mensaje de que fue exitoso el respaldo.

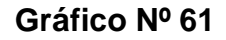

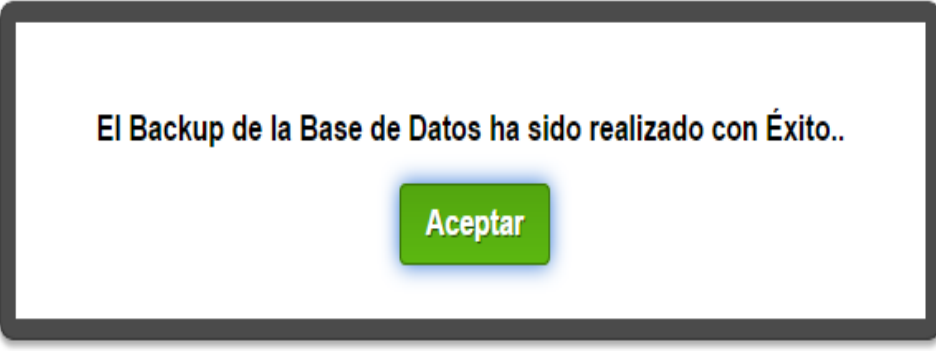

 **Realizado por: Rosa Mayea.**

## **Ubicación del Backup.**

Esta pantalla muestra el lugar donde se ubica el respaldo.

| backups<br>в<br>D<br>≂ II                                                                                                    | ▭<br>×                                                                                                    |
|----------------------------------------------------------------------------------------------------|----------------------------------------------------------------------------------------------------|
| Archivo<br>Inicio<br>Compartir<br>Vista                                                                                                    | $\land$ $\bullet$                                                                                                    |
| Cortar<br>cĎ<br>le<br>We Copiar ruta de acceso<br>Copiar<br>Pegar<br><b>Eliminar Cambiar</b><br>Mover<br>Copiar<br>[ Pegar acceso directo<br>nombre<br>$a -$<br>$a -$ | <b>HR</b> Seleccionar todo<br>G-<br>Abrir<br>88 No seleccionar ninguno<br>Modificar<br>Nueva<br>Propiedades<br><b>Ch</b> Historial<br>음문 Invertir selección<br>carpeta |
| Portapapeles<br>Organizar                                                                                                    | Seleccionar<br>Nuevo<br>Abrir                                                                                                    |
| wamp + www + SPMYDF + public_html + php + backups<br>⇔<br><<                                                                                                    | Buscar en backups<br>Ċ<br>٩<br>v                                                                                                    |
| T.<br><b>Documentos</b><br>$\hat{\phantom{a}}$<br>Nombre                                                                                                    | Fecha de modifica<br>Tamaño<br>Tipo                                                                                                    |
| Imágenes<br>db-backup-1420840004-722a116d6a46                                                                                                    | 09/01/2015 15:46<br><b>Archivo SOL</b><br>42 KB                                                                                                    |
| Música<br>db-backup-1432414264-722a116d6a46<br><b>Vídeos</b>                                                                                                    | 42 KB<br>23/05/2015 15:51<br><b>Archivo SOL</b>                                                                                                    |
| db-backup-1432572359-722a116d6a46                                                                                                    | 25/05/2015 11:46<br><b>Archivo SOL</b><br><b>45 KB</b>                                                                                                    |
| 罓<br>db-backup-1432751531-722a116d6a46<br>Equipo<br>بيرج                                                                                                    | 27/05/2015 13:32<br><b>Archivo SOL</b><br><b>46 KB</b>                                                                                                    |
| exportar_backups.php<br>Windows (C:)                                                                                                    | <b>Archivo PHP</b><br>09/01/2015 15:46<br>4 KB                                                                                                    |
| Archivos de pro                                                                                                    |                                                                                                    |
| inetpub                                                                                                    |                                                                                                    |
| <b>Install tesis Bier</b>                                                                                                    |                                                                                                    |
| PerfLogs                                                                                                    |                                                                                                    |
| Program Files (                                                                                                    |                                                                                                    |
| SWSetup<br><b>Usuarios</b>                                                                                                    |                                                                                                    |
| wamp                                                                                                    |                                                                                                    |
| <b>Windows</b>                                                                                                    |                                                                                                    |
| RECOVERY (D:)                                                                                                    |                                                                                                    |
| 5 elementos<br>1 elemento seleccionado 45,6 KB                                                                                                    | 胆<br>$\equiv$                                                                                                    |

**Gráfico Nº 62**

 **Realizado por: Rosa Mayea.**

## **Salir del Administrador.**

Esta ventana nos muestra el salir del modo administrador y cambiar a otro usuario si así se lo desea.

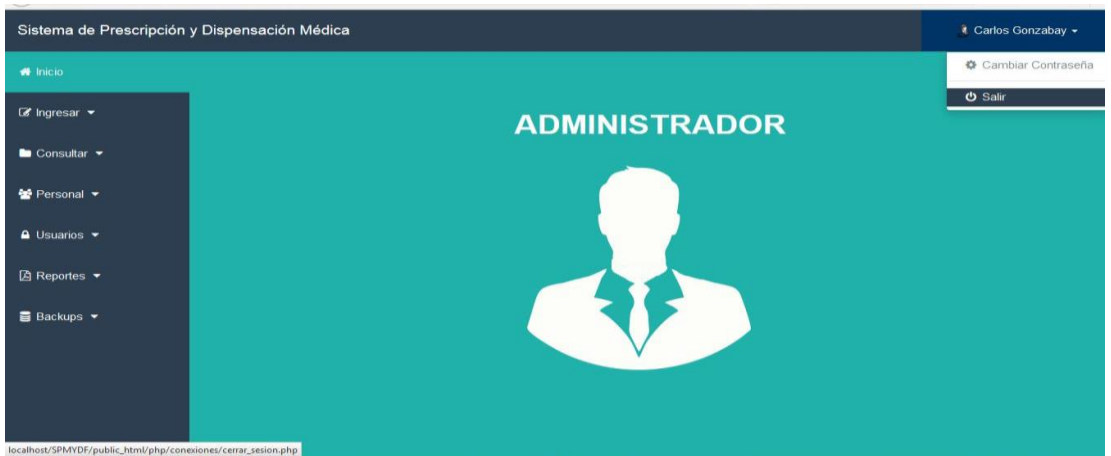

**Gráfico Nº 63**

## **Inicio de Sesión como Enfermera.**

Se procede a ingresar la cuenta y contraseña correctas para acceder al usuario enfermera, caso contrario se mostrara un mensaje de error pide verificar la contraseña para poder acceder al sistema.

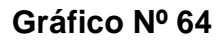

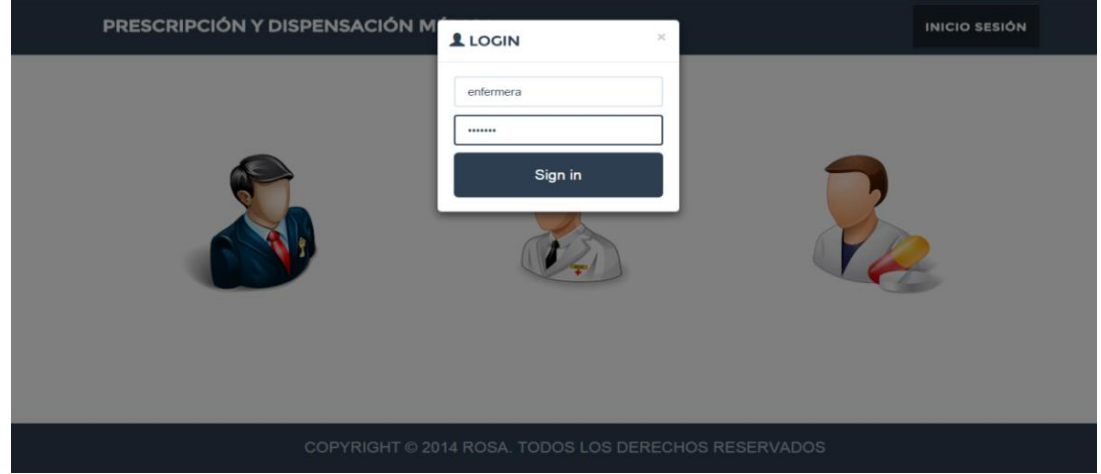

 **Realizado por: Rosa Mayea.**

**Realizado por: Rosa Mayea.**

### **Acceso al Sistema como Enfermera.**

Ahora si ya se ingreso al sistema como usuario enfermera y a la izquierda de la pantalla se puede observar la opción que desempeñara la misma que es tomar los datos en pre consulta como son los signos vitales del paciente.

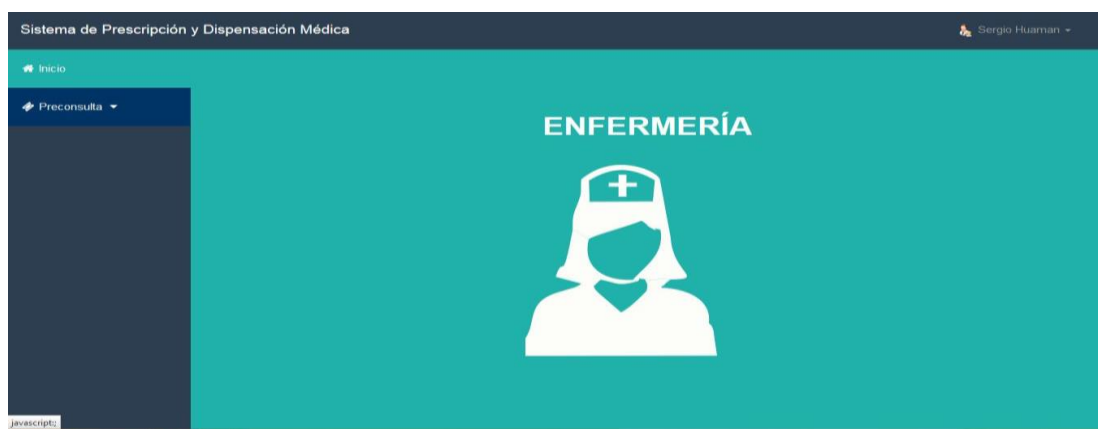

**Gráfico Nº 65**

# **Ingreso de Datos de Pre Consulta.**

Se procede con el ingreso de datos de pre consulta, que son los datos de los signos vitales de los pacientes antes de entrar a la consulta.

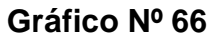

| Sistema de Prescripción y Dispensación Médica<br>Sergio Huaman - |                                         |                              |                  |                                |                                 |                       |
|------------------------------------------------------------------|-----------------------------------------|------------------------------|------------------|--------------------------------|---------------------------------|-----------------------|
| <b>#</b> Inicio                                                  |                                         | Ingreso de Preconsulta       |                  |                                |                                 |                       |
| $\phi$ Preconsulta $\blacktriangledown$                          | Kinicio / <i>C</i> ingresar Preconsulta |                              |                  |                                |                                 |                       |
|                                                                  |                                         |                              |                  | <b>DATOS DE LA PRECONSULTA</b> |                                 |                       |
|                                                                  | Paciente:                               | Sofia del Carmen Suarez Diaz | $\pmb{\times}$   | Dr. Responsable:               | maria nacrcisa cujilan cardenas | $\boldsymbol{\times}$ |
|                                                                  | Tipo de Sangre:                         | RH O+                        | $\pmb{\times}$   | Estatura:                      | 1.65                            |                       |
|                                                                  | Peso:                                   | 65K                          |                  | Temperatura:                   | $37^\circ$                      |                       |
|                                                                  | Presión:                                | 120/80                       |                  | Fecha de Ingreso:              | 2015-05-23                      | 冊                     |
|                                                                  | Observación:                            | Ninguna                      |                  |                                |                                 |                       |
|                                                                  |                                         |                              |                  |                                |                                 |                       |
|                                                                  |                                         |                              | <b>H</b> Guardar | <b>X</b> Cancelar              |                                 |                       |

**Realizado por: Rosa Mayea.**

**Realizado por: Rosa Mayea.**

## **Salir de Usuario Enfermera.**

Esta ventana nos muestra el salir del modo enfermería y cambiar a otro usuario si así se lo desea.

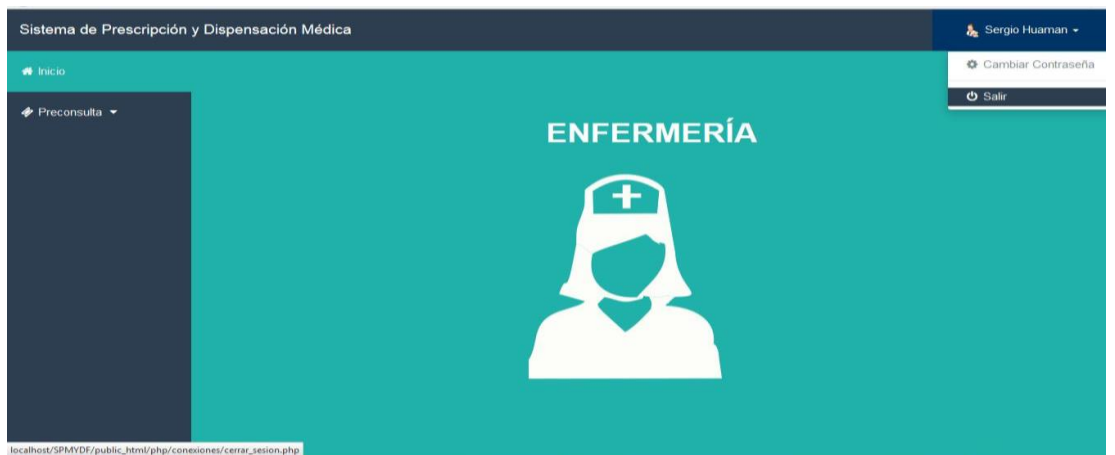

**Gráfico Nº 67**

### **Ingresoal Sistema como Médico.**

Se procede a ingresar la cuenta y contraseña correctas para acceder al usuario medico, caso contrario se mostrara un mensaje de error pide verificar la contraseña para poder acceder al sistema.

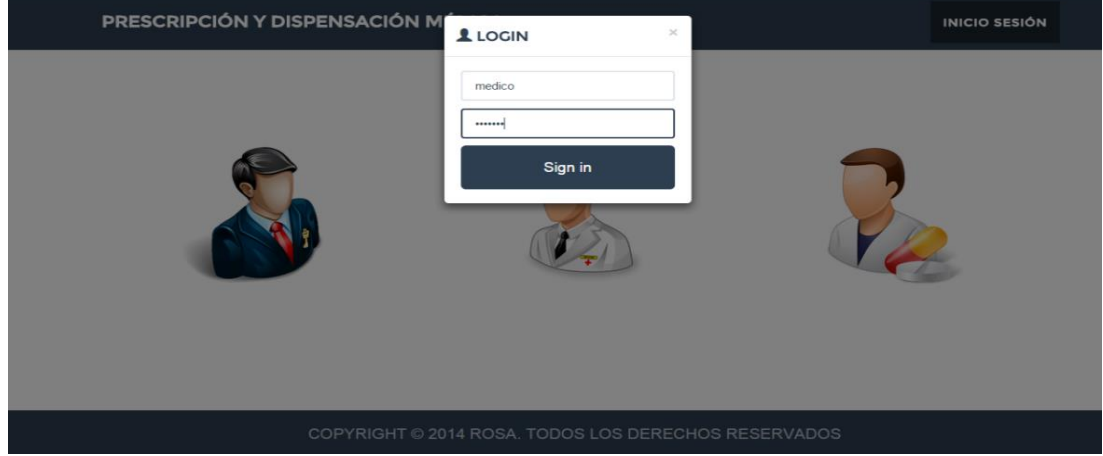

**Realizado por: Rosa Mayea**

**Realizado por: Rosa Mayea.**

### **Acceso al Sistema como Médico.**

Ahora si ya se ingreso al sistema como usuario médico y a la izquierda de la pantalla se puede observar las opciones.

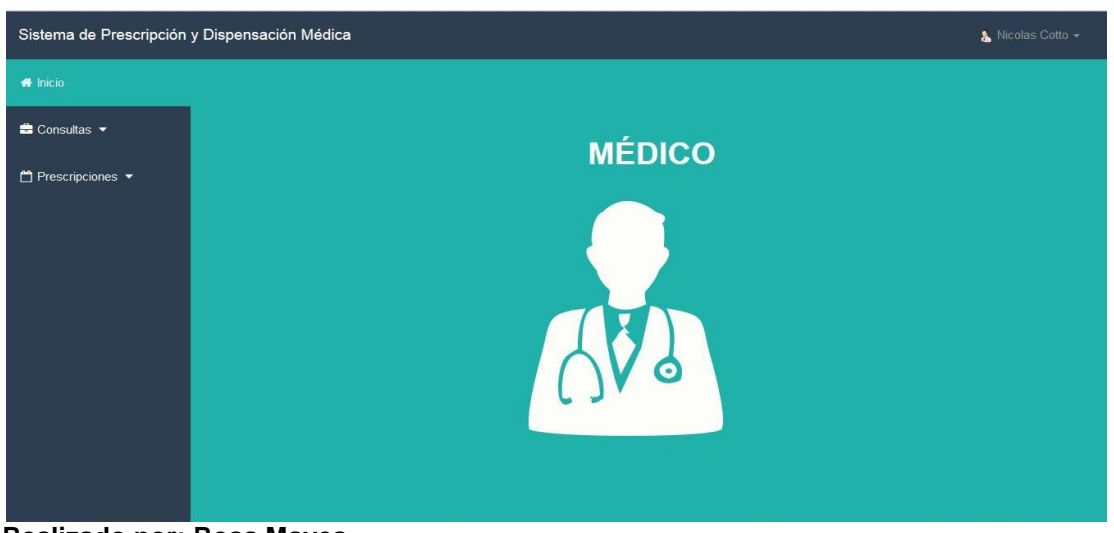

**Gráfico Nº 69**

# **Atención Médica.**

El médico procede a realizar la consulta médica al paciente.

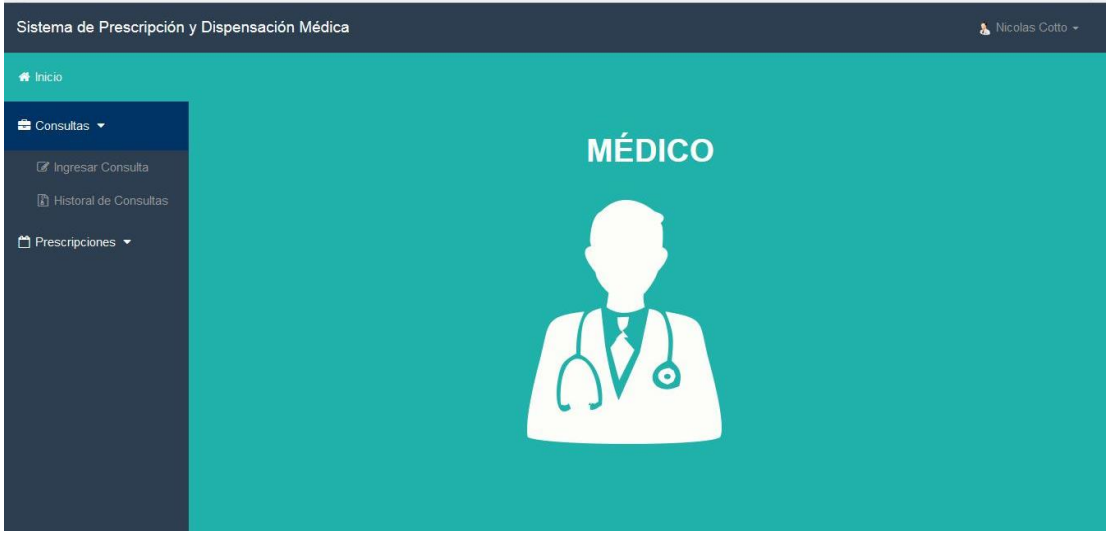

**Realizado por: Rosa Mayea.**

**Realizado por: Rosa Mayea.**

#### **Datos de la Consulta Médica.**

El médico procede a confirmar datos del paciente y a verificar sus datos ingresados en la pre consulta, posteriormente al chequear al paciente e ingresa todos los campos de la consulta que da al paciente como su diagnóstico e indicaciones.

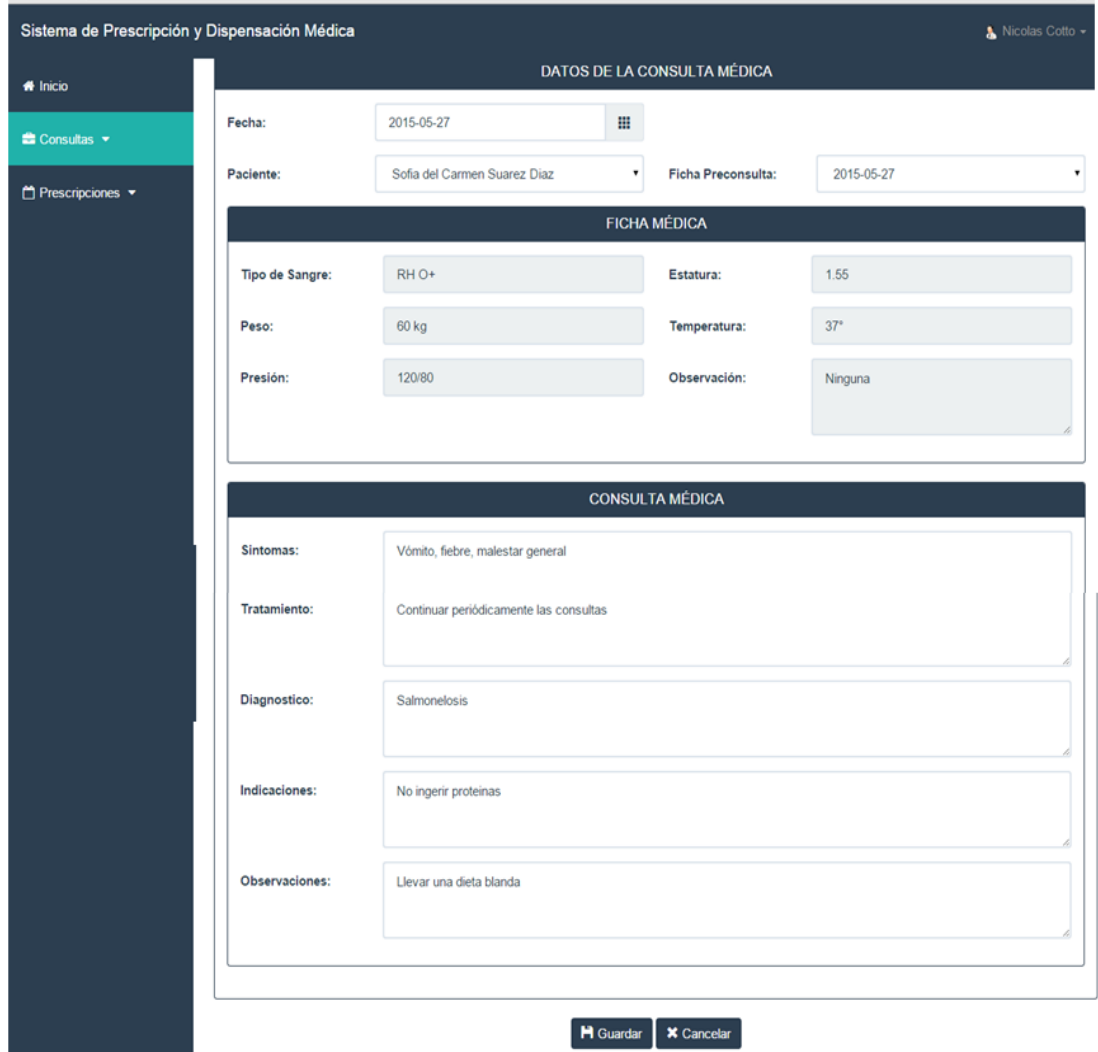

#### **Gráfico Nº 71**

## **Historial de la Consulta Médica.**

Es donde se muestran todos y cada uno de los datos de las consultas de los pacientes que le sirve al médico para revisarlas cada vez que el paciente vuelva a tener otra consulta.

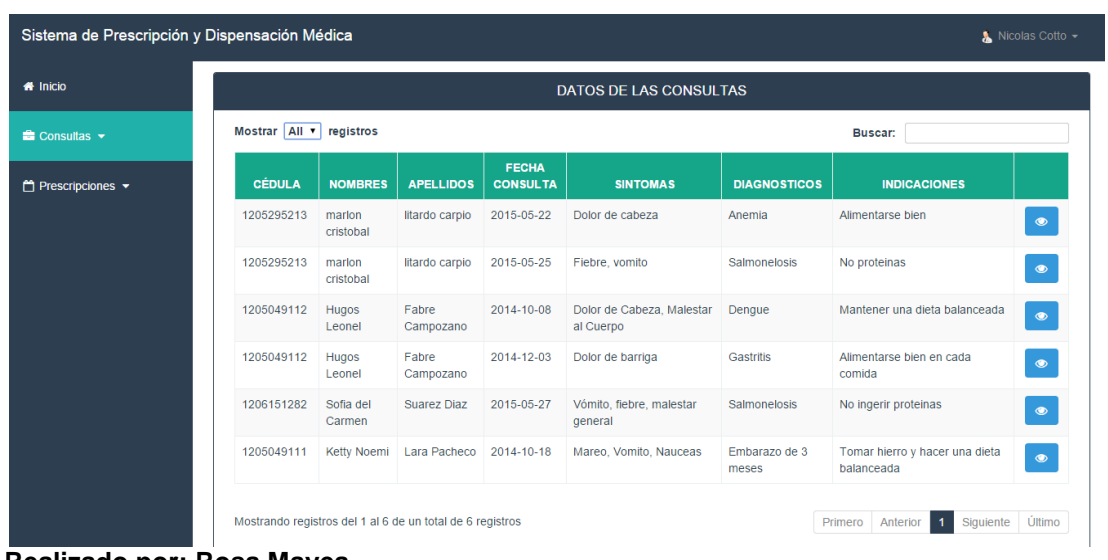

#### **Gráfico Nº 72**

**Realizado por: Rosa Mayea.**

### **Prescripciones Médicas.**

Es la realización de la receta médica para el paciente con sus respectivas dosificaciones.

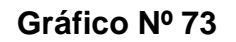

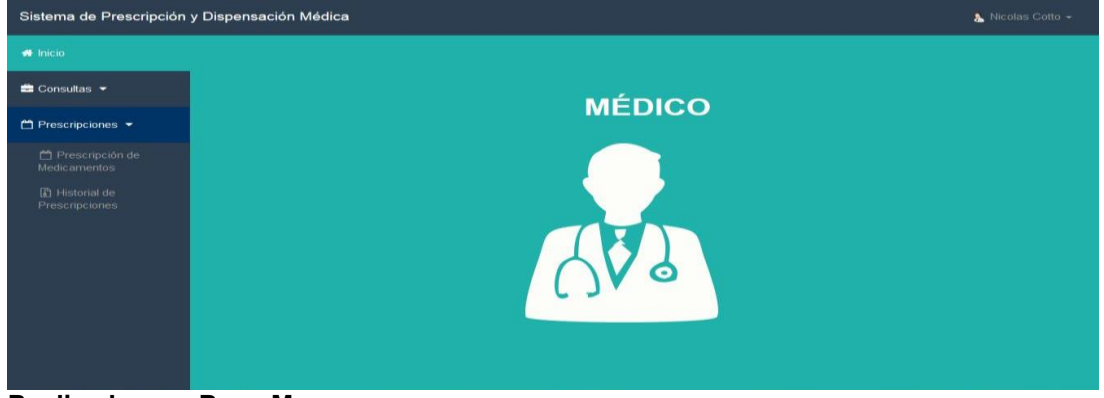

**Realizado por: Rosa Mayea.**

### **Prescripción de Recetas.**

Aquí médico procede a buscar el nombre del paciente para prescribir los medicamentos en la receta electrónica con sus respectivas dosificaciones en indicaciones correctas que serán emitidas para luego enviarla a farmacia para su posterior dispensación.

#### **Gráfico Nº 74**

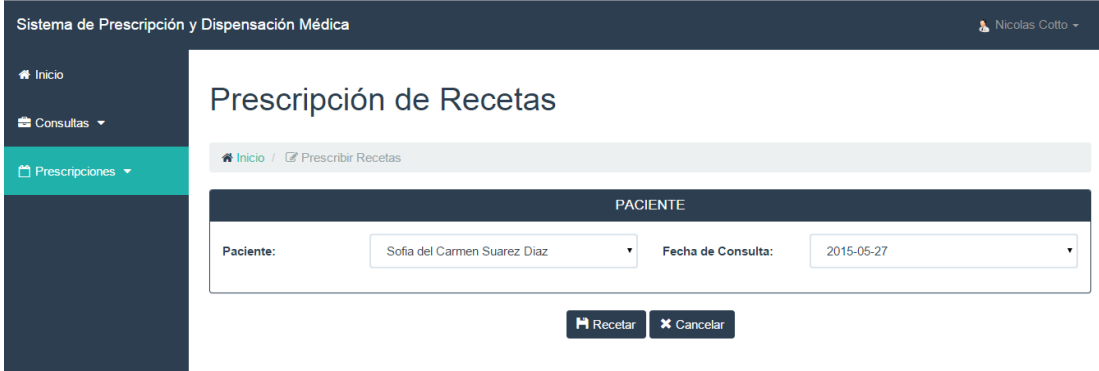

**Realizado por: Rosa Mayea.**

### **Emisión de Recetas.**

Es el proceso de añadir el medicamento a la receta que va a ser prescrita por el médico para el tratamiento del paciente.

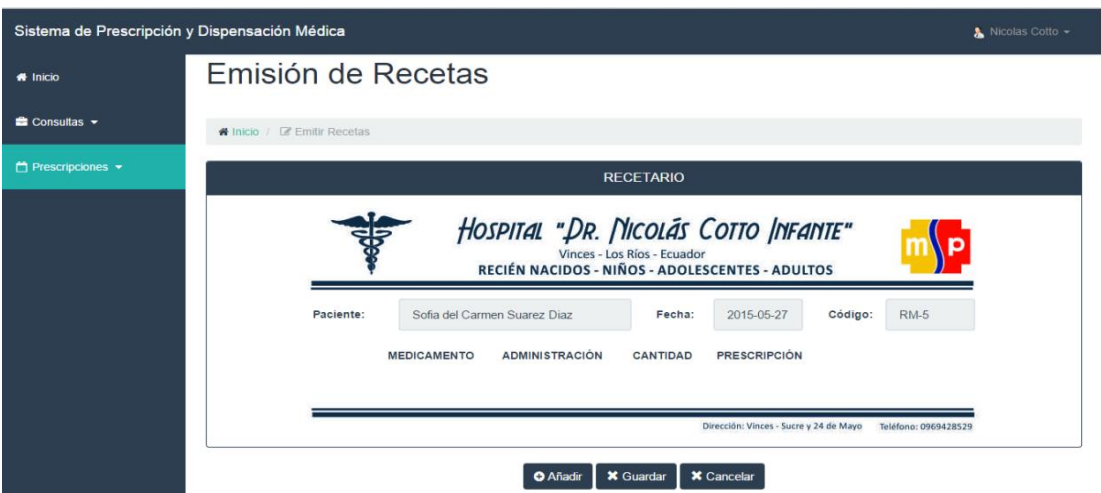

**Gráfico Nº 75**

**Realizado por: Rosa Mayea.**

## **Añadir Prescripción.**

Es el proceso de agregar a la lista de medicamentos en la receta, guardando estos campos aparecerán en la prescripción de la receta.

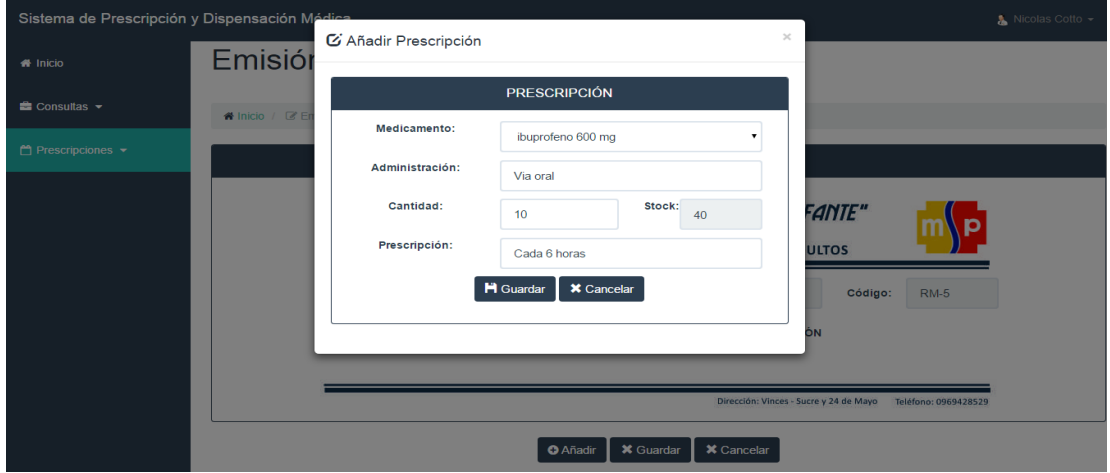

**Gráfico Nº 76**

**Realizado por: Rosa Mayea.**

## **Historial de Recetas.**

Es donde se muestran todos y cada uno de los datos de las prescripciones médicas que ha dado el médico al paciente.

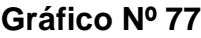

| Sistema de Prescripción y Dispensación Médica<br>Nicolas Cotto $\sim$ |                                         |                                                           |                  |                       |                                                    |           |  |  |
|-----------------------------------------------------------------------|-----------------------------------------|-----------------------------------------------------------|------------------|-----------------------|----------------------------------------------------|-----------|--|--|
| filmicio                                                              | <b>DATOS DE LAS RECETAS</b>             |                                                           |                  |                       |                                                    |           |  |  |
| $\triangle$ Consultas $\sim$                                          | Mostrar $All \rightharpoonup$ registros |                                                           |                  |                       | Buscar:                                            |           |  |  |
|                                                                       | <b>CÉDULA</b>                           | <b>NOMBRES</b>                                            | <b>APELLIDOS</b> | <b>FECHA CONSULTA</b> | <b>FECHA RECETA</b>                                |           |  |  |
| $m$ Prescripciones $\blacktriangleright$                              | 1205295213                              | marlon cristobal                                          | litardo carpio   | 2015-05-22            | 2015-05-23 23:12:53                                | $\bullet$ |  |  |
|                                                                       | 1205295213                              | marlon cristobal                                          | litardo carpio   | 2015-05-25            | 2015-05-25 17:30:28                                | $\bullet$ |  |  |
|                                                                       | 1205049112                              | <b>Hugos Leonel</b>                                       | Fabre Campozano  | 2014-10-08            | 2014-10-31 10:49:19                                | $\bullet$ |  |  |
|                                                                       | 1205049112                              | <b>Hugos Leonel</b>                                       | Fabre Campozano  | 2014-12-03            | 2014-12-03 22:05:12                                | $\bullet$ |  |  |
|                                                                       | 1205049112                              | <b>Hugos Leonel</b>                                       | Fabre Campozano  | 2014-12-03            | 2015-01-09 14:12:41                                | $\bullet$ |  |  |
|                                                                       | 1206151282                              | Sofia del Carmen                                          | Suarez Diaz      | 2015-05-27            | 2015-05-27 23:35:05                                | $\bullet$ |  |  |
|                                                                       | 1205049111                              | Ketty Noemi                                               | Lara Pacheco     | 2014-10-18            | 2015-01-09 11:04:21                                | $\bullet$ |  |  |
|                                                                       |                                         | Mostrando registros del 1 al 7 de un total de 7 registros |                  |                       | Siguiente<br>Anterior<br>Primero<br>$\overline{1}$ | Último    |  |  |

**Realizado por: Rosa Mayea.**

# **Salir de Usuario Médico.**

Esta ventana nos muestra el salir del modo médico y cambiar a otro usuario si así se lo desea.

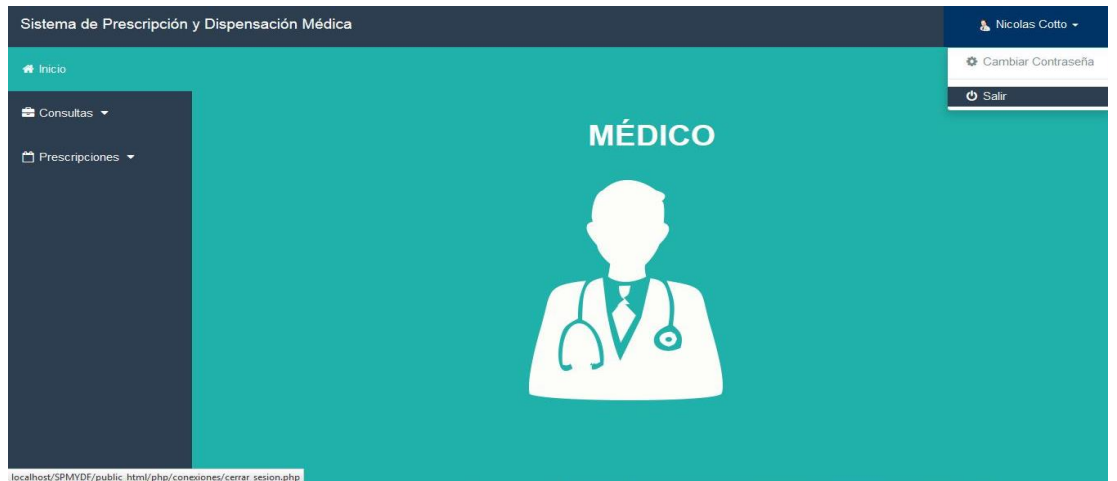

**Gráfico Nº 78**

### **Ingreso a Usuario Farmacéutico.**

Se procede a ingresar la cuenta y contraseña correctas para acceder al usuario farmacéutico, caso contrario se mostrara un mensaje de error pide verificar la contraseña para poder acceder al sistema.

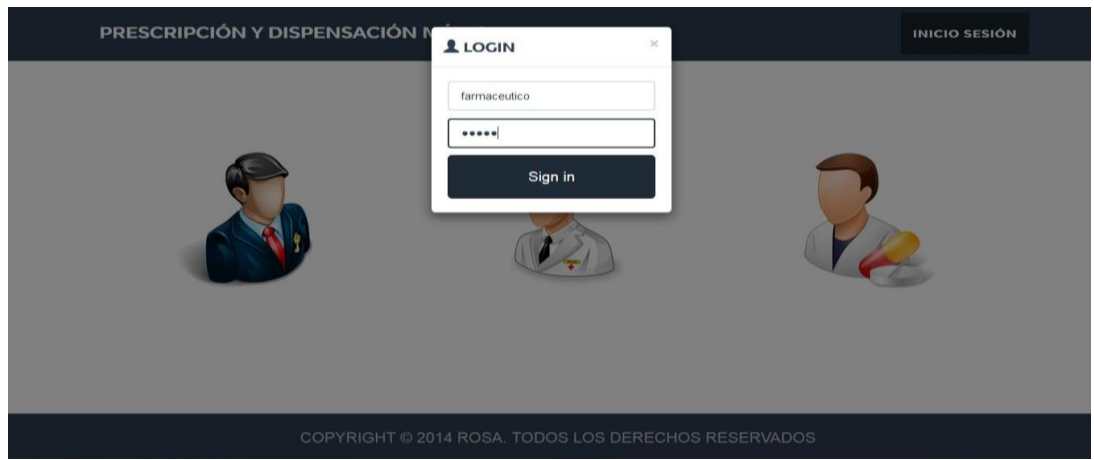

**Gráfico Nº 79**

 **Realizado por: Rosa Mayea.**

**Realizado por: Rosa Mayea.**

# **Acceso al Sistema Como Farmacéutico.**

Ahora si ya se ingreso al sistema como usuario farmacéutico y a la izquierda de la pantalla se puede observar las opciones.

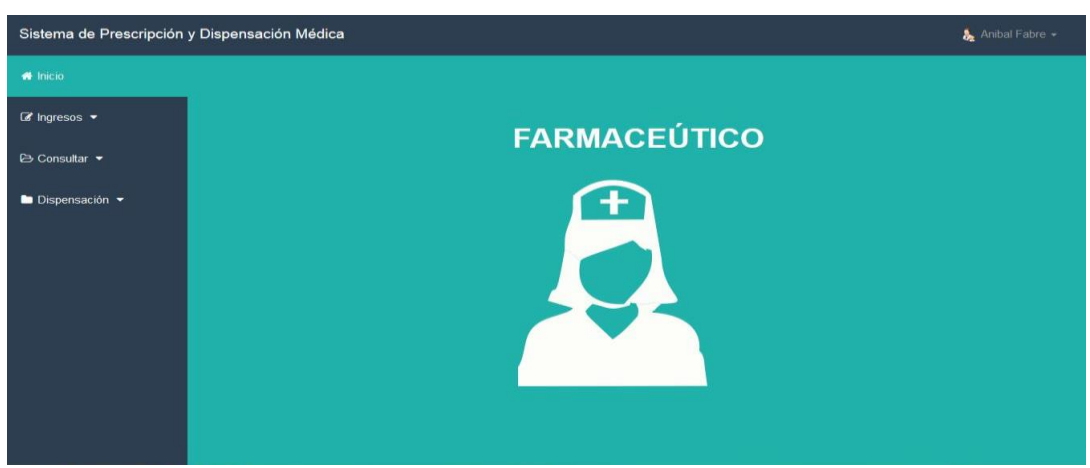

**Gráfico Nº 80**

#### **Ingresos de Farmacéutico.**

En esta ventana se procede con los ingresos indicados a continuación uno por uno respectivamente.

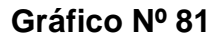

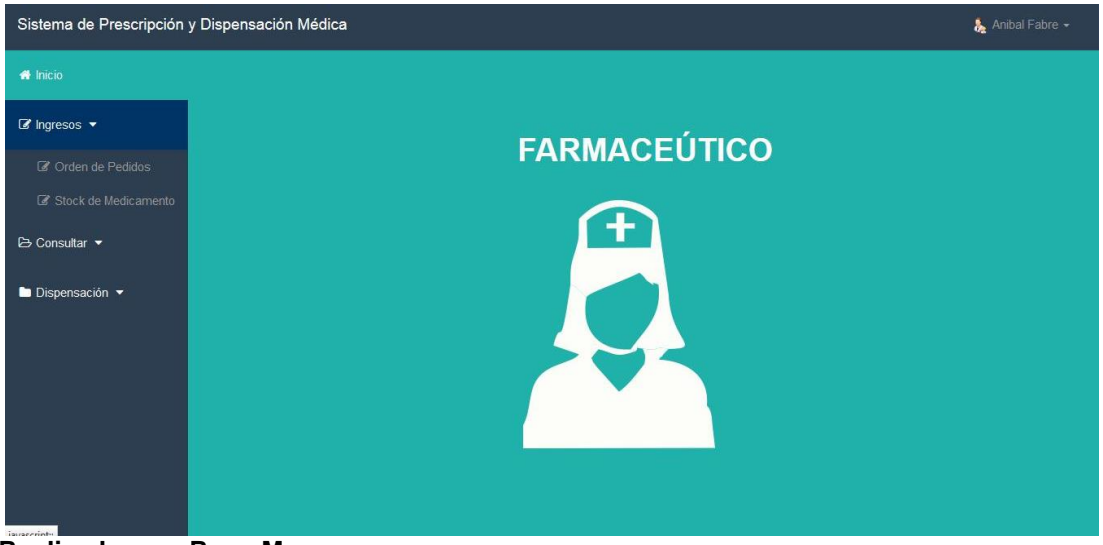

**Realizado por: Rosa Mayea.**

**Realizado por: Rosa Mayea.**

## **Orden de Pedidos Recepción de Medicamentos.**

Se procede con el ingreso de los datos de cata de recepción de medicamentos.

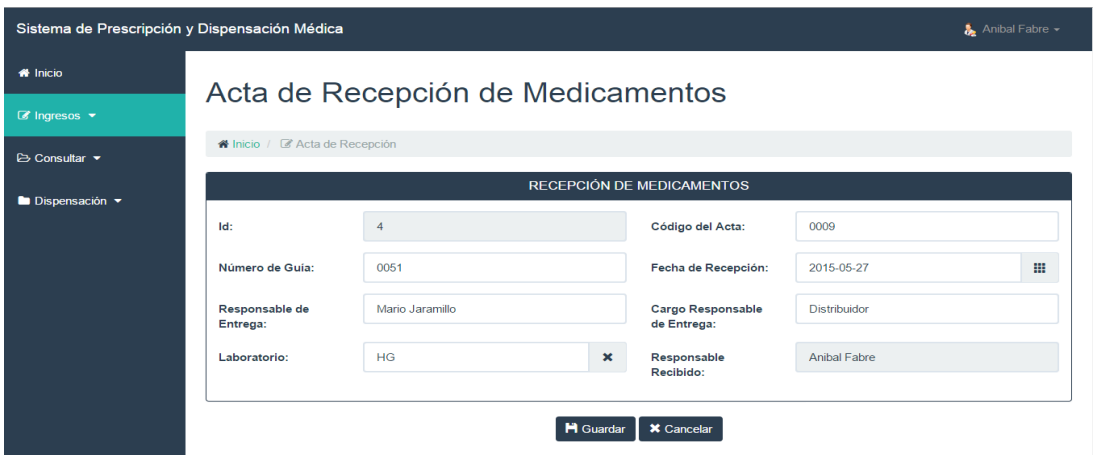

**Gráfico Nº 82**

**Realizado por: Rosa Mayea.**

#### **Stock de Medicamentos.**

Se procede con el ingreso de los datos específicos del stock medicamentos.

**Gráfico Nº 83**

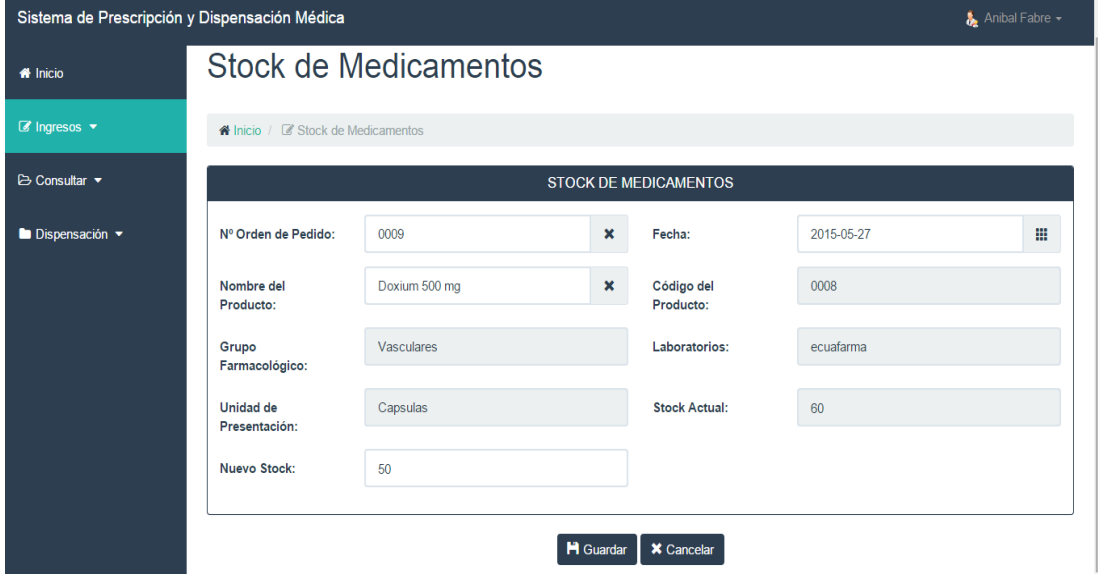

**Realizado por: Rosa Mayea.**

### **Consulta de Orden de Pedidos.**

Nos muestra de manera detallada todos los campos de los datos de las órdenes de pedidos que anteriormente se ingresaron.

| Sistema de Prescripción y Dispensación Médica<br>₹ Anibal Fabre – |                                            |               |                                                           |                    |                          |                       |                     |  |  |
|-------------------------------------------------------------------|--------------------------------------------|---------------|-----------------------------------------------------------|--------------------|--------------------------|-----------------------|---------------------|--|--|
| <b>ff</b> Inicio                                                  | Consulta de Orden de Pedidos               |               |                                                           |                    |                          |                       |                     |  |  |
| $\mathbb{Z}$ Ingresos $\blacktriangledown$                        | ▲ Inicio / ⓒ Historial de Orden de Pedidos |               |                                                           |                    |                          |                       |                     |  |  |
| $\triangleright$ Consultar $\triangleright$                       | <b>CONSULTA DE ORDEN DE PEDIDOS</b>        |               |                                                           |                    |                          |                       |                     |  |  |
| <b>Dispensación <math>\blacktriangledown</math></b>               | Mostrar 5 v<br>registros                   |               |                                                           |                    |                          | <b>Buscar:</b>        |                     |  |  |
|                                                                   | <b>CÓDIGO ACTA</b>                         | <b>GUÍA</b>   | <b>FECHA RECEPCIÓN</b>                                    | <b>RESPONSABLE</b> | <b>CARGO RESPONSABLE</b> | <b>LABORATORIO</b>    |                     |  |  |
|                                                                   | 0009                                       | 0051          | 2015-05-27                                                | Mario Jaramillo    | <b>Distribuidor</b>      | HG                    | $\bullet$           |  |  |
|                                                                   | 00001                                      | 0001          | 2015-05-21                                                | Mario cabezas      | Distribuidor             | La sante              | $\bullet$           |  |  |
|                                                                   | 0002                                       | DCF-<br>003RC | 2014-12-19                                                | Juan Alberto       | Encargado                | <b>Bassa</b>          | $\bullet$           |  |  |
|                                                                   | 0001                                       | GTB-<br>001RC | 2014-12-18                                                | Alberto Fujimori   | Director Encargado       | Pharma                | $\bullet$           |  |  |
| Deeli-ada nasi Deee Meuse                                         |                                            |               | Mostrando registros del 1 al 4 de un total de 4 registros |                    |                          | Anterior 1<br>Primero | Último<br>Siguiente |  |  |

**Gráfico Nº 84**

**Realizado por: Rosa Mayea.**

# **Dispensación.**

Es el proceso de despachar el medicamento prescrito por el médico al paciente.

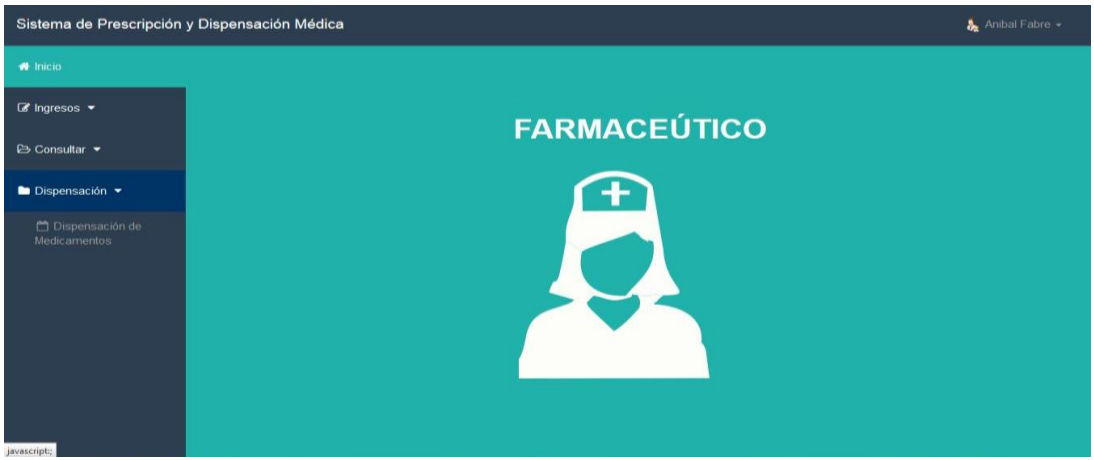

**Realizado por: Rosa Mayea.**

### **Despachar Recetas.**

Aquí el farmacéutico procede a buscar el nombre del paciente para proceder a dispensar los medicamentos generados en la receta electrónica con sus respectivas dosificaciones en indicaciones correctas que llegaron a farmacia para su despacho.

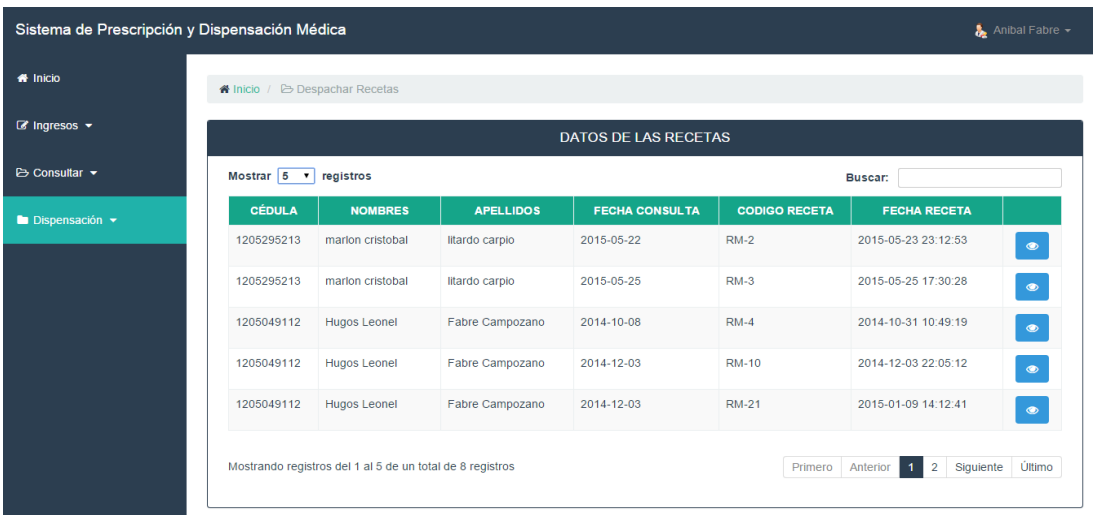

#### **Gráfico Nº 86**

**Realizado por: Rosa Mayea.**

### **Búsqueda de Receta Prescrita.**

En esta pantalla se muestran las recetas de las pacientes prescritas y se las busca por uno de los registros del paciente.

| Sistema de Prescripción y Dispensación Médica   |                              |                  |                    |                                                                                                 |                      |                                         |            |  |  |
|-------------------------------------------------|------------------------------|------------------|--------------------|-------------------------------------------------------------------------------------------------|----------------------|-----------------------------------------|------------|--|--|
| <b>*</b> Inicio<br>$\mathbb{Z}$ Ingresos $\sim$ | <b>Despachar Recetas</b>     |                  |                    |                                                                                                 |                      |                                         |            |  |  |
| $\triangleright$ Consultar $\triangleright$     | Hicio / 2 Despachar Recetas  |                  |                    |                                                                                                 |                      |                                         |            |  |  |
| Dispensación -                                  | <b>DATOS DE LAS RECETAS</b>  |                  |                    |                                                                                                 |                      |                                         |            |  |  |
| Dispensación de<br><b>Medicamentos</b>          | Mostrar $6 \times$ registros |                  |                    |                                                                                                 |                      | 1206151282<br><b>Buscar:</b>            |            |  |  |
|                                                 | <b>CÉDULA</b>                | <b>NOMBRES</b>   | <b>APELLIDOS</b>   | <b>FECHA CONSULTA</b>                                                                           | <b>CODIGO RECETA</b> | <b>FECHA RECETA</b>                     |            |  |  |
|                                                 | 1206151282                   | Sofia del Carmen | <b>Suarez Diaz</b> | 2015-05-21                                                                                      | $RM-1$               | 2015-05-21 22:50:01                     | $^{\circ}$ |  |  |
|                                                 | 1206151282                   | Sofia del Carmen | <b>Suarez Diaz</b> | 2015-05-27                                                                                      | <b>RM-5</b>          | 2015-05-27 23:35:05                     | $\bullet$  |  |  |
|                                                 |                              |                  |                    | Mostrando registros del 1 al 2 de un total de 2 registros (filtrado de un total de 8 registros) | Primero              | Anterior<br>$\blacksquare$<br>Siquiente | Último     |  |  |

**Realizado por: Rosa Mayea.**

# **Salir de Usuario Farmacéutico.**

Esta ventana nos muestra el salir del modo médico y cambiar a otro usuario si así se lo desea.

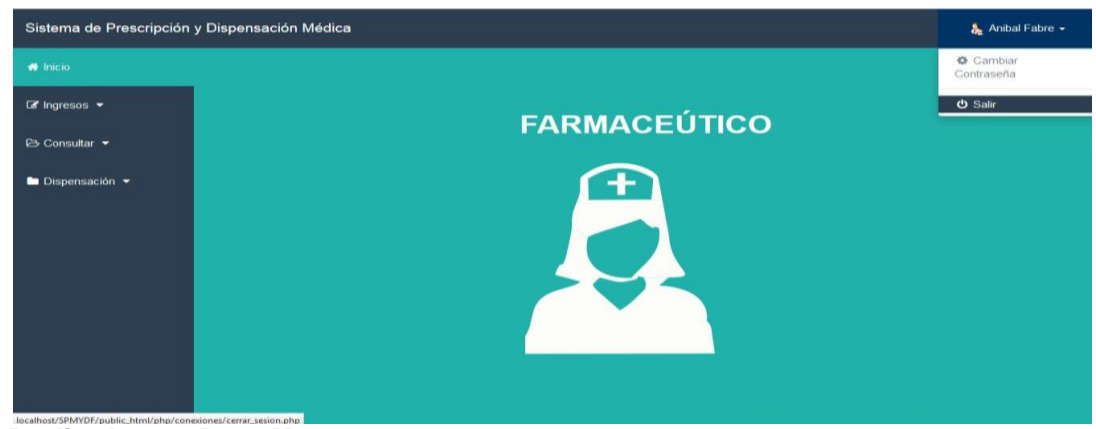

**Gráfico Nº 88**

#### **Cambio de Contraseña de los Usuarios.**

Es el proceso que cada uno de los usuarios después de que el administrador les crea su cuenta de usuario tienen derecho a su acceso y cambio por política y privacidad de lo que realizan respectivamente en el uso del sistema.

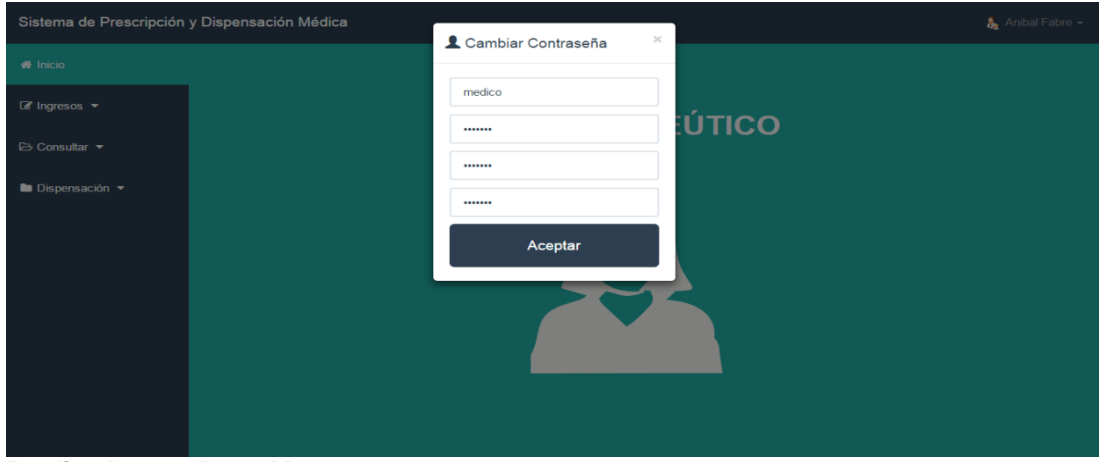

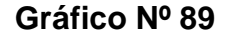

**Realizado por: Rosa Mayea.**

**Realizado por: Rosa Mayea.**

### **CAPTURA DE RECETAS PRESCRITAS MANUALMENTE.**

#### **Gráfico Nº 90**

Nelsolvino espetuale eles  $0 10780t - 188$ O Oculo Clear 1 gote 98 h.

 **Realizado por: Rosa Mayea.**

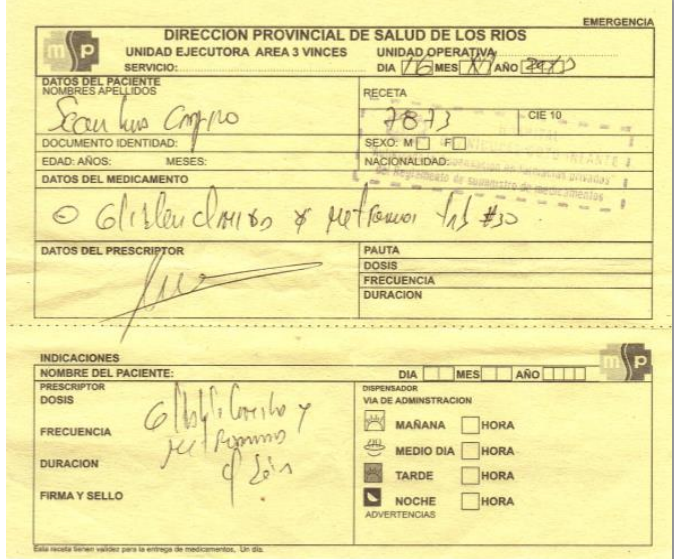

 **Realizado por: Rosa Mayea.**

 $\begin{array}{l} -\frac{trihvruus\,soos}{2}-\frac{1}{2}e^{i\theta}x\,soos\\ -\frac{du}{2}x\,csot{b}\\ 0\quad\frac{v\,lhuc}{2}+\frac{u\,cs}{2}y\,dy\end{array}$ 

 **Realizado por: Rosa Mayea.**

**Gráfico Nº 93**

Progestoal: C/100 vit 51000 xx res

 **Realizado por: Rosa Mayea.**

#### **Gráfico Nº 94**

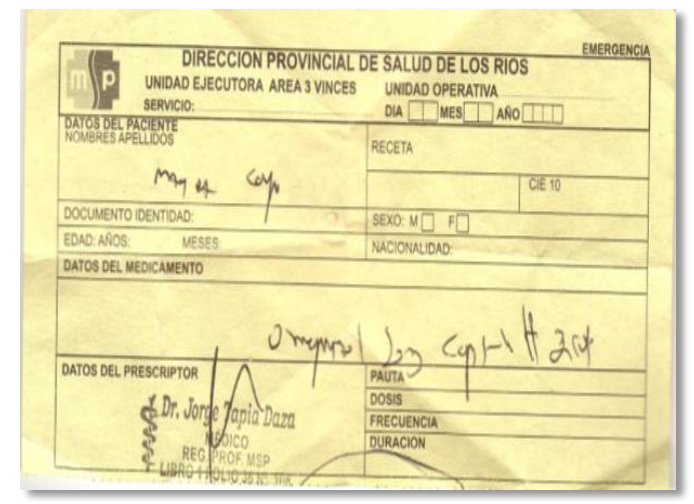

 **Realizado por: Rosa Mayea.**

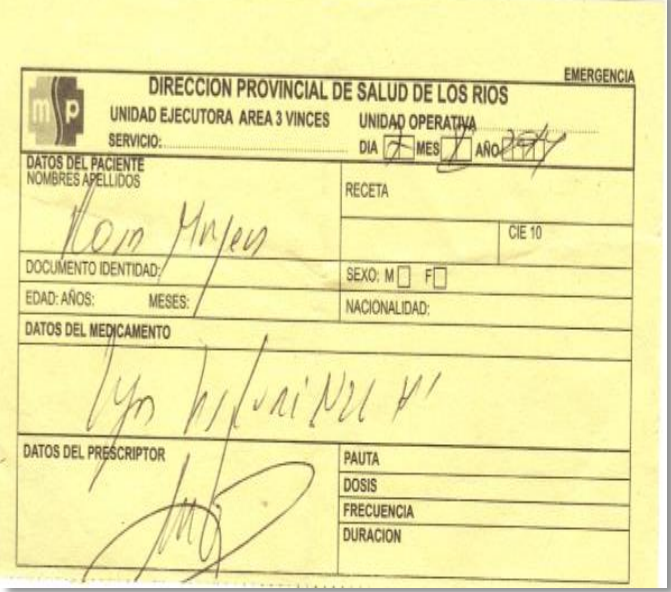

 **Realizado por: Rosa Mayea.**

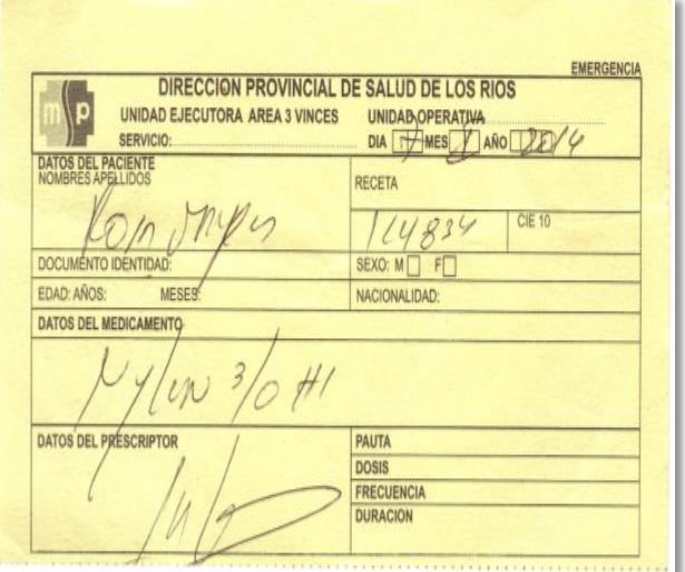

 **Realizado por: Rosa Mayea.**

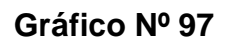

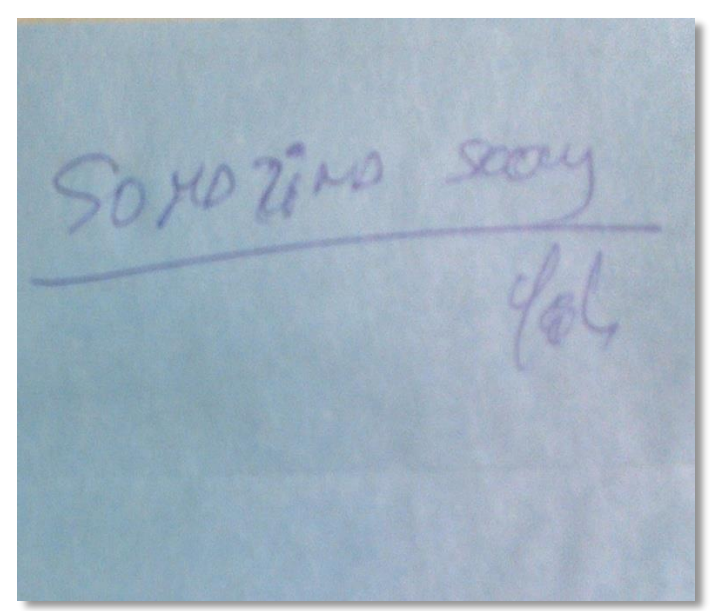

 **Realizado por: Rosa Mayea.**

# **GLOSARIO DE TÉRMINOS.**

**Prescripción:** En medicina Prescripción es el acto profesional del médico que consiste en recetar una determinada medicación, su dosificación, o indicar un cierto tratamiento a un paciente, comúnmente se lo hace en papel, pero también con la tecnología puede ser de manera electrónica.

**Dispensación:** Es el acto que el farmacéutico entrega la medicación prescrita por el médico al paciente, que la solicita en farmacia y este brinda la información necesaria para su uso racional.

**Farmacéutico:** Esla persona encargada de proporcionar la medicación prescrita por el médico en la receta médica sea manual o electrónica.

**Receta tradicional:** Es la manera de prescripción o acto de indicar de la manera tradicional (escrita) al paciente los medicamentos y su dosificación.

**Sistematización de la receta:** Se entiende por sistematización de receta o (receta médica electrónica) la extendida en soporte informático por el profesional médico facultado para ello.

**Receta Electrónica:** Utiliza el ciclo tradicional de prescripción y dispensación farmacéutica de manera automatizada con un software que mejora notablemente el proceso, proporcionando mejor atención al paciente, omitiendo el uso del papel y el no entender su prescripción.

**Acceso:** En términos generales será el medio utilizado para obtener informaciones de la memoria de almacenamiento, de la memoria del ordenador o del resultado de un proceso.

**Clave:** Dícese del campo, dentro de una base de datos, que sé a elegido como referencia para la clasificación y búsqueda rápida de los diferentes registros.

**Datos:** Dícese de la colección de resultados compuestos por caracteres, numéricos y simbólicos, almacenados en el ordenador de forma que puedan ser procesados. Los datos se diferencian de la información en las formas agrupadas y almacenadas por el ordenador.

**Diagramas de estructura de datos:** Un diagrama de estructura de datos es un esquema que representa el diseño de una base de datos de red. Este modelo se basa en representaciones entre registros por medio de ligas.

**Interfaz:** Se llama interfaz a la parte del software del ordenador que tiene por misión la comunicación con el usuario. Básicamente existen dos tipos de interfaz: las gráficas y las de texto. Un ejemplo de interfaz de texto es la que proporciona **DOS** y un ejemplo de interfaz gráfica es Windows.

**Programador:** Dícese de la persona que se encarga de la confección, depuración y mantenimiento de los programas informáticos.

**Sistema:** Conjunto formado por un ordenador y todos sus periféricos.

Participan solo dos entidades (binarias) y relaciones en las que participan más de dos entidades (generales) ya sea con o sin atributo descriptivo en la relación.

**Celdas:** Representan a los campos del registro.

**Líneas:** representan a los enlaces entre los registros

**Registro:** Según Alan Pert. Asiento, anotación o apuntamiento que mantiene disponible en una base de datos. Además refleja un conjunto de técnicas que permiten fijar y conservar datos que eventualmente se podrán consultados o modificado.

**Usuarios:** Todas aquellas personas que tienen acceso al sistema electrónico.

**Pacientes:** Las personas que sin límite de edad hospital para ser atendidos de sus enfermedades.

**Preparación:** departamento en el cual se hace control de los signos vitales de los pacientes previo a la consulta médica.